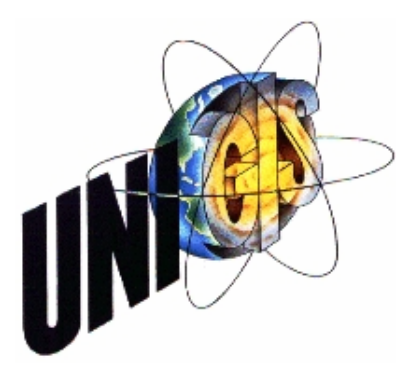

# Master Thesis

im Rahmen des Universitätslehrganges "Geographical Information Science & Systems" (UNIGIS MSc) am Zentrum für GeoInformatik (Z\_GIS) der Paris Lodron-Universität Salzburg

zum Thema

# "Ableitung von Fließgewässer-Einzugsgebieten aus Digitalen Höhenmodellen im Flachland "

vorgelegt von

Rena Klingelhöfer U 1243, UNIGIS MSc Jahrgang 2006

Zur Erlangung des Grades "Master of Science (Geographical Information Science & Systems) – MSc(GIS)"

> Gutachter: Ao. Univ. Prof. Dr. Josef Strobl

> > Siegen, 27.10.2008

# *Erklärung der eigenständigen Abfassung der Arbeit*

Ich versichere, diese Master Thesis ohne fremde Hilfe und ohne Verwendung anderer als der angeführten Quellen angefertigt zu haben, und dass die Arbeit in gleicher oder ähnlicher Form noch keiner anderen Prüfungsbehörde vorgelegen hat. Alle Ausführungen der Arbeit die wörtlich oder sinngemäß übernommen wurden sind entsprechend gekennzeichnet.

Rena Klingelhöfer, Siegen den 27.10.2008

# *Kurzfassung*

Geographische Informationssysteme (GIS) werden in Hydrologie und Wasserwirtschaft in vielfältiger Weise eingesetzt. Die digitalen Daten die verwendet werden, sind allerdings manchmal nur digitalisierte Informationen aus analogen Quellen. Dabei schaffen Geographische Informationssysteme neue Möglichkeiten, räumliche Daten für hydrologische Fragestellungen aufzubereiten und zur Verfügung zu stellen.

Ein Beispiel hierfür sind die oberirdischen Einzugsgebiete der Fließgewässer. Auf der Grundlage von Digitalen Geländemodellen (DGM) im Rasterformat können GIS-Systeme den Oberflächenabfluss modellieren und daraus die Grenzen von Einzugsgebieten bestimmen.

Wenig bewegte Gebiete im Flachland stellen besondere Anforderungen an diese Berechnungen: Trotz der zunehmenden Qualität der verfügbaren Reliefinformationen ist die vertikale Genauigkeit der Daten meist geringer als die durchschnittlichen Höhenbewegungen des Geländes. Außerdem sind Gewässer im Flachland sehr stark vom Menschen beeinflusst und verlaufen nicht mehr in ihrem natürlichen Bett.

Für die Modellierung des Oberflächenabflusses stehen verschiedene Algorithmen zur Berechnung der Fließrichtung und -verteilung zur Verfügung. Das einfachste und gleichzeitig in GIS-Systemen am häufigsten eingesetzte Verfahren basiert auf einem eindimensionaler Modell: Abfluss kann nur in eine von lediglich acht möglichen Richtungen erfolgen. Es gibt aber auch weitere Modelle, die nach unterschiedlichen Prinzipien den Abfluss mehr oder weniger stark verteilen und damit eine differenzierte Betrachtung ermöglichen.

Im theoretischen Teil dieser Master Thesis gibt zunächst einen Überblick zu Datenquellen, Erstellung und sonstige Komponenten Digitaler Höhemodelle als Grundlage für hydrologische Berechnungen. Weiterhin werden acht verschiedene Fließrichtungs-Algorithmen beschrieben und die grundsätzliche Arbeitsweise der Berechnung von Einzugsgebieten aufgezeigt.

Im praktischen Teil der Thesis werden für ein Referenzgebiet im Flachland aus einem Digitalen Geländemodell nach 4 verschiedenen Modellierungsansätzen mit zwei Softwareprodukten Einzugsgebiete berechnet und verglichen.

Dabei wird festgestellt, dass für Berechnungen des Oberflächenabflusses in einem Flachlandgebiet zunächst eine besonders angepasste Vorbereitung des Digitalen Höhenmodells notwendig ist. Die Arbeitsweise der verwendeten Software zum Einsatz der Fließrichtungs-Algorithmen wird in Bezug auf die Ableitung der Einzugsgebietsgrenzen kritisch beleuchtet.

Als Fazit wird festgestellt: Qualität des Digitalen Geländemodells sowie die Methode zu dessen Vorbereitung für die hydrologischen Berechnungen haben deutlich größeren Einfluss auf die Lage der Einzugsgebietsgrenzen als die Wahl des Fließrichtungs-Algorithmus.

# *Abstract*

Geographic Information Systems (GIS) are an effective support for hydrology and water resource management. Unfortunately, the data that is used is sometimes only analog data in digital form, even though there are some new GIS-based possibilities for processing geographic data for hydrological purposes.

River catchments and basins are an example. Surface flow and River catchments can be derived by GIS from gridded Digital Terrain Models (DTM).

Flat areas place some special demands on the calculations: despite the increasing quality of Digital Terrain Models, the precision of the height information is usually less than the average height of relief features. Additionally, stream networks in flat areas are highly affected due to human intervention and are no longer a natural drainage system.

Various flow-routing algorithms are available for analysis of the flow direction and distribution. The most used algorithm is a simple single-direction method that allows water to flow in just one of only eight possible directions. There are however other flow routing algorithms simulate the distribution and flow of water across the landscape in different and distinguish ways.

The first part of the thesis presents the theory of methods for creating DTM, the basics for calculating river catchments and eight flow routing algorithms.

In the second part, two different software products and four flow routing algorithms will be used to calculate the river catchments of a flat study area.

During this comparison, it will be made clear that before surface flow in a flat area can be calculated, some special preprocessing of the DTM is required. The workflow and application of flow routing algorithms for calculating catchment area boundaries is discussed.

Conclusion: the location of catchment area boundaries is more influenced by the quality of the Digital Terrain Model and its preparation for hydrological modeling than by the chosen flow routing algorithm.

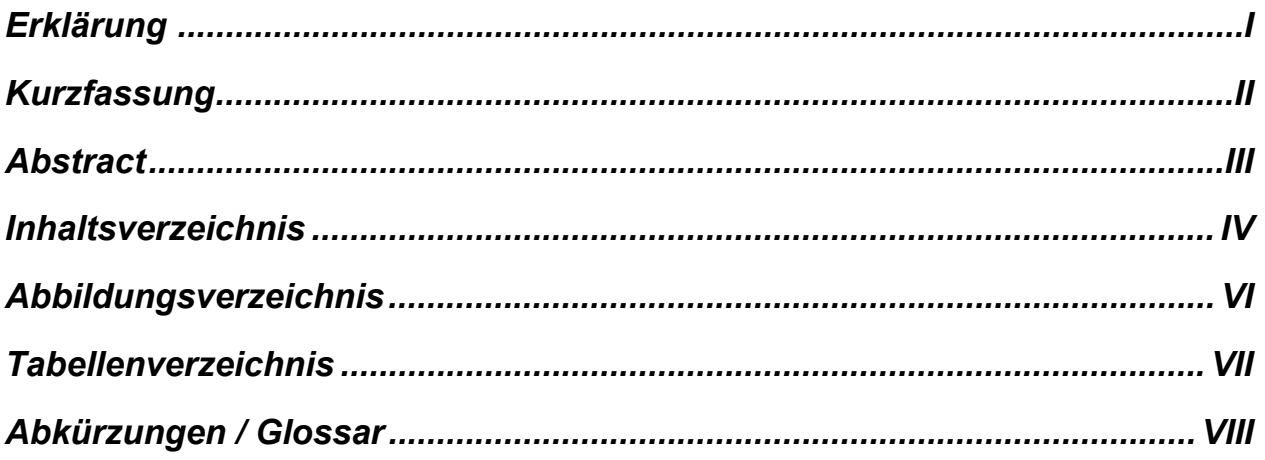

# **Inhaltsverzeichnis**

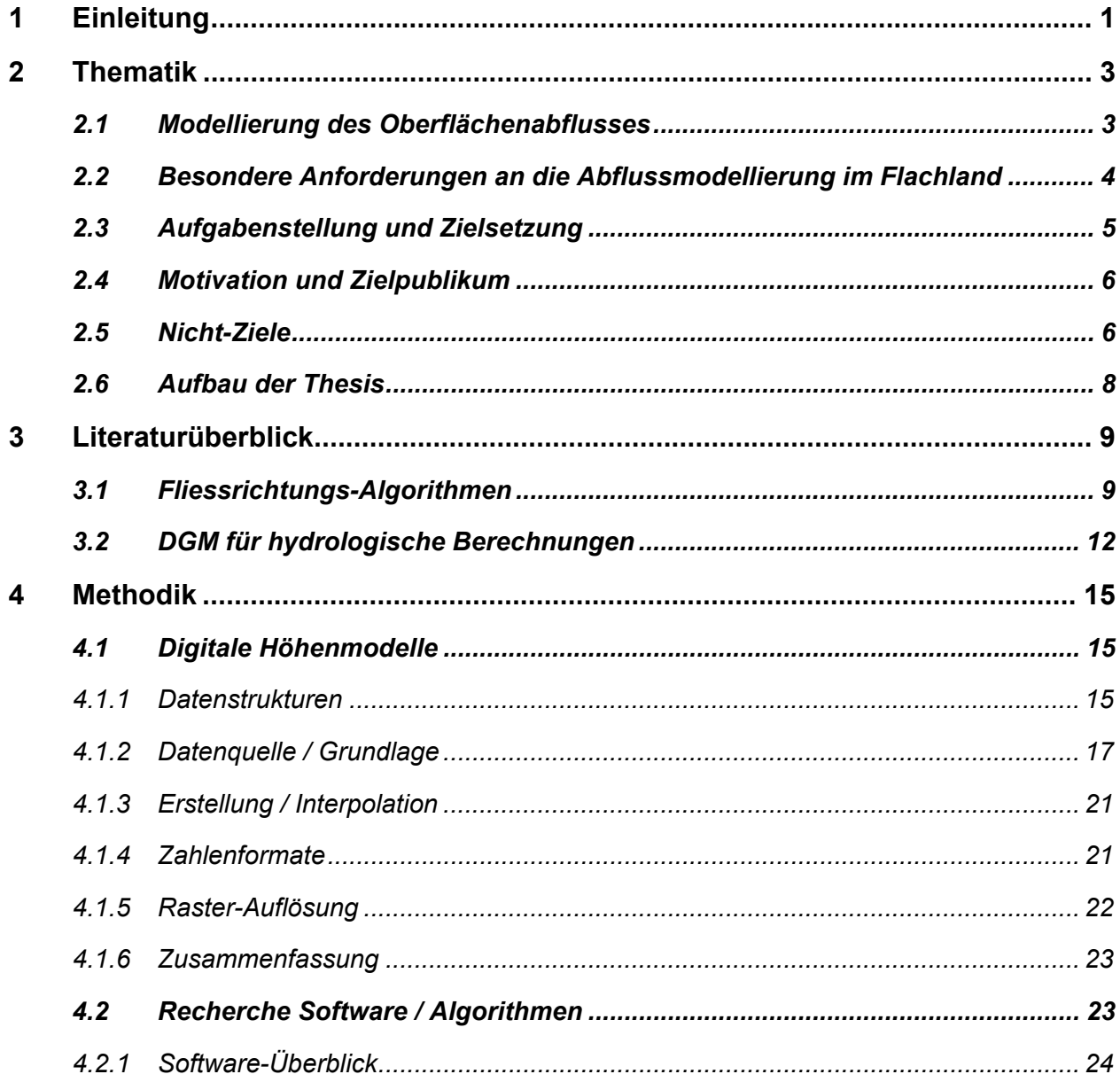

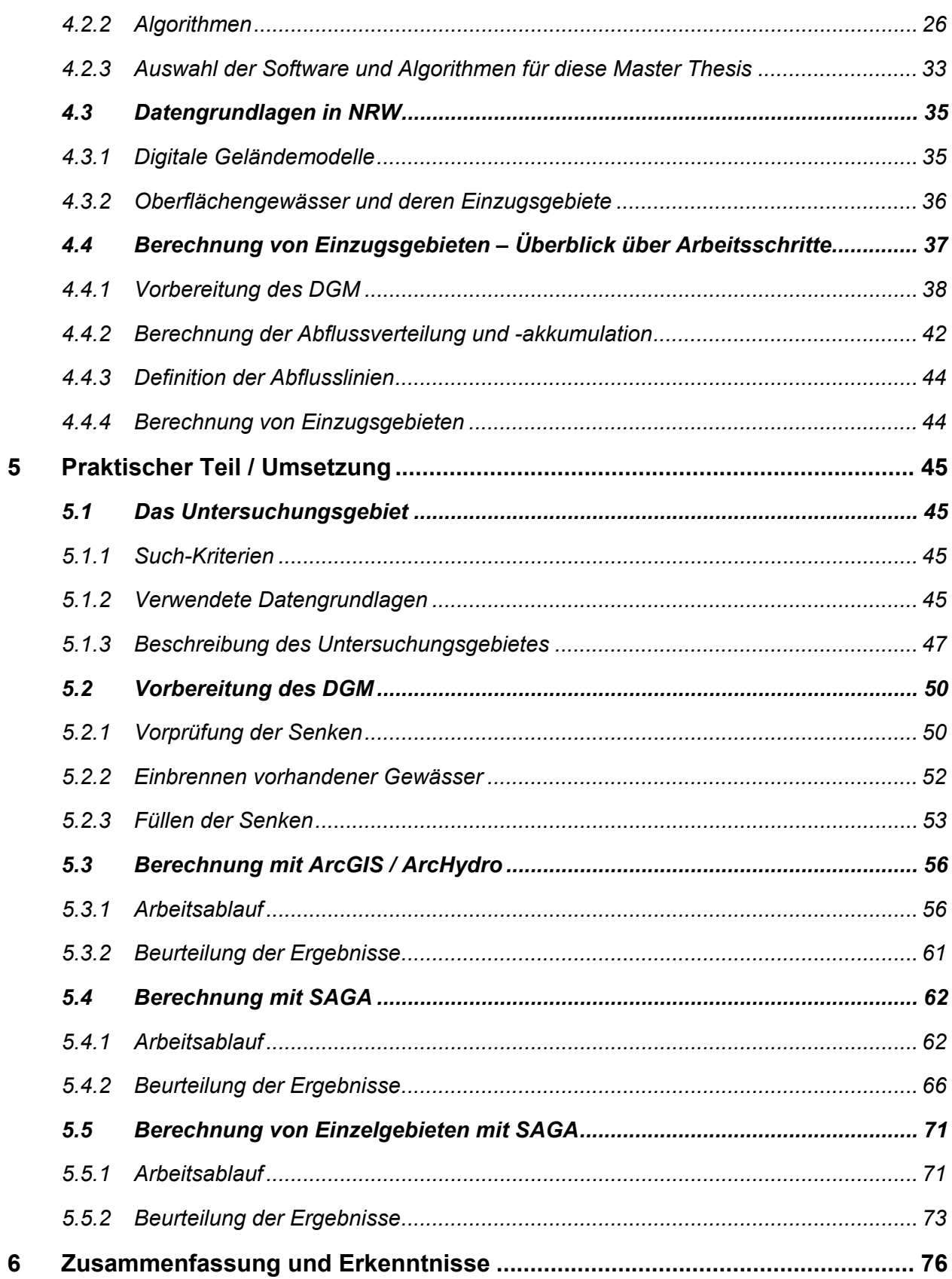

# **Anhang**

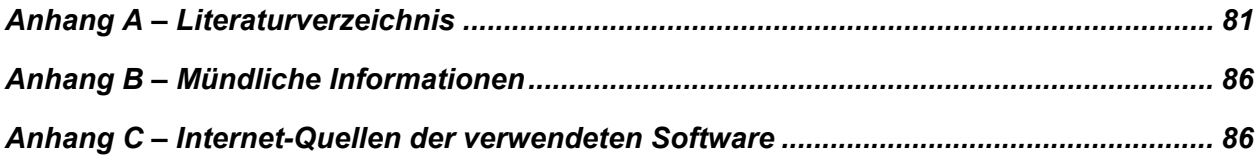

# *Abbildungsverzeichnis*

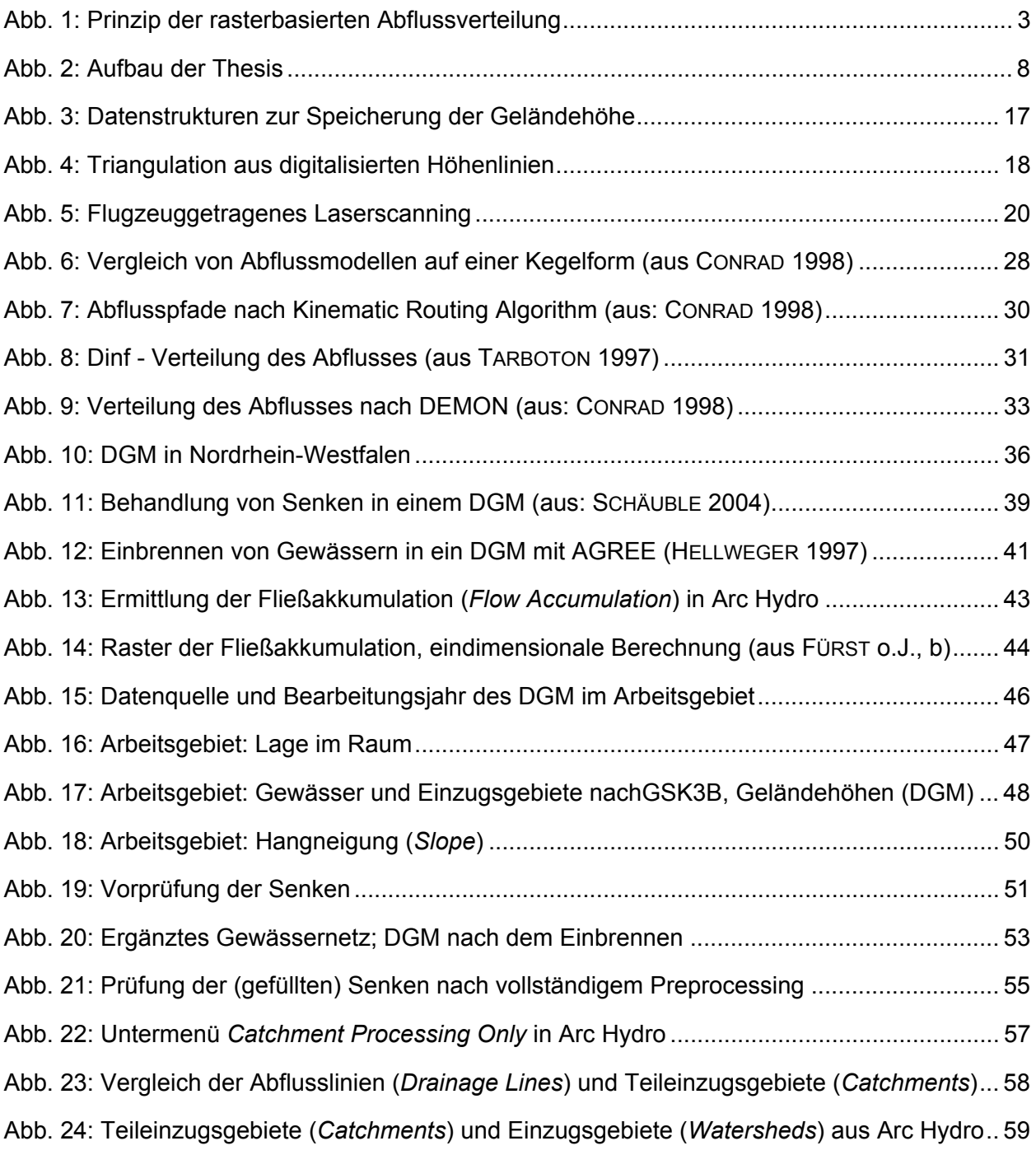

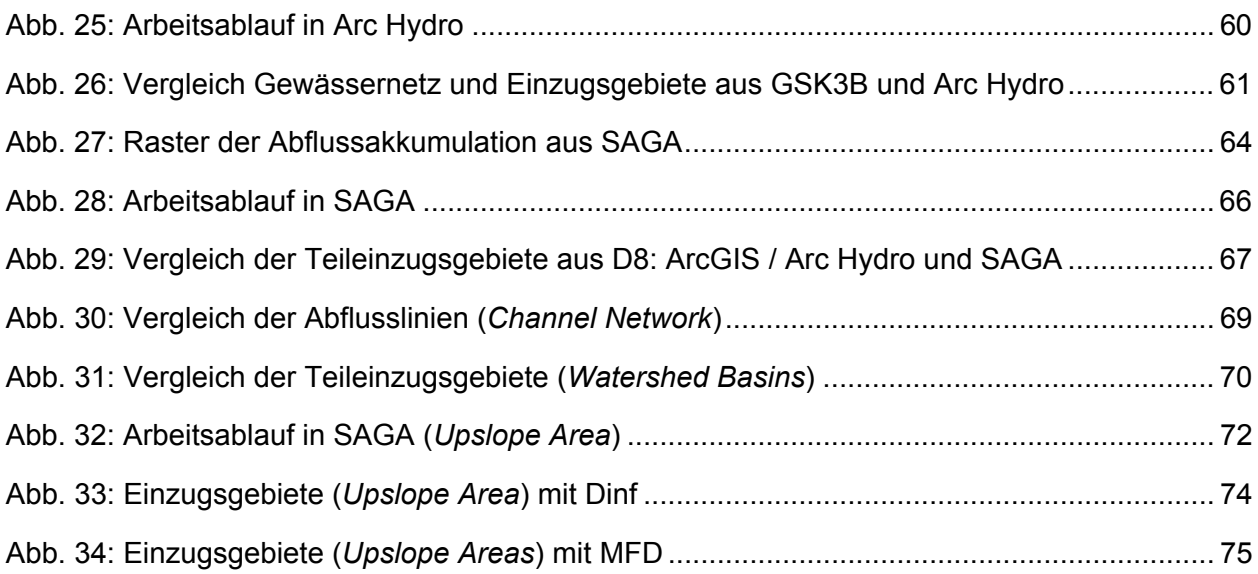

# *Tabellenverzeichnis*

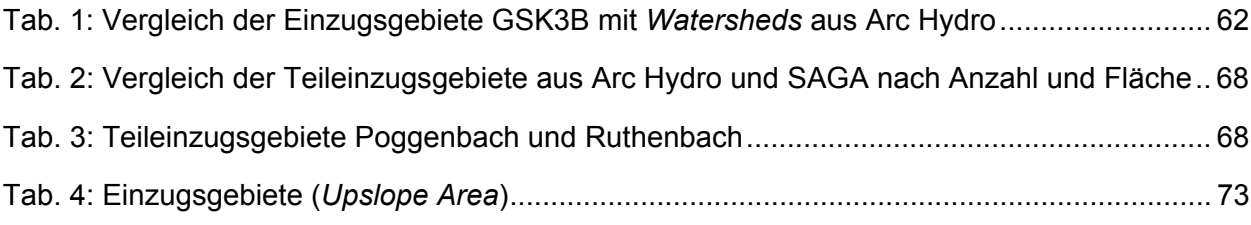

# *Abkürzungen / Glossar*

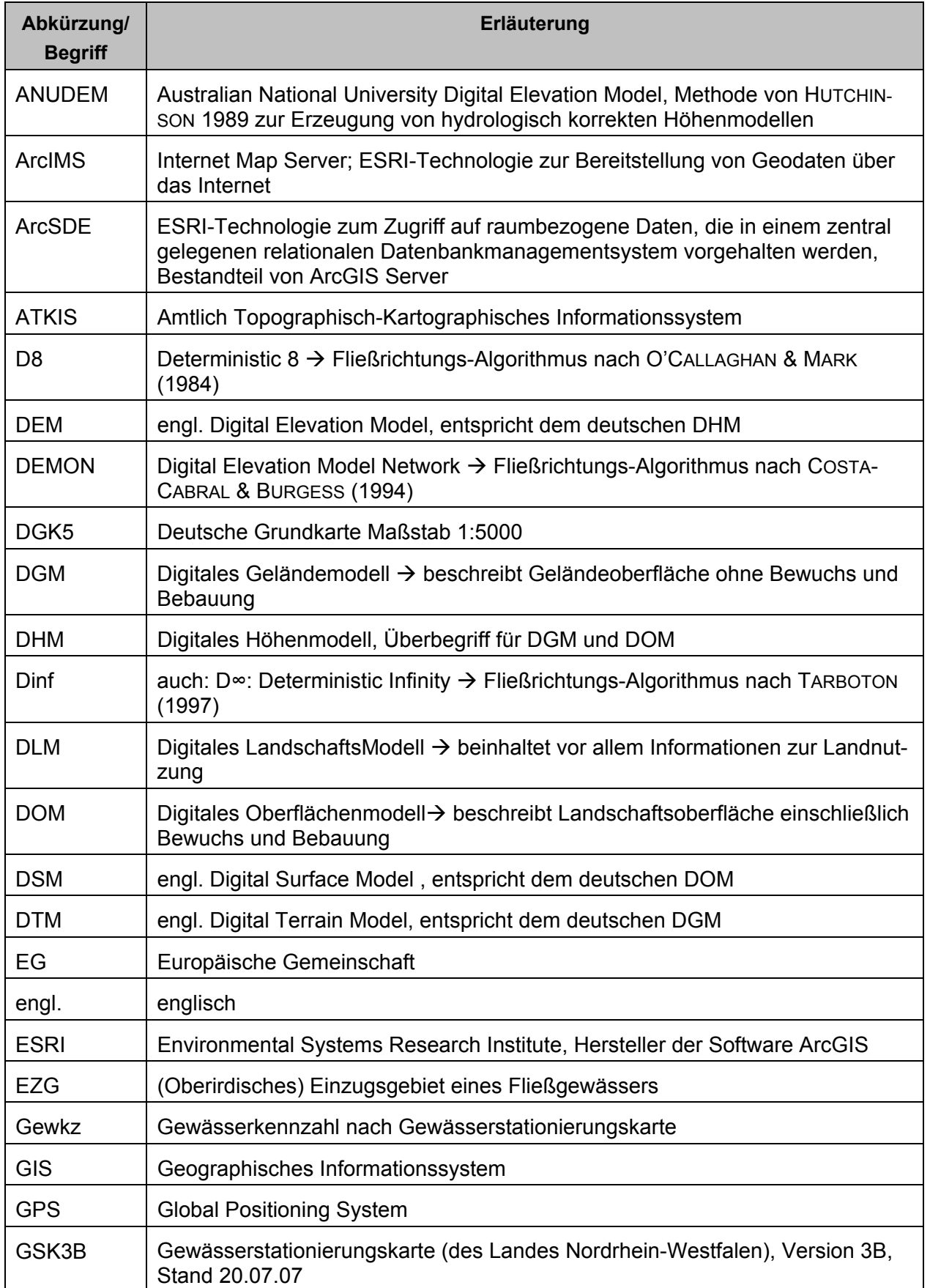

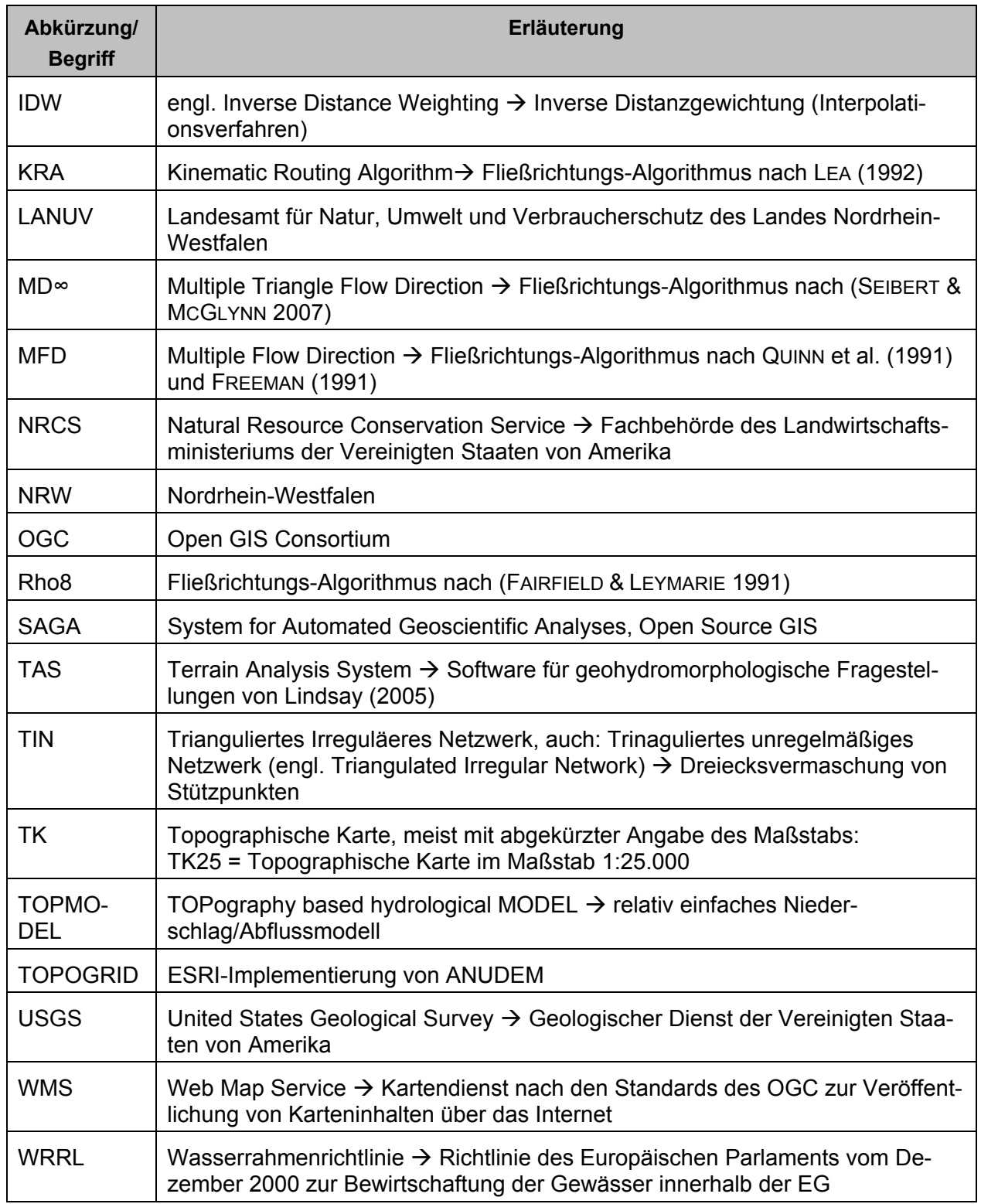

# <span id="page-10-0"></span>**1 Einleitung**

Für die Bearbeitung von wasserwirtschaftlichen Fragestellungen ist die Nutzung von digitalen, geographischen Daten inzwischen unverzichtbar. In der Wasserwirtschaftsverwaltung des Landes Nordrhein-Westfalen (NRW) werden Geographische Informationssysteme (GIS) in vielfältiger Weise eingesetzt. Dies wurde insbesondere durch die Umsetzung der Europäischen Wasserrahmenrichtlinie (WRRL) vorangetrieben. Mit dieser Richtlinie wurde ein europaweit einheitlicher und umfassender Ordnungsrahmen für den Schutz und die Bewirtschaftung von Gewässern geschaffen. Die WRRL erfordert die Verarbeitung von räumlichen Daten sowohl für die Aufstellung der Bewirtschaftungspläne als auch für die Berichterstattung an die Europäische Gemeinschaft (EUROPAEAN COMMUNITIES 2003). In diesem Zuge wurden in der Wasserwirtschaftsverwaltung Nordrhein-Westfalens landesweit einheitliche Datengrundlagen für die Arbeit mit Geographischen Informationssystemen geschaffen und Strukturen für Speicherung und Organisation der Daten entwickelt. Neben Geobasisdaten wie digitale Topographische Kartenwerke wurden Vektordaten verschiedenster Themenbereiche (beispielsweise Gewässergeometrien, zugehörige Einzugsgebiete, Überschwemmungsgebiete, Gewässerkategorien für Fischfauna, usw.) zur Verfügung gestellt.

Geographische Informationssysteme sind also ein etabliertes Arbeitswerkzeug in der Wasserwirtschaftsverwaltung. Dabei sind allerdings die digitalen Daten, mit denen gearbeitet wird von sehr unterschiedlicher Qualität und Herkunft. Häufig wurden dabei die früher verwendeten analogen Quellen lediglich digitalisiert, also "Papierkarten" in digitale Speicherform überführt. Dabei schaffen Geographische Informationssysteme neue Möglichkeiten, räumliche Daten für hydrologische Fragestellungen aufzubereiten und zur Verfügung zu stellen.

Ein Beispiel hierfür sind Daten zu Fließgewässern und deren Einzugsgebiete. Fließgewässer als solche sind in der Landschaft ohne weiteres zu erkennen; die Erfassung und Digitalisierung stellt also an sich kein grundlegendes Problem dar. Zwar gibt es durchaus unterschiedliche Ansätze zur Definition und Klassifizierung eines Fließgewässers: dies kann beispielsweise die Nutzung als Vorflut für ein bestimmtes Gebiet oder eine bestimmte Wasserführung berücksichtigen. Die Schwelle, ab der ein Gewässer in einen Datenbestand aufgenommen wird, ist also zunächst eine Sache der Definition.

Das Wasserhaushaltsgesetz der Bundesrepublik Deutschland enthält zu Gewässern folgende Definition:

"*das ständig oder zeitweilig in Betten fließende oder stehende oder aus Quellen wild abfließende Wasser (oberirdische Gewässer)"* (WHG 2007, §1 (1) Nr. 1).

Die gesetzliche Definition eines Teileinzugsgebietes lautet: "*ein Gebiet, aus dem über oberirdische Gewässer der gesamte Oberflächenabfluss an einem bestimmten Punkt in ein oberirdisches Gewässer gelangt*" (WHG 2007, §1 (4) Nr. 2).

Lage und Abgrenzung von oberirdischen (Teil-)Einzugsgebieten werden vom Oberflächenrelief bestimmt und sind in der Landschaft im Allgemeinen nicht so unmittelbar zu erkennen wie die Fließgewässer. Die Festlegung eines Einzugsgebietes erfordert bei analoger Erarbeitung umfangreiches Fachwissen und oft gute Ortskenntnisse, wenn die Qualität der Reliefinformationen (meist Topographische Karten mit Höhenlinien) nicht ausreicht.

Bislang arbeitet die Wasserwirtschaftsverwaltung NRW mit den aus analogen Vorlagen "digitalisierten" Daten. Den automatisierten Ableitungen der Einzugsgebiete wird insbesondere für wenig bewegte Flachlandgebiete nur wenig Vertrauen geschenkt. Insbesondere wird bezweifelt, dass digitale Höhendaten eine hinreichende Genauigkeit aufweisen (können), da in den besonders flachen Bereichen schon wenige Dezimeter den Oberflächenabfluss beeinflussen. Für die Ableitung von Einzugsgebieten aus Digitalen Höhenmodellen liegen in zahlreichen Geographischen Informationssystemen die entsprechenden Werkzeuge vor. Auch die Datengrundlagen für Digitale Höhenmodelle werden ständig verbessert.

Speziell für das Flachland wurde im Auftrag des Landesamtes für Natur, Umwelt und Verbraucherschutz (LANUV) NRW bereits ein Versuchsprojekt mit ESRI ArcGIS auf Grundlage eines Digitalen Geländemodells der Landesvermessung durchgeführt, das jedoch wenig befriedigende Ergebnisse erbrachte (H. NEUHANN, LANUV NRW, mdl.). Leider existiert von diesem Projekt kein schriftlicher Bericht, so dass die Versuchs-Bedingungen im Einzelnen nicht nachvollzogen werden können.

Die hier vorliegende Arbeit soll einen Beitrag dazu leisten, die Eignung der vorhandenen Daten und in der Wasserwirtschaft NRW verwendeten GIS-Software für die Ermittlung von Einzugsgebieten insbesondere in Flachlandgebieten zu überprüfen.

# <span id="page-12-0"></span>**2 Thematik**

# *2.1 Modellierung des Oberflächenabflusses*

Digitale Höhenmodelle und daraus abgeleitete Informationen haben ein breites Anwendungspotenzial in der Hydrologie (FÜRST b). Ein wichtiger Bestandteil davon ist die Modellierung des Oberflächenabflusses. Diese Modellierung beruht meist auf rasterbasierten Digitalen Geländemodellen (DGM). Dabei werden Höhenwerte zeilen- und spaltenweise in einem regelmäßigen Netz aus quadratischen Zellen vorgehalten, wobei jede Zelle einen Höhenwert enthält.

Die Modellierung des Oberflächenabflusses basiert auf dem Grundsatz, dass Niederschlag von einer Rasterzelle auf benachbarte Zellen niedrigerer Höhe abgegeben wird. Dabei wird normalerweise jeweils ein Fenster von 3 x 3 Rasterzellen betrachtet. Es gibt sehr heterogene Algorithmen (im Folgenden oft auch als "Modelle" oder "Methoden" bezeichnet) bezüglich der Berechnung von Richtung und Verteilung des Abflusses: eindimensionale Modelle gehen davon aus, dass der gesamte Niederschlag auf lediglich eine der benachbarten Zellen abgegeben wird. Andere Methoden können zwei oder mehrere Nachbarzellen berücksichtigen (mehrdimensionale Modelle), wobei sehr unterschiedliche Ansätze zu Art und Umfang der Verteilung existieren (vgl. auch Kap[.3.1\)](#page-18-1).

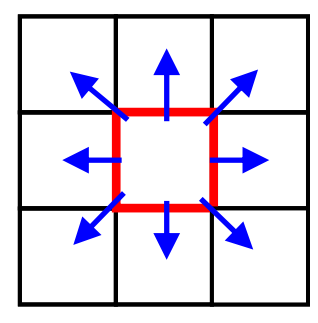

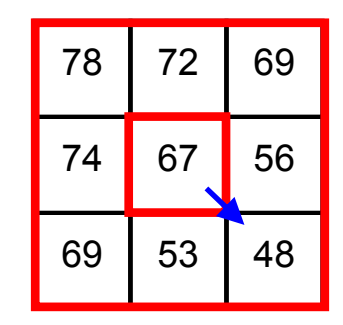

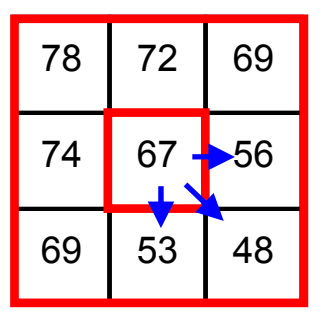

<span id="page-12-1"></span>Verteilung auf die Nachbarzellen Eindimensionale Verteilung Mehrdimensionale Verteilung **Abb. 1: Prinzip der rasterbasierten Abflussverteilung** 

Ein sehr einfaches deterministisches Modell wurde von O'CALLAGHAN & MARK (1984) entwickelt. Dieser Deterministic 8 (kurz D8) benannte Algorithmus legt fest, dass der gesamte Abfluss derjenigen Nachbarzelle zugeführt wird, zu der das steilste Gefälle besteht. Damit wird die Abflussrichtung auf lediglich 8 Möglichkeiten beschränkt: jeweils 4 kardinale (Nord – Süd und Ost – West) sowie 4 diagonale Richtungen.

D8 ist die in gängigen Geographischen Informationssystemen am häufigsten verwendete Methode. Auch in der von der Wasserwirtschaftsverwaltung NRW eingesetzten GIS-Software ESRI ArcGIS ist sie implementiert.

<span id="page-13-0"></span>Es wird aber häufig in Frage gestellt, ob ein so einfacher und gleichzeitig vereinfachender Algorithmus imstande ist, das natürliche Abflussgeschehen adäquat abzubilden. Es wurden verschiedene Methoden entwickelt, die den Abfluss mehrdimensional modellieren können (siehe [Abb. 1\)](#page-12-1). Diese Methoden basieren teilweise auf sehr komplizierten und rechenintensiven Algorithmen und sollen den Abfluss besser und realitätsnäher verteilen. Es stellt sich die Frage, ob diese Methoden sich nicht besser eignen, um auf wenig geneigten Flachlandgebieten Abfluss zu modellieren und die Grenzen von Einzugsgebieten zu berechnen.

# *2.2 Besondere Anforderungen an die Abflussmodellierung im Flachland*

In Flachlandgebieten werden an diese rasterbasierten Analysen besonders hohe Anforderungen gestellt. Dies hat mehrere Gründe.

Zunächst weist das natürliche Gelände oft nur minimale Höhenunterschiede auf; schon kleine Reliefstrukturen (ob künstlich oder natürlich) können das Abflussgeschehen nachhaltig beeinflussen. Durch die geringe Geländeneigung verteilt sich der Abfluss zunächst eher über die Fläche (auch benannt als divergierender Abfluss).

Die Gewässer im Flachland sind in noch stärkerem Maße als in hügeligen Landschaften vom Menschen verändert worden: viele Gewässer wurden begradigt bzw. verlegt, größere Gewässer sind als Schutz gegen Hochwasser eingedeicht. Zahlreiche (oft künstliche) Gewässer dienen der Drainage von landwirtschaftlichen Flächen oder der Regelung des Hochwasserabflusses. Aufgrund der geringen Geländeneigung können Gräben beispielsweise entgegen der Richtung des Oberflächengefälles willkürlich an eine andere als die natürliche Vorflut angeschlossen werden. Die Gewässer verlaufen also oft nicht mehr in den natürlichen Bahnen, der tiefsten Stelle des "Tales" – sofern man bei den geringen Neigungen überhaupt von Tälern sprechen kann.

Verkehrswege verlaufen oft auf Dammschüttungen und bilden dort wo keine Durchlässe geschaffen wurden Barrieren für den Oberflächenabfluss. Aufgrund des nur geringen Gefälles ist das Abflussgeschehen (bei normalen Abflussverhältnissen) insgesamt eher träge; auch in Gewässern ist die Fließrichtung manchmal kaum festzustellen.

Im Flachland liegt die durchschnittliche Neigung und daraus abgeleitet die durchschnittliche Differenz zwischen zwei Rasterzellen oft unterhalb der vertikalen Genauigkeit eines Digitalen Geländemodells. Im Grundsatz gelten die Berechnung von Abflusslinien und Einzugsgebieten in Bereichen mit weniger als 4 Grad Neigung als unsicher (TANG et al. 2001b).

# *2.3 Aufgabenstellung und Zielsetzung*

<span id="page-14-0"></span>Es stellt sich zunächst die Frage, welche Digitalen Höhenmodelle in Nordrhein-Westfalen als Grundlage für die rasterbasierte Ableitung des Oberflächenabflusses zur Verfügung stehen.

Auch die Modellierung des Oberflächenabflusses muss den besonderen Bedingungen im Flachland Rechnung tragen. Diese Arbeit basiert auf der Vermutung, dass im Flachland der Oberflächenabfluss stärker divergiert (sich verteilt) und deshalb vereinfachende, eindimensionale Fließrichtungs-Algorithmen wie D8 (O'CALLAGHAN & MARK 1984) sich weniger eignen als mehrdimensionale Ansätze. Es wird vermutet, dass sich Lage und Form der abgeleiteten Abflusslinien und Einzugsgebiete je nach verwendetem Algorithmus deutlich unterscheiden.

Anhand eines Referenzgebietes im Tiefland soll diese Vermutung geprüft werden. Als Vergleichsmaterial werden die aktuell von der Wasserwirtschaftsverwaltung NRW verwendeten Daten der oberirdischen Einzugsgebiete herangezogen.

Die nachfolgenden Fragen sind in dieser Master Thesis zu beantworten:

- Welche Datengrundlagen stehen in NRW für die Berechnung von Einzugsgebieten zur Verfügung? Welche Daten der Einzugsgebiete und Fließgewässer werden in der Wasserwirtschaftsverwaltung NRW derzeit verwendet?
- Welche Ergebnisse (Einzugsgebietsgrenzen) sind mit ArcGIS und dem eindimensionalen Algorithmus Deterministic 8 in einem Flachlandgebiet zu erzielen?
- Wie verändern sich die Ergebnisse bei Einsatz von alternativen Fliessrichtungs-Algorithmen?

Dabei soll die Arbeit nicht nur die theoretischen Ansätze vergleichen sondern primär die praktische Anwendung der verschiedenen Verfahren zur Ableitung von oberirdischen Einzugsgebieten im Flachland in den Vordergrund stellen.

## *2.4 Motivation und Zielpublikum*

<span id="page-15-0"></span>Seit mehreren Jahren arbeite ich in der Umweltverwaltung Nordrhein-Westfalens. In der Um-weltverwaltung, insbesondere der Wasserwirtschaftsverwaltung<sup>[1](#page-15-1)</sup> sind Geographische Informationssysteme als "Werkzeug" für die tägliche Arbeit nicht mehr wegzudenken.

Allerdings wird GIS oft lediglich als Informationswerkzeug verwendet oder aber schwerpunktmäßig als Instrument zur Visualisierung und Publikation von Daten gesehen. Die hier vorliegende Arbeit soll den Mitarbeiterinnen und Mitarbeitern im wasserwirtschaftlichen Vollzug einen Einblick geben, inwiefern GIS-Systeme zur Erstellung oder Verbesserung der (Daten)- Grundlage ihrer täglichen Arbeit dienen kann. Dabei sollen die Möglichkeiten, aber auch die Beschränkungen des vom Zielpublikum am häufigsten verwendet GIS-Systems ArcGIS aufgezeigt sowie auch Alternativen außerhalb der "ESRI-Welt" aufgezeigt werden. Besonderer Wert soll auch auf Hinweise für die praktische Umsetzung der Berechnungen mit verschiedenen Software-Produkten gelegt werden.

# *2.5 Nicht-Ziele*

Diese Master Thesis soll die Anwendung verschiedener Methoden der Abflussberechnung an einem Gebiet im Flachland aufzeigen. Um eine gewisse Bandbreite an Fließrichtungs-Algorithmen abzudecken wird auch auf unterschiedliche Softwareprodukte zurückgegriffen, weitere werden in Stichpunkten vorgestellt. Ein ausführlicher Abgleich von Geographischen Informationssystemen hinsichtlich ihrer Leistungsfähigkeit für hydrologische Berechnungen ist im Rahmen dieser Arbeit nicht möglich.

Es ist nicht Ziel der Arbeit, alle bekannten Ansätze der Abflussberechnung in ihren mathematischen Grundlagen detailliert darzustellen. Aus den von der verwendeten Software zur Verfügung gestellten Abfluss-Algorithmen wird nach pragmatischen Kriterien eine Auswahl getroffen und diese einem "Praxis-Test" anhand eines Arbeitsgebietes unterzogen. Auch die Entwicklung neuer methodischer Ansätze wird nicht angestrebt.

Spezielle Probleme der Abflussermittlung, wie sie beispielsweise in geschlossenen Siedlungsbereichen mit überwiegend unterirdischer Abflussleitung entstehen, werden nicht behandelt.

Die verwendeten Modellierungsansätze umfassen lediglich die Berechnung von Abflusslinien und Einzugsgebieten. Um den tatsächlichen Abfluss eines Gebietes zu quantifizieren sind weitaus mehr Eingangsdaten (Bodenart, Neigung, Niederschlagsmenge und –verteilung, u.a.) sowie ein hydrologisches Niederschlag/Abfluss- Modell nötig. Diese Studie liefert lediglich einen

<span id="page-15-1"></span><sup>&</sup>lt;sup>1</sup> Der Begriff Wasserwirtschaftsverwaltung NRW in dieser Thesis bezeichnet die ehemaligen Staatlichen Umweltämter. Seit der Verwaltungsstrukturreform am 01.01.2007 sind diese den Dezernaten 54 (Wasserwirtschaft einschl. anlagenbezogener Umweltschutz) der Bezirksregierungen zugeordnet.

Beitrag zur Erstellung räumlicher Eingangsdaten für solche Modellierungen. Es wird berechnet, welche Richtung der Oberflächenabfluss nimmt, wo sich Gerinne bilden (können), nicht aber, ob und wie viel Wasser zu einem bestimmten Zeitpunkt tatsächlich abfließt.

Auch eine abschließende Verifizierung der Rechenergebnisse anhand der vorhandenen Daten zu Einzugsgebieten wird nicht möglich sein. Für die bislang verwendeten Einzugsgebiete der Wasserwirtschaftsverwaltung gibt es keine detaillierten Aussagen zu Datenquellen oder Erstellungsart; auch die Festlegungen wie z.B. Mindestgröße der zu erfassenden Gebiete sind sehr unterschiedlich ausgelegt worden. Die Lage von Einzugsgebietsgrenzen ist lediglich als fachlich begründete Festlegung zu sehen, eine absolute Genauigkeit ist nicht ermittelbar. Also ist im Einzelnen keine Aussage zur Lagegenauigkeit der Grenzziehung abzuleiten; eine detaillierte Verifizierung der Lage berechneter Einzugsgebiete anhand der bisher verwendeten Daten ist damit nicht sinnvoll.

# <span id="page-17-0"></span>*2.6 Aufbau der Thesis*

Kurzfassung, Verzeichnisse

#### **Einleitende Kapitel**

Einführung in die Thematik Aufgabenstellung und Zielsetzung Motivation und Zielpublikum Nicht-Ziele

# Literaturüberblick

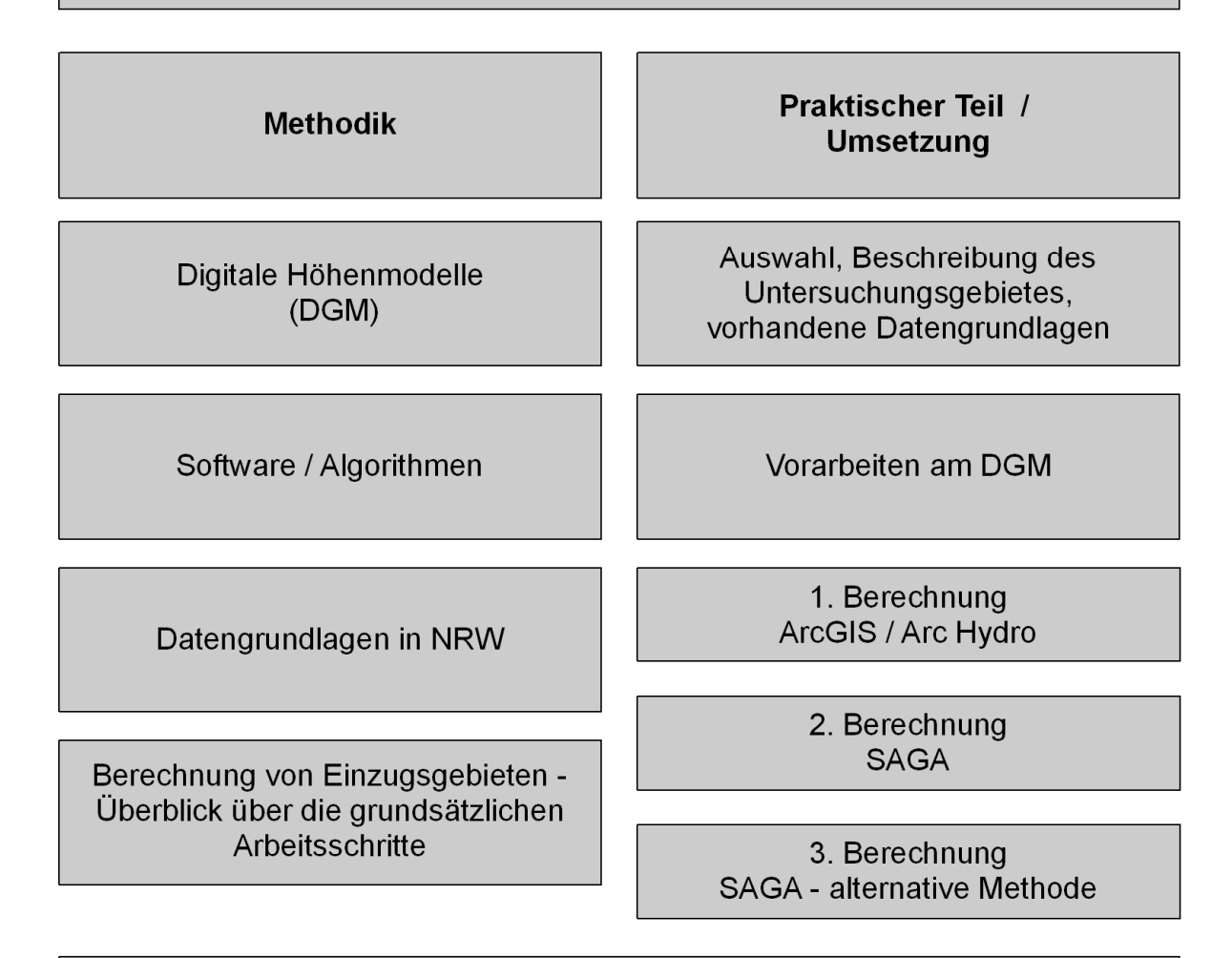

# **Zusammenfassung und Erkenntnisse**

**Abb. 2: Aufbau der Thesis** 

# <span id="page-18-0"></span>**3 Literaturüberblick**

Es gibt zahlreiche Studien, die einen Vergleich von Fließrichtungs-Algorithmen (engl. *Flow Routing algorithms* oder auch *Flow Direction Aalgorithms*) beinhalten. Die Werke sind bezüglich der verwendeten Grundlagendaten und der vorgestellten Algorithmen sehr unterschiedlich. Manchmal werden die Methoden lediglich in ihrem theoretischen Ansatz in Bezug auf wenige Beispiel-Rasterzellen oder auf geometrisch perfekten Oberflächen verglichen, oft aber auch Berechnungsergebnisse anhand von Referenzgebieten dargestellt. Der letztlich angestrebte Verwendungszweck der Berechnungen differiert ebenfalls: das Spektrum reich von hydrologisch relevanten Reliefparametern (Bodenfeuchte-Index, Spezifisches Einzugsgebiet etc., CON-RAD 1998), über Lagegenauigkeit der ermittelten Abflusslinien (COLSON 2006) oder Auswirkungen auf Gefahrenkarten zu Hangrutschung (HUANG et a. 2007). Arbeiten, welche eine neue Methode vorstellen, diskutieren diese im Vergleich zu vorhanden Modellen (TARBOTON 1997, SEIBERT & MCGLYNN 2007). Eine Studie, welche die praktische Anwendbarkeit der verschiedenen Ansätze speziell für die Ableitung von Einzugsgebieten im Flachland untersucht, wurde aber nicht gefunden.

Es würde den Rahmen dieser Arbeit sprengen, einen erschöpfenden Literaturvergleich bezüglich Fließrichtungs-Algorithmen zu erstellen. Die nachfolgend beschriebenen Quellen wurden subjektiv ausgewählt, dabei spielte die Aktualität ebenso eine Rolle wie der Umfang der beschriebenen Vergleiche und der verarbeiteten Literaturquellen.

Da im Verlauf dieser Arbeit noch die Bedeutung der Datenquelle und Aufbereitungsmethoden des zugrunde liegenden Digitalen Geländemodells deutlicher wurde, sind auch einige Quellen erläutert, die sich mit diesen Themen beschäftigen.

Für die folgenden Darstellungen ist es teilweise unabdingbar, auch Verfahren und Methoden zu nennen, deren genauere Beschreibung eigentlich erst in einem späteren Kapitel erfolgen sollte. Soweit möglich und sinnvoll werden die Methoden im Text kurz erläutert, ansonsten sind dem Kap. [4.1](#page-24-1) und [4.2](#page-32-1) auch weitere Hinweise zu entnehmen.

#### *3.1 Fliessrichtungs-Algorithmen*

<span id="page-18-1"></span>COLSON ("Stream network delineation from high-resolution digital elevation models", 2006) prüft die Vollständigkeit und horizontale Genauigkeit von berechneten Gewässernetzen aus hochauflösenden Digitalen Höhenmodellen. Die Arbeit besteht aus einem theoretischen und einem praktischen Teil.

Er erstellt zunächst einen umfassenden Literaturüberblick zu mehreren Komponenten der Berechnung von Gewässernetzen: Datenquelle, Erzeugungsart (Interpolationsmethode) und Auflösung von Digitalen Höhenmodellen, Strategien zur Elimination von lokalen Senken aus DGM sowie Methoden der Fliessrichtungsberechnung. COLSON fasst aus diesem Literaturvergleich die Beurteilung mehrerer Fließrichtungs-Algorithmen zusammen: D8 (O'CALLAGHAN & MARK 1984) und Rho8 (FAIRFIELD & LEYMARIE 1991) sind als eindimensionale Modelle nicht in der Lage divergierenden Abfluss zu modellieren. Nach der Beschreibung von COLSON können eindimensionale Berechnungen auch die Richtung der Abflusslinien verfälscht wiedergeben und reagieren extrem empfindlich auf Fehler der DGM-Höhen. Andererseits kritisiert er das mehrdimensionale Modell Multiple Flow Direction (FREEMAN 1991), das eine zu starke Verteilung des Abflusses herleite. Die höchste Genauigkeit schreibt COLSON nach dem Literaturvergleich mehrdimensionalen Modellen wie DEMON (COSTA-CABRAL & BURGESS 1994) sowie Deterministic Infinity (Dinf, TARBOTON 1997) zu.

In der Umsetzung seiner Studie erstellt COLSON mit Interpolationsmethode ANUDEM drei Raster in abgestuften Maschenweiten aus Laserscan-Daten und verwendet zusätzlich zwei im Internet frei verfügbare Rasterdatensätze für insgesamt 9 Testgebiete in North Carolina (USA). Auf jedes der 5 Raster werden 5 verschiedene Methoden zur Bereinigung der DGM von lokalen Senken angewandt (Senken füllen oder einen Auslass einschneiden, vgl. Kap. [4.4.1](#page-47-1)), daraufhin werden mit zwei verschiedenen Methoden (Deterministic 8 und Deterministic Infinity) mit Arc Hydro (MAIDMENT 2002, Erweiterung für ESRI Software) bzw. TauDEM (TARBOTON 1997) die Abflusslinien abgeleitet. Anhand der aus eigener Erhebungen mit differenziellem Global Positioning System (GPS) erstellten Gewässervektoren überprüft COLSON die Lagegenauigkeit der jeweils errechneten Abflusslinien.

COLSON kommt zu folgenden Ergebnissen: mit ANUDEM interpolierte DGM aus Laserscan-Daten ergaben die präzisesten Ergebnisse, wobei allerdings kaum Unterschiede zu erkennen waren zwischen Rasterweiten von 1,5 m und 3,05 m. Die Effekte der unterschiedlichen Methoden zur Entfernung von Senken auf die korrekte Lage der Fliesslinien waren weniger deutlich. Insgesamt werden Methoden des "Senken füllen" als nachteiliger angesehen als "Auslass einschneiden", aber die Berechnungen zeigten keine statistisch signifikanten Unterschiede. Insgesamt sieht COLSON die Möglichkeiten der Raster-Manipulation und Berechnung der Abflusslinien in ArcGIS mit Methode D8 sehr kritisch.

MOUTON ("Generating Stream Maps Using LiDAR Derived Digital Elevation Models and 10-m USGS DEM", 2005) vergleicht Höhenmodelle aus zwei Datenquellen (USGS = United States Geological Survey und LiDAR = Light Detection And Ranging  $\rightarrow$  Laserscan) in abgestufter horizontaler Raster-Auflösung für ein Testgebiet im Staat Washington, USA. Die Raster werden über TIN (Triangulated Irregular Network) zu Raster-Grids umgewandelt. Für die Ableitung der Fliesslinien nutzt MOUTON mehrere Algorithmen:

- D8 (O'CALLAGHAN & MARK 1984),
- Deterministic Infinity (TARBOTON 1997),
- Multiple Flow (Quinn et al. 1991).
- DEMON (COSTA-CABRAL & BURGESS 1994)

Für die Berechnungen und die Verifizierung der Methoden untereinander werden mehrere Programme (ArcGIS, TauDEM, TAS, SAGA, vgl. auch Kap. [4.2.1](#page-33-1)) eingesetzt. Ziel der Studie ist primär ein Vergleich der Auswirkung der horizontalen Rasterauflösung auf das abgeleitete Gewässernetz. Weiterhin sollen Gewässerabschnitte dauerhafter Wasserführung und damit potentielle Fisch-Habitate bestimmt werden. MOUTON stellt fest, dass mit Rastern aus Laserscan-Daten bei feinerer Auflösung zunehmend mehr und lagekorrektere Fließlinien abgeleitet werden können als mit USGS-Daten. Die größten Unterschiede der Berechnung wurden in oberen Hangbereichen, also in Flächen noch relativ geringer Fließakkumulation festgestellt. Berechnungen mit D8 und dem mehrdimensionalen DEMON zeigten bei LiDAR-DGM mit 2 m Auflösung ab einer Einzugsgebietsgröße von 5 Hektar eine deutliche Korrelation, bei 10 m Auflösung war dies ab 30 Hektar der Fall. MOUTON zieht insgesamt den Schluss, dass bei feinerer Rasterauflösung die Anforderungen an die "Leistungen" des Fliessrichtungs-Algorithmus abnehmen.

WILSON, AGGETT, DENG & LAM ("Water in the Landscape: A Review of Contemporary Flow Routing Algorithms" 2008) untersuchen 9 Fliessrichtungs-Algorithmen hinsichtlich ihrer Leistungsfähigkeit. Neben den bekannten und häufig betrachteten Methoden D8 (O'CALLAGHAN & MARK 1984), Rho8 (FAIRFIELD & LEYMARIE 1991), Kinematic Routing Algorithm (LEA 1992), Deterministic Infinity (TARBOTON 1997) und DEMON (COSTA-CABRAL & BURGESS 1994) und Multiple Flow (bei WILSON et al. abgekürzt als FD8, in anderen Quellen teils als MFD bezeichnet. QUINN et al. 1991) untersucht WILSON et al. auch seltener diskutierte Methoden: ANSWERS (BEASLEY & HUGGINS 1978), Flux decomposition (DESMET & GOVERS 1996) und MFD-md (QUIN et al. 2007).

Anhand eines lediglich 3x3 Zellen kleinen Ausschnittes aus hypothetischen DGM mit verschiedenen Neigungen zu jeweils drei nebeneinander liegenden Nachbarzellen wird das Verhalten der 9 Fliessrichtungsalgorithmen dargestellt. WILSON et al. weist darauf hin, dass eine grundsätzliche Einschätzung der Methoden schwierig ist, da der Einfluss der zugrunde liegenden Datenquelle kaum von den Auswirkungen der Algorithmen zu trennen sei. Aus der Literatur werden Studien mit unterschiedlichen Vergleichsmethoden und Zieldefinitionen vorgestellt. Grundsätzlich zeigen viele Studien Vorteile für die mehrdimensionalen Modelle auf. Nach DES-MET & GOVERS (1996) erzeugten mehrdimensionale Methoden "glattere" Ergebnisse ("*smoother*

<span id="page-21-0"></span>*images*") als eindimensionale Modelle. Dabei wurden wiederum Methoden bevorzugt, die den Abfluss nur bis zu zwei Zellen verteilen, da diese eine höhere Korrelation zu den Haupt-Abflusslinien zeigten. Insgesamt wurde auch festgestellt, dass alle verglichenen Algorithmen die grobe Struktur der Einzugsgebiete ermitteln konnten; Unterschiede zeigten sich vorwiegend in den höher liegenden Hangbereichen mit geringer Fliessakkumulation.

Schon die Auswertung der oben beschriebenen drei Quellen zeigt: Es finden sich in der Literatur häufig kritische Bewertungen zu eindimensionalen Abflussmodellen wie D8; jedoch kann – je nach sonstigen Voraussetzungen wie Datenquelle und –aufbereitung, Zieldefinition der Berechnung – auch keine allgemeingültige Aussage zur "besten" Methode abgeleitet werden.

Das Kap. [4.2.2](#page-35-1) enthält neben der Beschreibung einiger Algorithmen zur Fliessrichtungs-Berechnung noch weitere Aussagen aus der Literatur.

# *3.2 DGM für hydrologische Berechnungen*

In verschiedenen Quellen werden Raster-DGM für hydrologische Zwecke verglichen und beurteilt. Die Zielsetzung der Arbeiten ist unterschiedlich, der Vergleich der DGM oft nur Teil- oder Nebenthema der Betrachtungen. Die Aussagen aus den verschiedenen Quellen sind auch vor dem Hintergrund der rasanten Entwicklung zu sehen, die in den letzten Jahren einerseits die Leistungsfähigkeit der Computer-Hardware und andererseits die Höhenerfassung durch neue Technologien (z.B. Fernerkundung) genommen hat. So basieren insbesondere ältere Arbeiten noch oft auf DGM in relativ groben Rasterweiten und eher ungenauen Quellen der Höheninformationen.

KENNY et al. ("Routing overland flow through sinks and flats in interpolatetd raster terrain surfaces" 2008) vergleicht vier Interpolationsmethoden:

- TIN-GRID (Berechnung eines Triangulated Irregular Network [TIN] mit anschließender Interpolation),
- Spline (Interpolation durch Einpassen einer "elastischen", schwingenden Oberfläche zwischen die Fixpunkte gemessener Höhen) mit verschiedenen Zahlenformaten der Höhenwerte (Floating point [Fließkomma] und Integer [Ganzzahl]),
- TOPOGRID (ESRI-Implementierung von ANUDEM, einer speziellen Methode zur Erzeugung von hydrologisch korrekten Höhenmodellen).

KENNY verwendet dabei Höhenangaben aus digitalisierten Höhenlinien in 5 m Stufen mit zusätzlichen Höhenpunkten. Der Autor betont die besondere Bedeutung einer korrekten Abflussberechnung in den weniger geneigten Talbereichen in direktem Kontakt bzw. in der Nähe von Fließgewässern. Ziel der Arbeit von KENNY ist die Einführung von alternativen Methoden zur Sicherstellung einer kontinuierlichen Abflussberechnung auch durch Senken (engl. *Sinks*) und über ebene Flächen.

Als Qualitätsmerkmale für Interpolationsmethoden der DGM werden in dem Text ebene Flächengröße, Anzahl, Fläche und Volumen von lokalen Senken in den Rastern sowie deren Verbindung zu Fließgewässern verglichen. TIN-GRID erzeugte zwar nur durchschnittlich viele Senken, diese jedoch in direktem Kontakt mit Fliessgewässern. Auch relativ umfangreiche ebene Flächen wurden ermittelt, diese ebenfalls zu einem hohen Prozentsatz im Umfeld von Gewässern. Die Spline-Verfahren Floating Point und TOPOGRID erzeugten keine Ebenen (bei Spline Integer war das auf fast der Hälfte der Flächen der Fall), dafür aber ein hohes Volumen der Senken (bei Spline floating point). Insgesamt zeigte sich nach Aussagen von KENNY TO-POGRID als die Methode mit dem geringsten Senkenvolumen und kaum Senken im Umfeld von Gerinnen und damit als vorteilhaftestes Verfahren.

WISE ("Effect of differing DEM creation methods on the results from a hydrological model" 2007) vergleicht 6 Interpolationsmethoden mit Höhendaten aus digitalisierten Höhenlinien für ein teilweise stark reliefiertes Gebiet (flach im Bereich der Wasserscheiden, steile Talhänge) in Südengland. Als Grund für die Verwendung von linienabgeleiteten Höheninformationen führt er zunächst die (immer noch) hohe Verbreitung an, sowie die Tatsache, dass Schichtenlinien oft die einzig verfügbare Quelle von Höheninformationen darstellen. Weiterhin kritisiert er die mangelnde Qualität von Fernerkundungsdaten, welche nach seiner Ansicht zu oft nur die Landschaftsoberfläche mit Vegetation und Bebauung darstellten (also Digitale Oberflächenmodelle, vgl. Kap. [4.1\)](#page-24-1). Angesichts der inzwischen sehr weit entwickelten und auch weit verbreiteten Techniken der Fernerkundung für die Erfassung von Geländehöhen (Flugzeuggetragenes Laserscaning oder Radar, vgl. auch Kap. [4.1.2](#page-26-1)) und der Filterverfahren zur Erzeugung eines Modells der realen Erdoberfläche sind diese Aussagen allerdings fragwürdig.

Aus den verschiedenen DGMs hat WISE mittels TOPMODEL (=TOPography based hydrological MODEL, ein relativ einfaches Niederschlag/Abflussmodell) Einzugsgebiete und topographische Indizes errechnet und verglichen. Für die Ermittlung der Einzugsgebiete werden die Standard-Werkzeuge aus ESRI Arc/Info benutzt, daraus ist zu abzuleiten, dass die Berechnung der Abflussrichtung mit D8-Algorithmus erfolgt.

WISE kommt zu folgenden Ergebnissen: Die größte Abweichung mit – 8% gegenüber der erwarteten Einzugsgebietsfläche erbrachte die Interpolation mit Inverser Distanzgewichtung (Interpolation unter Einbeziehung von Nachbarpunkten, gewichtet nach Entfernung und ggf.

Richtung), das beste Ergebnis erbrachte TIN-Quintic (spezielle Methode aus ArcINFO, aus Triangulated Irregular Network in ebenen Bereichen ergänzt um zusätzliche, interpolierte Punkte, vgl. BARBALIĆ) mit nur -0,3% abweichender Fläche. Bei den weiteren Vergleichen der abgeleiteten topographischen Indizes zeigten sich TIN-Quintic sowie TOPOGRID als die besten Methoden. Insgesamt sieht WISE aber noch Bedarf für weitere Erforschung.

Als Datenquelle für Höheninformationen verwendet COLSON ("Stream network delineation from high-resolution digital elevation models", 2006) Daten der USGS sowie LiDAR (Light Detection And Ranging  $\rightarrow$  Laserscan). Auch nach der Auswertung vorhandener Literatur kann er keine eindeutigen Rangfolge der verschiedenen Interpolationsmethoden für DGM (Kriging-Interpolation, TIN-GRID) aufstellen; insgesamt wird jedoch ANUDEM (Australian National University Digital Elevation Model) als die genaueste Methode angesehen. Hingegen wird aus Literaturangaben ein deutlicher Zusammenhang zwischen der horizontalen Auflösung des Rasters und daraus abgeleiteten Produkten (z.B. Einzugsgebiete, Gefälle, Aspekt) abgeleitet.

# <span id="page-24-0"></span>**4 Methodik**

# *4.1 Digitale Höhenmodelle*

<span id="page-24-1"></span>Über die Begriffe "Digitales Höhenmodell" - DHM (englisch *Digital Elevation Model* – DEM) und "Digitales Geländemodell" – DGM (englisch *Digital Terrain Model* – DTM) herrscht eine gewisses Verwirrung. Manchmal werden diese Begriffe synonym verwendet, manchmal hierarchisch untergliedert, wobei die Zuordnung der höheren Ebene auch variieren kann. Zumeist wird allerdings DHM als Überbegriff angesehen, der allerdings nicht nur die Modelle der Erdoberfläche sondern beispielsweise auch von Grundwasser (-oberflächen) beinhalten kann.

GEObasis.nrw<sup>[2](#page-24-2)</sup> liefert folgende Definition:

"*Digitale Höhenmodelle (DHM) beschreiben die Geländeform einschließlich aller an der Erdoberfläche befindlichen Objekte als Digitale Oberflächenmodelle (DOM) und die Geländeform der natürlichen Erdoberfläche als Digitale Geländemodelle (DGM). Sie werden als dreidimensionale Gitterdaten im ASCII-Format vorgehalten*." (http://www.lverma.nrw.de/produkte/landschaftsinformation/landschaftsmodelle/allgemein/images/Digitale\_Modelle.pdf abgerufen am 15.09.08). Das Digitale Oberflächenmodell wird dem englischen "*Digital Surface Model* – DSM gleichgesetzt (H. GÖTZE, GEObasis.nrw, mdl.).

Dieser Thesis werden die Definitionen von GEObasis.nrw zugrunde gelegt.

# *4.1.1 Datenstrukturen*

Höhenmodelle sind in verschiedenen Datenstrukturen verfügbar (FÜRST 2004):

- Höhenlinien,
- Triangulierte irreguläre Netzwerke,
- Raster (Grid).

 $\overline{a}$ 

Ein relativ altes Modell sind die *Höhenlinien* (engl. *Contour lines*). Diese zeigen als Schichtenlinien gleicher Höhe das Gelände in Stufen festen Abstands an (z.B. Höhen-Differenz von 25 m). Höhenlinien werden häufig in Topographischen Karten verwendet um das Geländerelief abzubilden. Allerdings können Höhenlinien – je nach vertikalem Abstand – Feinheiten der Geländeoberfläche nicht berücksichtigen und stellen damit ein mehr oder weniger stark vereinfa-

<span id="page-24-2"></span><sup>&</sup>lt;sup>2</sup> vormals Landesvermessungsamt NRW, seit Januar 2008 die Abteilung 7, GEObasis.nrw der Bezirksregierung Köln

chendes Abbild des Reliefs dar. Trotzdem werden sie noch häufig verwendet, da sie manchmal die einzige Quelle für Reliefinformationen eines Gebietes darstellen.

Höhenlinien werden als "Höhenfolien" der Topographischen Karten im Rasterformat digital vorgehalten oder im Vektorformat als Linien mit dem Attributwert der Höhe gespeichert. Höhenlinien können einerseits (in Gebieten, in denen sonst keine Höheninformationen vorliegen) Datenquelle für andere Datenstrukturen wie Rasterbasierte Höhenmodelle oder wieder Produkt einer Ableitung aus Rastern darstellen.

*Triangulierte irreguläre Netzwerke* (TIN, engl. *Triangulated Irregular Network*) spannen jeweils durch drei Punkte Dreiecksfacetten auf. Durch diese Dreiecksfacetten lassen sich alle möglichen geometrischen Formen abbilden. Eine dreieckige Fläche ist unabhängig von der Lage der Eckpunkte im Raum in sich immer plan. Ein großer Vorteil ist die Anpassungsfähigkeit des Systems: je nach Komplexität der abzubildenden Oberfläche kann der Punktabstand größer oder kleiner gewählt werden. Zur Erhöhung der Genauigkeit ist es auch möglich, dem Modell Bruchkanten hinzuzufügen. Probleme für die Abbildung der Geländehöhe können je nach Datenquelle entstehen: bei ungünstig verteilten Punkten (z.B. entlang digitalisierter Höhenlinien) werden unrealistische Dreiecksflächen erzeugt (vgl. Kap. [4.1.3,](#page-30-1) [Abb. 4](#page-27-1)). Allerdings sind Oberflächenanalysen und sonstige Berechnungen (Volumen etc.) mittels TIN relativ aufwendig und werden von vergleichsweise wenigen Softwareprodukten implementiert.

Die häufigste Struktur für digitale Höhenmodelle sind *Raster*. Im Prinzip sind Rasterzellen unterschiedlicher Formen möglich, beispielsweise mit 3- oder 6-eckigen Einzelelementen. Die gebräuchlichste Form ist jedoch ein regelmäßiges Gitter aus quadratischen Zellen (engl. *Grid*).

Ein Vorteil ist hier der vergleichsweise geringe Speicheraufwand, ein Nachteil die starre Aufteilung, die für wenig bewegte Bereiche die gleiche Anzahl von Zellen (auch manchmal "Maschen" oder "Pixel" genannt) speichert wie für stark modellierte Abschnitte. Wenn Raster in feinerer Auflösung, also geringerer Maschenweite erzeugt werden, steigt der Speicherbedarf exponentiell an.

Wenn im folgenden Text von Digitalen Geländemodellen (DGM) die Rede ist, sind immer Raster mit quadratischen Zellen gemeint. Die Begriffe Raster und Grid werden synonym verwendet.

<span id="page-26-0"></span>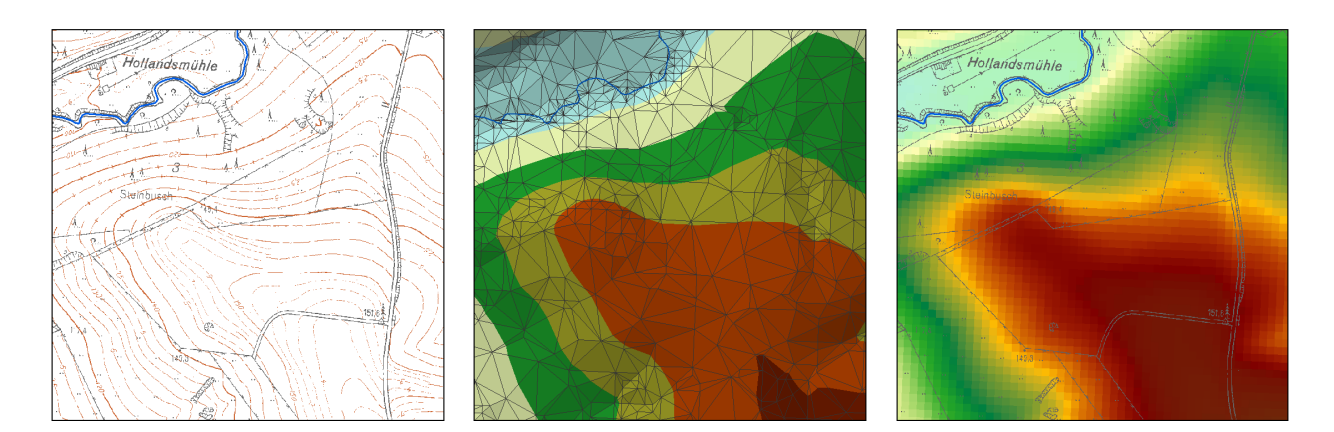

Höhenlinien aus DGK5 Trianguliertes Irreguläres Netzwerk (TIN)

Raster (Grid)

**Abb. 3: Datenstrukturen zur Speicherung der Geländehöhe** 

# *4.1.2 Datenquelle / Grundlage*

<span id="page-26-1"></span>Als Datengrundlage für die Höheninformationen eines Digitalen Geländemodells kommen mehrere Quellen infrage. Die Qualität der Ausgangsdaten bestimmt maßgeblich die Qualität des abgeleiteten DGM (FÜRST 2004).

Eher selten werden Daten aus der *Geodätischen Vermessung* verwendet. Die Methode liefert zwar hochgenaue Ergebnisse, ist aber aufwendig. Es werden eher wenige, dafür sorgfältig ausgewählte Punkte (Höhenpunkte, Bruchkanten etc.) erfasst. Vermessungsdaten werden manchmal als hochgenaue Zusatzinformation für die Generierung eines Höhenmodells verwendet, aber für die Erfassung größerer Flächen ist der Aufwand zu hoch.

Auch durch *photogrammetrische Auswertung* von Stereo-Luftbildern können Geländehöhen erfasst werden. "*Die Stereoskopische Messung ist eine photogrammetrische Methode, die auf dem mathematischen Modell der Zentralprojektion basiert. Aus zwei sich überlappenden Bildern können mit speziellen Auswertegeräten dreidimensionale Informationen gewonnen werden"* (aus: http://www.lverma.nrw.de/produkte/landschaftsinformation/hoehenmodelle/erfassungsverfahren/Erfassungsverfahren.htm, abgerufen am 07.08.08). Das Erfassungsverfahren führt je nach Befliegungsparametern zu unterschiedlichen Qualitäten. Die Genauigkeit ist gegenüber Laserscanning-Daten geringer, allerdings werden Geländekanten oft besser modelliert (KRAUS et al. 2004).

Ein weiteres Erfassungsverfahren ist die *Digitalisierung von Höhenlinien* beispielsweise aus analogen Topographischen Karten der Landesvermessung. Die Qualität der Höheninformationen aus Schichtenlinien ist im Grundsatz zunächst abhängig von Höhenstufen und Darstellungsmaßstab. Höhenschichtlinien sind allerdings prinzipiell nicht in der Lage, Feinheiten des

<span id="page-27-0"></span>Geländes adäquat darzustellen. Bei der Digitalisierung ist auch die Punktverteilung (hohe Dichte entlang der Schichtlinien, geringe Dichte dazwischen) für die weitere Verarbeitung ungünstig. insgesamt stellen digitalisierte Höhenlinien eine eher ungenaue Quelle der Höheninformationen dar (FÜRST 2004).

Bei Verwendung von digitalisierten Höhenlinien in Verbindung mit Triangulation (vgl. Kap. [4.1.3](#page-30-1)) entsteht ein spezielles Problem: durch die Anordnung der Höhenpunkte können in manchen Bereichen sog. "Flache Dreiecke" interpoliert werden, die das Geländerelief verfälscht wiedergeben. Es fehlen dann die "Ausrundungen" des Geländes im Bereich von Höhenrücken und in den Taltiefen. Dieser Effekt kann vermieden werden, wenn zusätzlich (manuell) Höhenpunkte oder Bruchkanten (Höhengrate, Tallinien) der Triangulation hinzugefügt werden (siehe nachfolgende [Abb. 4\)](#page-27-1).

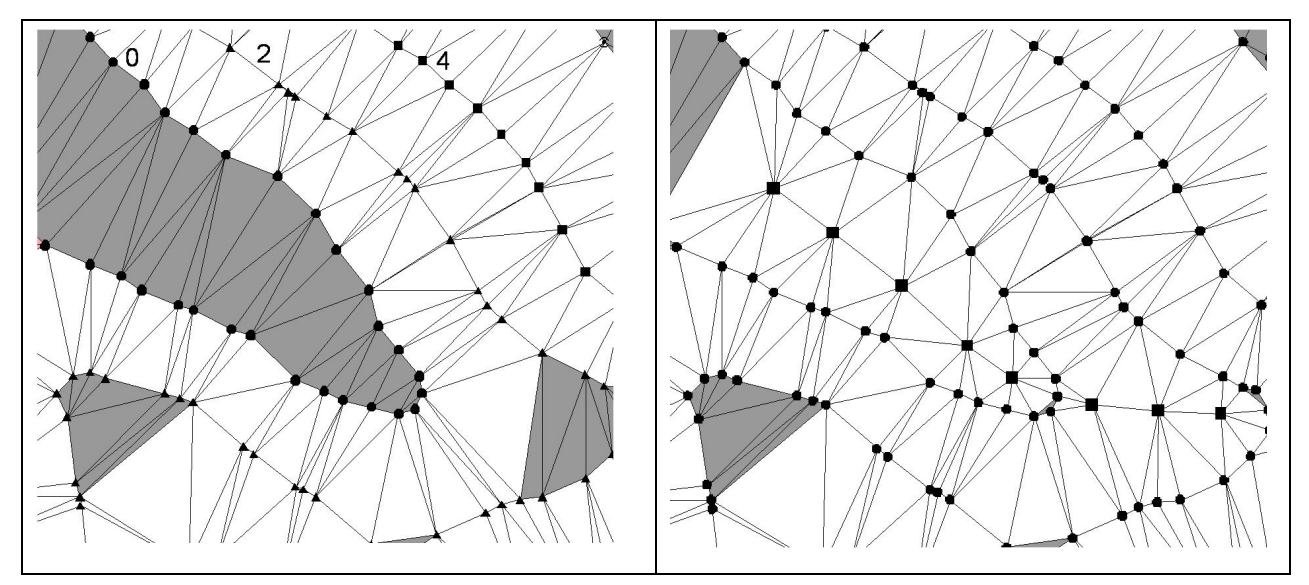

Triangulation aus digitalisierten Höhenlinien: die digitalisierten Punkte werden durch manuell hinzugefügte Höhen-Punkte ergänzt. Dadurch wird das Auftreten von "Flachen Dreiecken" (grau) vermindert. (aus: FÜRST o.J.b)

## <span id="page-27-1"></span> **Abb. 4: Triangulation aus digitalisierten Höhenlinien**

Obwohl Höhenlinien keine sehr gute Datengrundlage für die Erstellung von rasterbasierten Digitalen Geländemodellen darstellen, werden sie doch häufig verwendetet, da sie oft die einzig flächenhaft vorhandene Quelle von Reliefinformationen darstellen. Trotz der inzwischen zunehmenden Verfügbarkeit qualitativ höherwertiger Datenquellen (siehe unten) basieren noch zahlreiche Studien zu hydrologischen Modellierungen aus Digitalen Höhenmodellen auf DGM aus digitalisierten Schichtenlinien (KENNY et al. 2008, WISE 2007).

In den letzten Jahren hat die Erfassung des Geländes durch *Fernerkundungsmethoden* stark an Bedeutung und Verbreitung zugenommen. Dazu gehört auch *Flugzeuggetragenes Laserscanning* (weitere Bezeichnungen: engl. *Airborne Laserscanning*, oft auch LiDAR – *Light detection and ranging*).

Grundsätzliche Bestandteile dieses Systems sind ein Laserscanner, Globales Positionsbestimmungssystem (engl. *Global Positioning System* - GPS) und ein hochgenaues Navigationssystem. Vom Flugzeug aus werden in regelmäßigen Abständen Laserstrahlen zur Erde gesandt und das reflektierte Signal von einem entsprechenden Empfänger aufgefangen. Aufgrund der Zeitdifferenz zwischen dem ausgesendeten Impuls und dessen Rücklauf kann die zurückgelegte Entfernung sehr genau bestimmt werden. Da Zusatzinformationen zum Laserstrahl bekannt sind (Position, Drehwinkel des Flugzeugs, Flughöhe, Winkel des Laserstrahls u.a.) kann eine dreidimensionale Koordinate des Reflektionspunktes berechnet werden. Die Flugbahnen werden meist überlappend angeordnet; dadurch erhöht sich die Punktdichte und die durch schrägeren Winkel des Laserstrahls auftretenden Fehler im Randbereich von Flugbahnen können ausgeglichen werden. Die Erfassung erfolgt normalerweise in den Wintermonaten, um die unbelaubte Phase von sommergrünen Gehölzen zu nutzen.

Teile des Laserimpulses können zu unterschiedlichen Zeiten reflektiert werden. Beispielsweise wird ein Teil des Strahls direkt von Baumkronen eines Waldbestandes reflektiert und damit zuerst an den Empfänger zurückgeworfen (*first pulse*), ein anderer Teil etwas später direkt von der Erdoberfläche (*last pulse*). Diese unterschiedlichen Rückläufe werden beide aufgezeichnet und können zu verschiedenen dreidimensionalen Modellen verarbeitet werden. Die Reflektionen des *first pulse* gibt die tatsächliche Oberfläche mit dem Bewuchs, Gebäuden usw. wieder (= Digitales Oberflächenmodell). Solche Daten können z.B. für Rauhigkeitsdarstellungen bei Windenergieberechnungen von Bedeutung sein. Aus dem *last pulse* kann die Erdoberfläche ohne Bewuchs generiert und damit ein Digitales Geländemodell der tatsächlichen Erdoberfläche erstellt werden.

Die Filterungsprozesse der Roh-Daten zu Digitalen Oberflächen- bzw. Geländemodellen sind bis heute nicht vollständig automatisierbar, deshalb werden die Daten oft noch einer (manuellen) Detailbearbeitung unterzogen und anhand anderer Quellen verifiziert und ggf. nachbearbeitet. Laserscan-Daten werden meist als "Punktwolke" in verschiedenen Punktdichten zur Verfügung gestellt. Derzeit sind Punktdichten von (im Durchschnitt) 1 m Standard, wodurch sich der enorm hohe Speicherbedarf der Daten erklärt. Eine 2x2km große Kachel (in NRW das übliche Ausgabeformat) liegt zwischen ca. 37 MByte (bei 850.000 Punkten) und 65 MByte (1.500.000 Punkte) (Quelle: http://www.lverma.nrw.de/produkte/landschaftsinformation/ hoehenmodelle/gelaendemodelle/dgm5/DGM5.htm abgerufen am 07.08.08).

<span id="page-29-0"></span>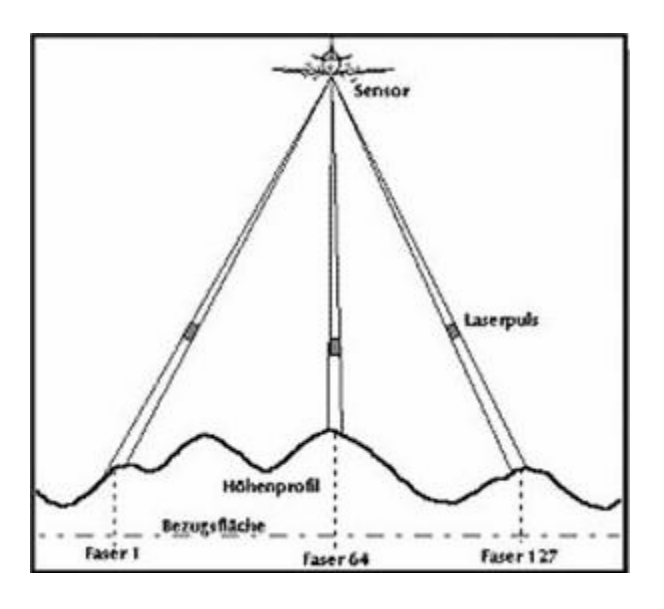

Aus: Fürst (o.J.) b

#### **Abb. 5: Flugzeuggetragenes Laserscanning**

Fehlerquellen sind neben der eigentlichen Laserdistanzmessung auch die Höhenbestimmung des Flugzeugs durch differenzielles GPS (MAAS 2005). Weitere Fehlerquellen können beispielsweise schwer durchdringbare, dichte Vegetationsbestände (Nadelwälder, vor allem Jungwuchs) sein, so dass nur wenige Punkte tatsächlich die Erdoberfläche erreichen. Da die Wasseroberfläche die Strahlen reflektiert, ist die Erfassung von Gewässerbetten nicht möglich. Infolge der Filterprozesse zur Bereinigung der Gebäude und Vegetation können teilweise auch wichtige Reliefelemente wie Geländekanten entfernt und geglättet werden. Durch die zufällige Streuung der Punktwolken ist nicht gesichert, dass auch tatsächlich alle relevanten Geländestrukturen erfasst werden. Allerdings relativiert sich letzteres durch die zunehmend höhere Punktdichte aktueller Laserscan-Erfassungen. Derzeit sind Punktabstände von ca. 1 m Standard, höhere Punktdichten (4 Punkte / m²) werden in Siedlungsbereichen beispielsweise zur Erfassung der Dachflächen angestrebt. Insgesamt werden Laserscan-Daten als eine sehr hochwertige Quelle für Höheninformationen angesehen. In Deutschland haben viele Bundesländer Kampagnen zur flächenhaften Erfassung der Höhe durch Laserscan-Befliegungen gestartet (z.B. NRW, Saarland, Baden-Würtemberg).

Eine weitere Fernerkundungsmethode zur Erfassung der Geländehöhe sind *Radarsysteme*. Mit flugzeuggestützter interferometrischen Radartechnologie (IFSAR = engl. *Interferometric Synthetic Aperture Radar*) können digitale Höhenmodelle und Orthobilder hoher Genauigkeit hergestellt werden. Auch Radar-gestützte Höhenmodelle sind in den Versionen Digitales Oberflächenmodell (einschließlich Bewuchs und Bebauung) und Digitales Geländemodell (ohne Bewuchs und Bebauung) verfügbar. IFSAR-Daten werden durch eine privatwirtschaftliche Initiative

<span id="page-30-0"></span>erstellt und sind für die Bundesrepublik Deutschland, weitere europäische und einige außereuropäische Länder verfügbar bzw. im Aufbau (http://www.intermap.com/right.php/pid/28/sid/153 abgerufen am 08.09.08). Das DGM ist als Raster in einer Maschenweite von 5 m erhältlich, die vertikale Genauigkeit wird je nach Produkttyp mit 0,7 bzw. 1 m angegeben (http://www.intermap.com/interior.php/pid/27/sid/144/tid/112 abgerufen am 08.09.08.

# *4.1.3 Erstellung / Interpolation*

<span id="page-30-1"></span>Neben der Datenquelle ist auch die Methode der Rastererstellung von essentieller Bedeutung für hydrologische Anwendungen (KENNY et al. 2008).

Im Grundsatz stehen verschiedene Interpolationsmethoden wie beispielsweise *Inverse Distanzgewichtung* IDW (Interpolation unter Einbeziehung der Nachbarpunkte, gewichtet nach Entfernung und ggf. Richtung, engl. Inverse Distance Weighting) oder *Spline* (Interpolation durch Einpassen einer elastischen, schwingenden Oberfläche in die gemessenen Werte) zur Wahl. Eine speziell für hydrologische Fragestellungen entwickelte Methode zur Rastererstellung ist *TOPOGRID* (in ESRI ArcInfo implementierte Methode *ANUDEM* von HUTCHINSON 1989). ANUDEM ist entwickelt worden, um hydrologisch korrekte DGMs zu erzeugen. Es beruht auf einer Sonderform der Interpolationsmethode Spline (*Thin Plate spline*) und kann mehrere Datenquellen für die Erzeugung eines DGM berücksichtigen. So können beispielsweise auch Tiefenlinien (Tallinien) als Geländeinformationen einbezogen werden.

Eine in der Praxis häufig angewandte Vorgehensweise ist *TIN-GRID*, die Erstellung eines Triangulierten Irregulären Netzwerks (TIN) aus Höhen-Punktwolken mit anschließender Rasterung (meist über lineare, seltener andere Interpolation) (H. DORP, HYDROTEC, mdl. am 14.08.08). Aus der Literatur ist allerdings kein fachlicher Grund für diese Bevorzugung abzuleiten.

Insgesamt wird von den meisten Autoren ANUDEM als die beste Methode zur Erstellung von Rastern für hydrologische Berechnungen angesehen. Hinsichtlich der Rangfolge anderer Interpolationsmethoden gibt es hingegen in der Literatur keine einheitliche Meinung (COLSON 2006). Bei steigender Genauigkeit der Ausgangsdaten nehmen aber die Unterschiede zwischen den mittels verschiedener Interpolationsmethoden abgeleiteten Produkten ab (HANCOCK 2005).

## *4.1.4 Zahlenformate*

Die Speicherung der Höhenwerte als solcher kann im Raster in zwei Zahlenformaten erfolgen: *Floating Point* (Fließkomma) und *Integer* (Ganzzahl). Das am häufigsten verwendete Zahlenformat ist Floating Point. Dies hat den Vorteil, dass horizontale und vertikale Koordinaten auf den gleichen Maßeinheiten beruhen. Die Anzahl der standardmäßig verwendeten Nachkommastellen kann je nach Software unterschiedlich ausfallen; ArcGIS verwendet beispielsweise intern <span id="page-31-0"></span>6 Nachkommastellen (http://support.esri.com/index.cfm?fa=knowledgebase.techarticles.article-Show&d=20060, Stand 03.08.01, abgerufen am 05.09.08).

Integer-Raster hingegen benötigen weit weniger Speicher als Floating Point Raster und sind damit bei der Analyse großer Flächen leichter zu verarbeiten. Da aber die Einheit der horizontalen Koordinaten (meist Meter) für die vertikale Genauigkeit bei weitem nicht ausreicht, muss für die Höhe eine andere Maßeinheit zugeordnet werden. Dies ist über die Festlegung eines "Z-Unit-Faktors" möglich.

Angesichts der angegebenen Varianzen der Datenquellen für Höhenwerte (Laserscan-Daten meist zwischen  $\pm$  0,15 und  $\pm$  0,5 m) erscheint die Verwendung von mehreren Nachkommastellen der Höhenwerte (bzw. einem entsprechend angepassten Faktor bei Integer-Zahlen) zunächst unangemessen und unrealistisch. Dabei muss aber berücksichtigt werden, dass für hydrologische Fragestellungen nicht primär die absolute Höhengenauigkeit Wert bestimmend ist, sondern die relative Höhengenauigkeit, d.h. die "Abstufung" der Rasterzellen gegenüber ihren Nachbarn (http://www.scilands.de/service/faq/qualitaeten\_dgm/qualitaeten\_dgm.htm abgerufen am 18.09.08). Diese relative Höhengenauigkeit wirkt sich auf berechnete Reliefparameter wie die Neigung und Krümmung aus,und bestimmt damit, ob aus dem DGM eine realitätsnahe Abflussmodellierung abgeleitet werden kann.

## *4.1.5 Raster-Auflösung*

Die *Auflösung*, also die Zellgröße des Rasters beeinflusst stark die Abbildungsqualität eines Digitalen Höhenmodells. "*Mit steigender Rasterweite des DGM (also mit abnehmender Auflösung) steigt … der Grad der Generalisierung der realen Erdoberfläche durch das Modell*" (http://www.scilands.de/service/faq/qualitaeten\_dgm/qualitaeten\_dgm.htm abgerufen am 18.09.08). Dabei spielt aber auch das Relief des betrachteten Geländes eine Rolle: DGM können grundsätzlich keine Reliefelemente abbilden, die kleiner sind als die Rasterweite. Daraus ist auch zu erklären, dass die Lage der Abflusslinien nicht zuverlässig bestimmt werden kann, wenn die Rasterzellenweite größer ist als die durchschnittliche Länge der Hangneigungen (MC-MASTER 2002).

MOUTON (2006) stellt fest, dass bei sinkender Rasterweite (10 bis 2 m) Abflusslinien in höherer Genauigkeit abgeleitet werden können, und dabei die Übereinstimmung der Ergebnisse aus verschiedenen Fließrichtungsalgorithmen zunimmt. Andererseits wird aufgrund der feinen Auflösung auch mehr Nachbearbeitungen des DGM notwendig, da mehr (störende) Feinstrukturen und auch mehr (zu entfernende) Senken enthalten sind. COLSON (2006) hingegen kann kaum einen Unterschied in den berechneten Abflusslinien aus DGM mit Rasterweiten von 1,52 m und 3,05 m feststellen.

<span id="page-32-0"></span>Im Grundsatz ist also davon auszugehen, dass eine geringere Gitterweite auch eine höhere Genauigkeit bedeutet, insbesondere in stärker bewegtem Gelände (TANG et al. 2001). Trotz der immer weiter verbesserten Leistungsfähigkeit der Computer-Hardware stößt die Verwendung hoch aufgelöster DGM aber auf Grenzen, da Speicherbedarf und Rechenzeit bei feinerer Rasterweite exponentiell zunehmen.

# *4.1.6 Zusammenfassung*

Insgesamt wird die Eignung eines DGM, die Geländeoberfläche möglichst hydrologisch korrekt abzubilden, durch mehrere Parameter bestimmt. Der Einfluss eines Einzelfaktors ist nicht immer genau nachzuvollziehen, es gibt auch bestimmte Faktoren, deren Kombination sich negativ auswirken (wie Datenquelle Höhenlinien und Triangulation, siehe Kap. [4.1.2](#page-26-1)). Es ist auch nicht immer möglich, in einem realen Projektumfeld auf jeden Punkt der DGM-Herkunft und Erstellung Einfluss zu nehmen: Qualitativ hochwertige Erfassungsmethoden wie Laserscanning stehen nicht immer flächendeckend zur Verfügung, oft muss zumindest teilweise auf andere Quellen zurückgegriffen werden. Hochwertige Rohdaten, wie Laserscan-Punktwolken summieren sich für größere Arbeitsgebiete zu enormen Datenmengen, die zwecks leichterer Verarbeitung oft ausgedünnt werden müssen. Die in der Literatur insgesamt am besten bewertete Erstellungsmethode für hydrologisch korrekte DGM basiert auf einer teuren, proprietären Softwarelösung, die nicht immer zur Verfügung steht. Auch die Raster-Auflösung eines DGM wird meist einen Kompromiss darstellen zwischen verfügbarer Rechnerleistung und zu bearbeitender Gebietsgröße.

# *4.2 Recherche Software / Algorithmen*

<span id="page-32-1"></span>Die Recherche der Software orientiert sich zunächst an zwei Fragen:

- Welche GIS-Software wird vom Zielpublikum (Wasserwirtschaftsverwaltung NRW) primär eingesetzt?
- Welche Tools bzw. Software können für Berechnungen des Oberflächenabflusses eine Auswahl an ein- und mehrdimensionalen Fliessrichtungs-Algorithmen zur Verfügung stellen?

## *4.2.1 Software-Überblick*

<span id="page-33-1"></span><span id="page-33-0"></span>In vielen Geographischen Informationssystemen sind Methoden und Werkzeuge für die Berechnung von hydrologischen Größen wie Oberflächenabfluss und Gewässereinzugsgebiete implementiert. In Standard GIS-Software wird der eindimensionale Algorithmus D8 am häufigsten eingesetzt und ist auch meist die einzig implementierte Methode; eine Auswahl an Algorithmen für verschiedene Einsatzzwecke wird selten angeboten. So basieren beispielsweise die Berechnungen von Einzugsgebieten von IDRISI und GeoMedia auch auf eindimensionalen Methoden (KARNASSIONTI per Email vom 20.06.08; SCHAFFERT per Email vom 11.06.08).

Die Firma ESRI (Environmental Systems Research Institute) bietet mit *ArcGIS* ein Softwarepaket mit breiten Anwendungsmöglichkeiten an. ArcGIS ist der Überbegriff für eine Produktfamilie sich ergänzender Software-Produkte, aktuell ist die ArcGIS Version 9.3.

Die Funktionalitäten der "Basis-Software" verschiedener, sog. Lizenzstufen (ArcView, ArcEditor, ArcInfo) wird ergänzt durch verschiedene Erweiterungen für spezielle Themen. Beispiele sind der Spatial Analyst für rasterbasierte Analysen und der 3D-Analyst für dreidimensionale Fragestellungen. Der Spatial Analyst für ArcGIS beinhaltet auch eine Sammlung von Werkzeugen für hydrologische Berechnungen (Toolbox "*Hydrology*"), mit denen im Prinzip die Ableitung von Einzugsgebieten und Fliesslinien möglich ist. Für die Abflussberechnung steht nur der Algorith-mus D8 (JENSON & DOMINGUE 1988 bzw. O'CALLAGHAN & MARK 1984)<sup>[3](#page-33-2)</sup> zur Verfügung.

Die Erweiterung *Arc Hydro* ergänzt die Standard-Werkzeuge von ArcGIS durch umfangreiche Funktionen zu hydrologischen Fragestellungen. Arc Hydro ist eine Entwicklung des Center for Research in Water Resources der University of Texas (USA), (http://www.crwr.utexas.edu/ giswr/hydro/ArcHOSS/index.cfm, abgerufen am 15.09.08).

Arc Hydro besteht aus zwei Komponenten: Arc Hydro Datenmodell und Tools für ArcGIS. Das Datenmodell umfasst 5 Komponenten:

- Network (Geometrische Gewässer-Netzwerke),
- Drainage (Abfluss),
- Channel (Gerinnemorphologie),
- Hydrography und

 $\overline{a}$ 

• Time Series (Zeitreihen) (MAIDMENT 2002).

<span id="page-33-2"></span><sup>3</sup> In der ArcGIS-Hilfe ist als Referenz für das Tool *Flow Direction* lediglich JENSON & DOMINGUE (1988) genannt. Erst in dessen Artikel wird dann auf O'CALLAGHAN & MARK (1984) verwiesen.

Die Arc Hydro Tools enthalten zahlreiche Werkzeuge, u.a. zur Manipulation von DGM zur Ableitung von Fliesslinien und Einzugsgebieten. Die Werkzeuge basieren auf den Funktionen und Möglichkeiten von ArcGIS und Spatial Analyst; für die Ableitung der Fliessrichtung steht beispielsweise nur der vom Spatial Analyst zur Verfügung gestellte Fliessrichtungs-Algorithmus D8 zur Verfügung.

**TauDEM** (Terrain Analysis Using Digital Elevation Models) wurde von der Hydrology Research Group in der Utah State University (USA) entwickelt. TauDEM ist als Erweiterung für ArcGIS oder das Open-Source GIS MapWindow erhältlich und stellt neben D8 (O'CALLAGHAN & MARK 1984) auch die Methode Deterministic Infinity von TARBOTON (1997) zur Verfügung.

Die Erweiterungen Arc Hydro und TauDEM sind an sich kostenfrei, setzen allerdings das kostenpflichtige ArcGIS mit der ebenfalls kostenpflichtigen Erweiterung Spatial Analyst voraus. Die vollen Funktionalitäten von Arc Hydro sind erst ab ArcEditor Lizenz nutzbar, für die Berechnung von Einzugsgebieten genügt aber die ArcView Lizenzstufe

Die *HYDRO-Tools* 2.0 für ArcGIS 9.x ermöglichen die Abflussberechnung unter ArcGIS mit verschiedenen Algorithmen. Diese kostenpflichtige Erweiterung sollte ab Mitte 2008 zur Verfügung stehen, ist aber bislang (Stand 19.09.08) noch nicht veröffentlicht worden. HYDRO-Tools 2.0 ermöglichen laut Angaben der Internet-Seite Berechnung der Fliessrichtung mit D8, MD Multiple-Flow und MDD8 Combined-Flow (http://www.terracs.com/html/hydro\_tools.html; abgerufen am 28.08.2008). Weitere Details zu den verwendeten Algorithmen stehen noch nicht zur Verfügung.

Für hydrologische Modellierungen wurde vom Natural Resources Conservation Service (NRCS) des US Department of Agriculture *NRCS GeoHydro9.x* entwickelt (MERKEL et al. 2008). Das Programm ist eine Erweiterung für ArcGIS 9.x und basiert zumindest teilweise auf Arc Hydro, soll aber in einigen Punkten eine vereinfachte Befehlsstruktur beinhalten. Neben der Ableitung von Einzugsgebieten, Fliesslinien etc. können auch andere Attribute berechnet werden, die wiederum die benötigten Eingangsdaten für die hydrologische Modellierung mit der Software WinTR 20 darstellen. NRCS GeoHydro basiert genau wie Arc Hydro für die Modellierung des Oberflächenabflusses nur auf der ArcGIS-Standardmethode D8 und ermöglicht damit keine alternativen Fließrichtungs-Algorithmen.

<span id="page-35-0"></span>*SAGA* (System for Automated Geoscientific Analyses) ist eine Open-Source GIS-Software mit sehr umfangreichen Funktionen insbesondere in der Raster-Analyse und –verarbeitung. SAGA wurde am Geographischen Institut der Universität Göttingen entwickelt. Die Software beinhaltet verschiede Module für die Berechnung der Fliessrichtung und -verteilung nach mehreren Algorithmen: D8, Braunschweiger Reliefmodell, Dinf, Multiple Flow Direction, Multiple Triangular Flow Direction, Kinematic Routing Algorithm, DEMON. SAGA kann umfangreiche Rasterdaten prozessieren, die für andere Software nicht mehr zu verarbeiten sind (MOUTON 2006).

Die Software *TAS* (Terrain Analysis System) wurde von der School of Environment and Development (SED) der University of Manchester (United Kingdom) für die Bearbeitung von hydrogeomorphologischen Fragestellungen entwickelt (LINDSAY 2005). Sie umfasst verschiedene Methoden zur Vorbereitung des DGM für die hydrologische Modellierung sowie die Berechnung des Oberflächenabflusses nach 7 Methoden: D8, Dinf, FD8, ADRA (sonst nirgendwo zugänglich), Rho8, FRho8, FD8-Quinn. COLSON (2006) betont die besondere Leistungsfähigkeit der Software in der Vorbereitung des DGM gegenüber den Methoden in ArcGIS. TAS ist kostenfrei im Internet verfügbar (http://www.sed.manchester.ac.uk/geography/research/tas/ am 03.09.08).

*CatchmentSIM* ist eine GIS-Software für topographische Berechnungen und hydrologische Modellierungen. Die Software wurde im Rahmen einer Dissertation an der School of Civil, Mining & Environmental Engineering an der University of Wollongong (Australia) vorgestellt (RYAN 2004). Das Programm soll spezielle Funktionen zur optimalen Vorbereitung von DGM für hydrologische Modellierungen in wenig bewegten Flachlandgebieten und in Siedlungsbereichen beinhalten. Als Methode zur Berechnung der Fließrichtung und –verteilung wird ein vektorbasierter Algorithmus verwendet, der im Wesentlichen auf Kinematic Routing Algorithm (LEA 1992) aufbaut. CatchmentSIM wurde zunächst kostenlos angeboten (RYAN et al. 2003), wird aber inzwischen kommerziell vertrieben und ist auch für Studienzwecke nur kostenpflichtig verfügbar (RYAN, per Email am 06.05.08).

## *4.2.2 Algorithmen*

<span id="page-35-1"></span>Ein Schlüsselelement der hydrologischen Oberflächenanalyse ist die Berechnung von Abflussverteilung und –richtung. Zu diesem Zweck sind verschiedene Rechen-Algorithmen entwickelt worden.

Alle Methoden beruhen auf dem Grundsatz, dass der Abfluss einer Rasterzelle auf benachbarte Zellen geringerer Höhe abgegeben wird. Unterschiede zwischen den Ansätzen bestehen vor allem darin, ob und wie sie den Abfluss verteilen.
Eindimensionale Modelle betrachten den Abflusspfad zwischen zwei benachbarten Zellen. Dadurch wird der mögliche Abfluss auf lediglich 8 Richtungen der Nachbarzellen beschränkt. Der bekannteste Algorithmus dieser Kategorie ist Deterministic 8 (O'CALLAGHAN & MARK 1984), ein weiteres Beispiel ist Rho8 (FAIRFIELD & LEYMARIE 1991) und Kinematic Routing Algorithm (LEA 1992).

Mehrdimensionale Abflussmodelle sind in der Lage, den Abfluss auf mehrere Nachbarzellen zu verteilen. Nachfolgend vorgestellt werden die Modelle Deterministic Infinity (TARBOTON 1997), Braunschweiger Reliefmodell (BAUER et al. 1985), Multiple Flow Direction (FREEMAN 1991, QUINN et al.1991) und Multiple Triangle Flow Direction (SEIBERT & MCGLYNN 2007).

Ein weiterer Unterschied in den Methoden besteht in der Betrachtung des Abflusses innerhalb der Zelle selbst: die meisten Methoden berücksichtigen lediglich den Pfad zwischen den Zentren benachbarter Zellen. Damit wird der Abfluss so behandelt, als würde er einer punktförmigen (nulldimensionalen) Quelle im Zentrum entspringen und dem Mittelpunkt der Nachbarzelle zugeleitet (Beispiele: D8, Dinf). Andere Ansätze berücksichtigen auch die Fläche der Zelle selbst und betrachten das Abflussverhalten innerhalb dieser Fläche (Beispiele: Kinematic Routing Algorithm, DEMON).

Um die Unterschiede der Modelle zu visualisieren, werden häufig Berechnungen der Abflussakkumulation auf einer geometrischen Oberfläche, z.B. einem spitzen, nach oben gerichteten Kegel dargestellt (TARBOTON 1997, CONRAD 1998, FÜRST 2004). Dadurch kann die Fließakkumulation der verschiedenen Methoden mit dem theoretisch zu erwartenden, gleichmäßig über die Kegelflächen verteilten Abfluss verglichen werden. Die Abbildungen zur Erläuterung der nachfolgend beschriebenen Abflussmodelle wurden CONRAD (1998) entnommen. Die dunkleren Raster erhalten eine höhere Abflussakkumulation.

# *Eindimensionale Modelle:*

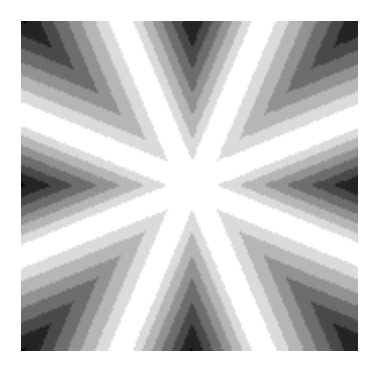

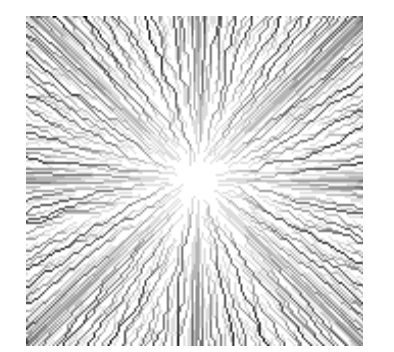

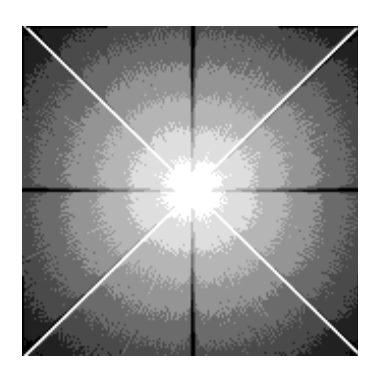

Deterministic 8 Rho8 Rho8 Kinematic Routing Algorithm

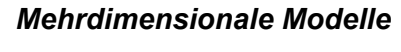

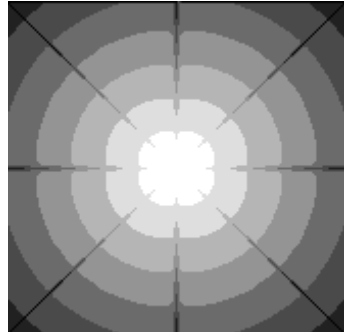

DEMON

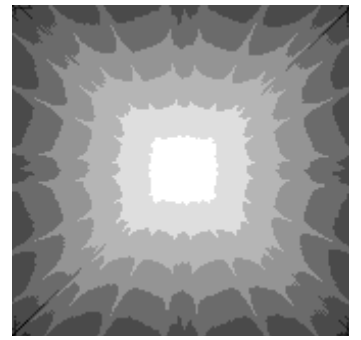

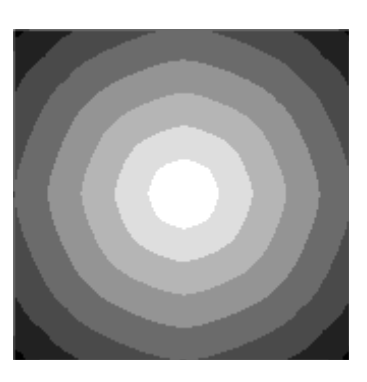

FREEMAN 1991 mit k=1,1

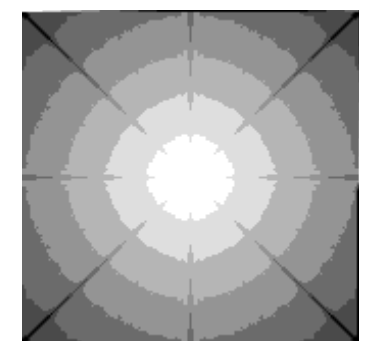

Deterministic Infinity **Braunschweiger Reliefmodell** Multiple Flow Direction nach

<span id="page-37-0"></span>**Abb. 6: Vergleich von Abflussmodellen auf einer Kegelform (aus CONRAD 1998)** 

### *Deterministic 8 (D8)*

Die Deterministic 8 – Methode (abgekürzt D8) von O'CALLAGHAN & MARK (1984) leitet den Abfluss einer Rasterzelle vollständig an die benachbarte Zelle, zu der das größte Gefälle existiert. Die Fließstrecke zur Ermittlung des Gefälles wird mit dem Abstand zwischen den Mittelpunkten der Zellen gleichgesetzt. Die Abflussakkumulation ist damit einfach mit der Anzahl der liefernden, hangaufwärts liegenden Zellen zu beschreiben.

Die Methode ist sehr verbreitet und oft der einzige standardmäßig nutzbare Algorithmus in GIS-Softwareprodukten (Beispiel: ESRI ArcGIS). Weitere Methoden z.B. für die Vorbehandlung der Rasterdaten leiten sich von ihr ab (Tool *Fill Sinks* in ArcGIS, JENSON & DOMINGUE (1988) vgl. auch Kap[.4.4.1\)](#page-47-0). D8 ermöglicht ebenso wie andere eindimensionale Modelle die eindeutige Zuordnung einer Rasterzelle zu einem Einzugsgebiet. Allerdings schematisiert sie das Abflussgeschehen auf einem natürlichen Untergrund sehr stark, da nur 8 Fliessrichtungen (auch als "kategorisierte" Exposition bezeichnet, CONRAD 1998) definiert werden können. Auf einem gleichmäßig geneigten Hang (sofern er nicht exakt in einer "kategorisierten" Exposition liegt) erzeugt die Methode einen permanenten Fehler in der Ableitung der Fließakkumulation. Auch auf einer theoretischen Kegeloberfläche werden Bereiche der Abflussakkumulation errechnet, die nicht realistisch erscheinen (vgl. [Abb. 6\)](#page-37-0).

Der Algorithmus wird in der Literatur insgesamt sehr häufig erwähnt, allerdings auch sehr häufig kritisiert: Aufgrund der starken Vereinfachung wird D8 für die Bestimmung der Fließrichtung (insbesondere für flache Bereiche und durch Senken) sogar als ungeeignet deklariert (KENNY et al. 2008, RYAN 2004). Ein weiterer Nachteil von D8 und anderen eindimensionalen Modellen besteht darin, dass schon minimale Änderungen der Geländehöhen ein völlig anderes Muster der Abflussrichtung bewirken können. Bei mehrdimensionalen Modellen sind in einem solchen Fall lediglich geringe Änderungen der prozentualen Abflussverteilung zu erwarten.

### *Rho 8*

Die Methode von FAIRFIELD & LEYMARIE (1991) baut auf D8 auf, versucht aber durch das Hinzufügen einer stochastischen (zufallsabhängigen) Komponente die Nachteile der Verteilung auf lediglich 8 Nachbarzellen auszugleichen.

Dafür wird ein Faktor "p" bestimmt, der die Abweichung der tatsächlichen lokalen Exposition zu der nächsten "kategorisierten" Exposition ausdrückt (Abweichung in Grad geteilt durch "kategorisierte" Exposition in Grad, dargestellt als Prozentanteil). Der Faktor "p" bestimmt den Anteil (die Anzahl) der Abflussverteilung in Rasterzellen der "kategorisierten" Exposition, d.h. in dem der Abfluss gemäß der Methode D8 erfolgt. In den restlichen Fällen (1 minus p) wird der Abfluss auf andere Zellen verteilt, sofern diese tiefer liegen als die Quell-Zelle. In der Gesamtsicht ergibt sich eine durchschnittliche Abflussverteilung, die den realen Verhältnissen besser angepasst ist als die Verteilung lediglich nach "kategorisierten" Himmelsrichtungen. Damit wird der Nachteil des D8 zumindest statistisch ausgeglichen; jedoch wird die Vereinfachung des letzteren durch eine Zufallskomponente ergänzt. Die Konzentration auf wenige Abflusspfade bleibt bestehen. Es besteht auch keine Möglichkeit, den Abfluss auf mehrere Zellen zu verteilen (CONRAD 1998).

### *Kinematic Routing Algorithm (KRA)*

Der Kinematic Routing Algorithmus (LEA 1992) geht von der grundsätzlichen Annnahme aus, dass der Abfluss über eine plane Fläche in Richtung des steilsten Gradienten abfließt. Es werden für die vier Eckpunkte der Zelle Höhenwerte errechnet (also die Fläche der Rasterzelle "aufgespannt"), dann wird Neigung und Ausrichtung der Zelle und Richtung des Abflusses ermittelt. Damit wird der Punkt bestimmt, an dem das Wasser in eine benachbarte Zelle eintritt. Hier wird der Abflusspfad wiederum aufgrund der Zellenneigung weiter konstruiert und bis in die Nachbarzelle verfolgt usw. bis der Rand des DGM erreicht ist. Dieser Vorgang wird für jede Zelle wiederholt (Rekursive Funktion). Aufgrund der besonderen Arbeitsweise kann der KRA nur dem Abfluss folgend von oben nach unten durchgeführt werden. In der Literatur wird häufig auch von einem Abflusspfad "wie ein rollender Ball" (WILSON et al. 2008, TARBOTON 1997) gesprochen.

Die Abflussverteilung auf der theoretischen Kegeloberfläche [\(Abb. 6\)](#page-37-0) zeigt sich realistischer als die anderer eindimensionaler Abflussmodelle (D8, Rho8), andererseits gibt es immer noch Einschränkungen der gleichmäßigen Verteilung, die sich aus der verbleibenden Beschränkung auf nur jeweils eine Zielzelle ergibt (CONRAD 1998). TARBOTON (1997) kritisiert, dass nur durch 3 Punkte eine wirklich plane Fläche aufgespannt werden kann; durch 4 Eckpunkte kann ggf. eine diskontinuierliche Fläche der Rasterzelle entstehen. Dadurch könnten laut TARBOTON (1997) inkonsistente Abflussrichtungen erzeugt werden.

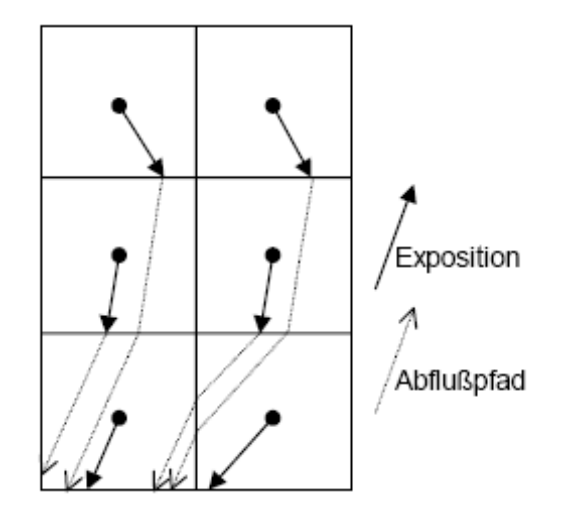

**Abb. 7: Abflusspfade nach Kinematic Routing Algorithm (aus: CONRAD 1998)** 

### *Deterministic Infinity (D∞, Dinf)*

TARBOTON (1997) hat mit Dinf ein vergleichsweise einfaches Verfahren entwickelt, den Abfluss auf zwei benachbarte Zellen zu verteilen. Zwischen den Zentren der jeweils betrachteten Zelle und ihrer 8 Nachbarn werden insgesamt 8 Dreiecksfacetten aufgespannt. Die Neigung der Dreiecksfacetten wird berechnet und daraus der steilste Gradient bestimmt. Aus der Abweichung des steilsten Gradienten zu den jeweils nächsten "kategorisierten" Expositionen (bzw. zu Ankathede und Hypotenuse des aufgespannten Dreiecks) ergibt sich der Abflussanteil, der auf zwei benachbarte Zellen entfällt (siehe [Abb. 8\)](#page-40-0).

Wie in [Abb. 6](#page-37-0) zu sehen ist, liefert Dinf eine deutlich realistischere Abflussverteilung als D8. Durch die Beschränkung auf zwei nebeneinander liegende Zellen verbleibt jedoch eine Bevorzugung der kardinalen bzw. diagonalen Richtungen. Die Reduzierung der Abflussverteilung auf lediglich zwei benachbarte Ziel-Zellen wird teils auch als Beschränkung des Konzeptes gesehen (SEIBERT & MCGLYNN (2007).

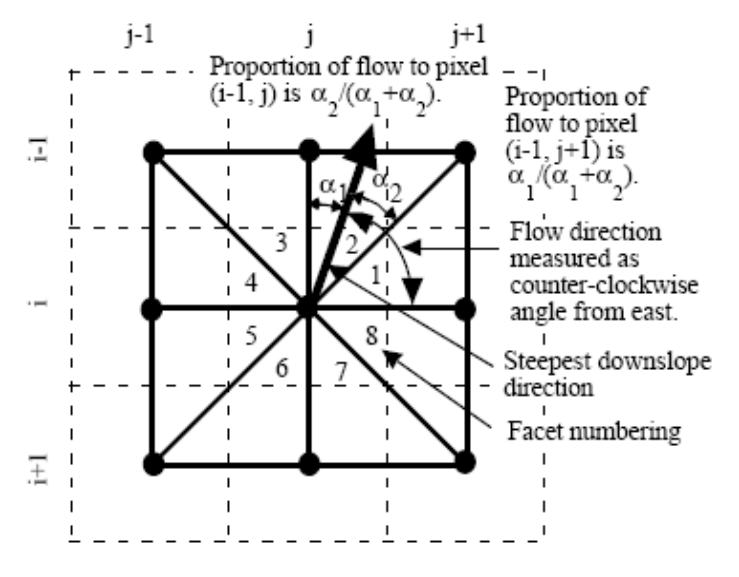

<span id="page-40-0"></span>**Abb. 8: Dinf - Verteilung des Abflusses (aus TARBOTON 1997)** 

### *Braunschweiger Reliefmodell*

Nach dem Braunschweiger Relief-Modell (BAUER et al. 1985) wird der Abfluss grundsätzlich auf 3 benachbarte Rasterzellen verteilt. Es wird zunächst die Rasterzelle bestimmt, auf die die Exposition gerichtet ist. Dann wird nach einem komplizierten Verfahren ein Polygonzug konstruiert, nach dem der Abfluss auf drei Rasterzellen verteilt wird (CONRAD 1998). Das Modell hat in der Literatur nur wenig Verbreitung gefunden, meist wird es ausschließlich in Zusammenhang mit SAGA erwähnt.

# *Multiple Flow Direction (MFD)*

Multiple Flow Direction Methoden (QUINN et al. 1991, FREEMAN 1991) verteilen den Abfluss auf alle tiefer liegenden Nachbarzellen. Dabei wird der Anteil für jede Zelle der Neigung entsprechend proportional verteilt (QUINN et al. 1991). Nach FREEMAN (1991) wird noch ein Faktor mit dem Neigungswert multipliziert, womit die Abflussdivergenz und –konvergenz beeinflusst werden können. Mit höherem Faktor werden die steileren Neigungswerte gegenüber den weniger geneigten bevorzugt, wodurch bei Faktor ∞ die Abflussverteilung wieder D8 gleichgesetzt wird. Der Faktor 1,1 erbringt die beste Abflussverteilung auf der geometrischen Kegeloberfläche (FREEMAN 1991 aus CONRAD 1998).

Als Kritikpunkt wird angegeben, dass dieses Modell den Abfluss unrealistisch stark verteilt (TAR-BOTON 1997, COLSON 2006).

# *Multiple Triangle Flow Direction (MD∞)*

Eine relativ neuer Algorithmus zur Berechnung des Oberflächenabflusses stammt von SEIBERT & MCGLYNN (2007): Multiple Triangle Flow Direction (kurz MD∞). Die Methode kombiniert den Ansatz Dinf von TARBOTON (1997) mit Multiple Flow Direction nach QUINN et al. (1991). Zwischen den Zentren einer Zelle und ihrer Nachbarn werden wie bei Dinf insgesamt 8 Dreiecksfacetten konstruiert und deren Neigung berechnet. Der Abfluss wird ebenfalls ähnlich anteilig nach dem Winkel aufgeschlüsselt. Allerdings kann MD∞ mehr als einen lokalen Gradienten berücksichtigen und damit mehr als zwei Nachbarzellen "beliefern". In vielen Anwendungsfällen ergibt MD∞ die gleiche Abflussverteilung wie Dinf, Unterschiede werden vor allem in divergenten Bereichen (z.B. Höhenrücken) oder Sattellagen abgeleitet (SEIBERT & MCGLYNN 2007), wo mehrere steile Neigungsgradienten aufzufinden sind.

### *Digital Elevation Model Network (DEMON)*

Die Methode DEMON von COSTA-CABRAL & BURGESS (1994) basiert ähnlich wie die Methode Kinematic Routing Algorithm von LEA (1992) auf dem Grundsatz, den Abfluss über die geneigte Rasterzellenfläche (bzw. die durch errechnete Eckkoordinaten "aufgespannte" Fläche) zu betrachten. Anders als bei LEA (1992) wird der Abfluss allerdings nicht als Linie konstruiert, sondern flächenhaft als Abflussbahn ("*Flow tube)*" konstruiert. Der Abfluss wird nur über die Zell-Kanten, also in kardinale Richtungen weitergegeben. Außer in dem Sonderfall der Zellneigung genau in kardinale (Nord-Süd, Ost-West) Richtung erhalten immer zwei Nachbarzellen eine Zuflussmenge, die sich aus dem Anteil der Abflussbahn definiert. DEMON wird in der Literatur oft als die beste Methode zur Modellierung divergenten Abflusses dargestellt (COLSON 2006). Genau wie bei Kinematic Routing Algorithm (LEA 1992) wird aber auch kritisiert, dass aus 4

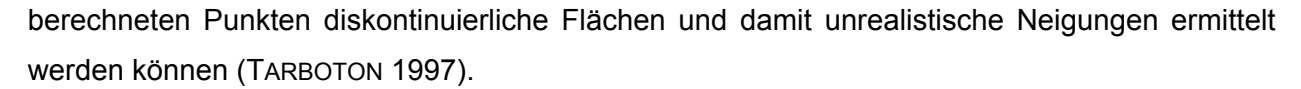

D<sub>D</sub>

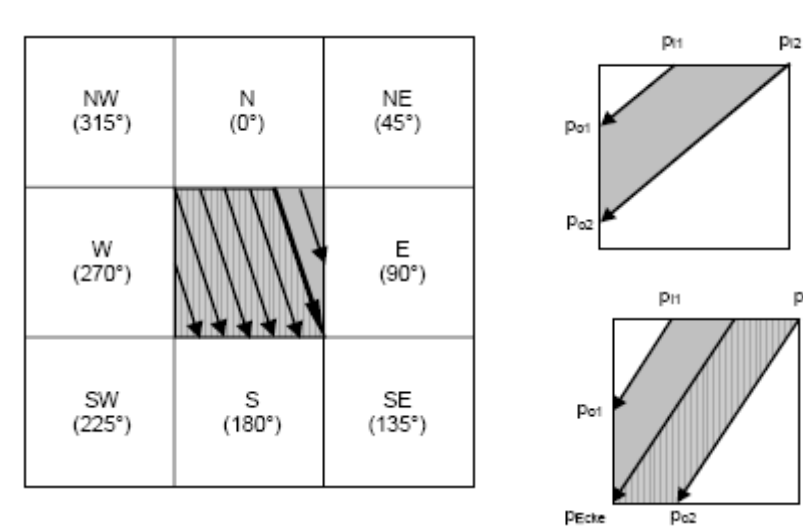

Konstruktion von Abflussbahnen durch die Zelle

Verläuft die Abflussbahn über eine Ecke, wird der Abfluss auf zwei Nachbarzellen verteilt

Abfluss der Quell-Rasterzelle

**Abb. 9: Verteilung des Abflusses nach DEMON (aus: CONRAD 1998)** 

# *4.2.3 Auswahl der Software und Algorithmen für diese Master Thesis*

In der Wasserwirtschaftsverwaltung NRW wird als Geographisches Informationssystem vor allem ArcGIS der Firma ESRI eingesetzt.

Als Standardprodukt wird ArcGIS Desktop 9.x (teils auch noch die Vorläuferversion ArcView 3.2) verwendet, wobei die Lizenzen flexibel über einen zentralen Server verteilt werden. Über diesen Server werden auch Erweiterungen für ArcGIS zur Verfügung gestellt: Spatial Analyst, 3D-Analyst und Publisher. Geobasisdaten werden teils in landeseinheitlichen Ablagesystemen auf lokalen Servern in den Standorten der Umweltverwaltung vorgehalten, teils ArcSDE und ArcIMS oder OGC-konforme Dienste im Landesintranet bereitgestellt. Für die speziellen Fragestellungen der Wasserwirtschaftsverwaltung wurden auf Basis von ArcGIS landesinterne Fachinformationssysteme entwickelt: FlussWinGIS als Informationssystem für Oberflächengewässer, Gewässergüte und Einleitungen sowie FISGWW für Grundwasser, Wasserversorgung und Wasserschutzgebiete.

Da das Zielpublikum hauptsächlich ArcGIS als GIS-Software einsetzt, wurde dies auch als primäres Werkzeug dieser Thesis gewählt. Eingesetzt wurde die englische Version von ESRI ArcGIS 9.2 (ArcView Lizenz) aufgrund der zahlreichen Spezial-Werkzeuge für hydrologische Modellierung wurde mit der Erweiterung Arc Hydro (Version 1.2 final vom 4. Mai 2007) gearbeitet.

Als alternative Software zu ArcGIS fiel die Wahl auf SAGA (Version 2.0.3 vom 27.06.08), dies vor allem aufgrund der verschiedenen Module an Fließrichtungs-Algorithmen und der hohen Leistungsfähigkeit bei der Analyse von Rasterdaten.

Alle im Kapitel [4.2.2](#page-35-0) beschriebenen Algorithmen sind in SAGA in verschiedenen Modulen für die Berechnung der Fließrichtung und –akkumulation implementiert. Um den praktischen Teil dieser Master Thesis nicht zu umfangreich zu gestalten wurden nur vier Methoden ausgewählt und angewendet:

- D8 (O'CALLAGHAN & MARK 1984)
- Dinf (TARBOTON (1997),
- Multiple Flow Direction (QUINN et al. 1991, FREEMAN 1991) sowie
- DEMON (COSTA-CABRAL & BURGESS 1994).

Damit sind ein- und mehrdimensionale Methoden verschiedener Grundkonzepte und Komplexität berücksichtigt. Die weiteren in SAGA angebotenen Methoden wurden nicht einbezogen. Die Abflussverteilung nach Rho 8 (FAIRFIELD & LEYMARIE 1991) ist nur eindimensional und erbringt aufgrund der stochastischen Rechenkomponente keine wiederholbaren Ergebnisse. Das Konzept des Braunschweiger Reliefmodells (BAUER et al. 1985) ist wenig verbreitet und infolge knapper Dokumentation kaum nachzuvollziehen. Probeberechnungen im Untersuchungsraum erbrachten keine sinnvollen Ergebnisse. Die Konzepte von Kinematic Routing Algorithm (LEA 1992) und MD∞ (SEIBERT & MCGLYNN (2007) sind jeweils einer der tatsächlich ausgewählten Methoden sehr ähnlich, so dass ihre Verwendung keine grundlegend neuen Erkenntnisse erwarten lässt.

*Hinweis*: Um den Text übersichtlich zu gestalten, wird im Folgenden darauf verzichtet, nach Nennung der Fließrichtungs-Algorithmen jedes Mal den Urheber mit Namen und Jahreszahl zu bezeichnen.

Alle Softwareprodukte, die für diese Thesis Verwendung fanden, sind englischsprachig, Arc Hydro und SAGA GIS sind in deutscher Version auch nicht erhältlich. Im Text der folgenden Kapitel wurden deshalb meist englische Bezeichnungen für Werkzeuge und Module verwendet und nur teilweise deutsche Begriffe eingesetzt.

### *4.3 Datengrundlagen in NRW*

#### *4.3.1 Digitale Geländemodelle*

GEObasis.nrw bietet Höhenmodelle in verschiedener Auflösung und Höhengenauigkeit an.

Das *DGM2* kann als regelmäßiges Gitter mit 1 m Gitterweite oder als *DGM2L* als unregelmäßige Punktwolke (Messpunktwolke) geliefert werden. Das DGM2 befindet sich im Aufbau und kann nur für ca. 1/3 der Landesfläche geliefert werden, da als Datenquelle ausschließlich flugzeuggestütztes Laserscanning im Punktabstand <1 m in Frage kommt. Bis zum Jahr 2015 sollen für die gesamte Landesfläche Daten für das DGM2L vorliegen (http://www.lverma- .nrw.de/produkte/landschaftsinformation/hoehenmodelle/gelaendemodelle/dgm2/DGM2.htm abgerufen am 15.09.08). Als Höhengenauigkeit wird ± 3 dm angegeben, wobei die Genauigkeit des einzelnen Laserpunktes bei ca. ±15 cm liegen kann.

Für die Angaben der vertikalen Genauigkeit des abgeleiteten DGM wird seitens GEObasis.nrw der Einfluss der Interpolationsmethode als nachrangig angesehen, da die Punktdichte die Rasterauflösung meist deutlich übersteigt, so dass eher von Mittelwertbildung als von wirklicher Interpolation gesprochen werden kann (H. GÖTZE, GEObasis.nrw, mdl.). Dazu ist allerdings anzumerken, dass auch in dichten Laserscan-Punktwolken mehr oder weniger große Lücken vorhanden sein können. Diese Lücken entstehen beispielsweise durch das Ausfiltern ungeeigneter Punkte in Siedlungsbereichen oder dichten Vegetationsbeständen und können bei der Weiterverarbeitung zu Problemen führen (H. BOCK, Scilands, mdl.).

Das *DGM5* in einer regelmäßigen Gitterweite von 10 m kann für die ganze Landesfläche zur Verfügung gestellt werden, greift aber neben Laserscanning auch auf andere Datenquellen wie stereoskopische Messung und Digitalisierung der Höhenfolie der DGK5 zurück (siehe [Abb. 10](#page-45-0)) und wird deshalb mit einer Höhengenauigkeit von "überwiegend" ± 5 dm angegeben. Das *DGM5L* wird ausschließlich aus Daten der Laserscan-Befliegungen erstellt und wird mit der gleichen Höhengenauigkeit angegeben wie das DGM2L.

Weitere Produkte sind das *DGM25* (Gitterweite 25 m) und *DGM50* (Gitterweite 50 m), die ausschließlich als regelmäßige Gitter abgegeben werden. Die beiden letzten Produkte sind aufgrund zu grober Auflösung zu ungenau für die in dieser Master Thesis angestrebten Aussage.

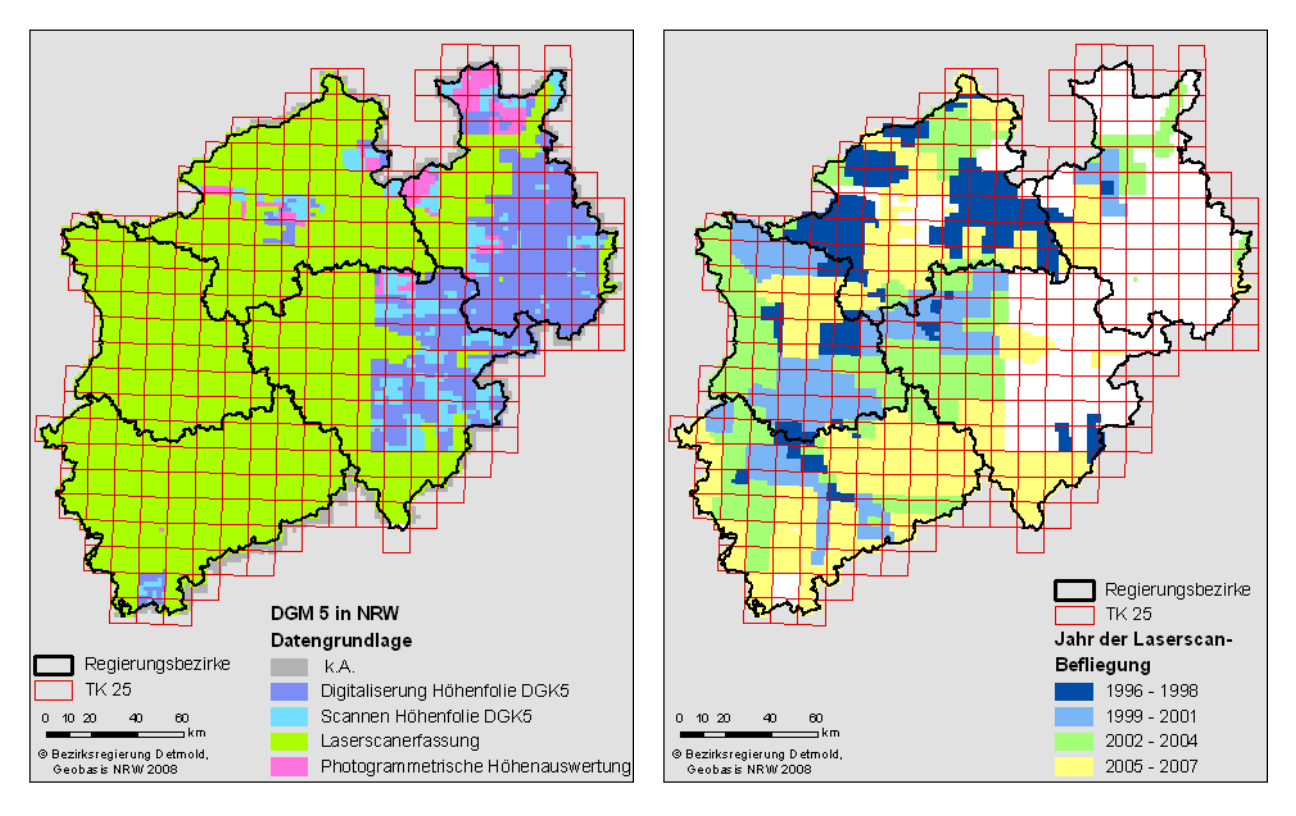

<span id="page-45-0"></span>**Abb. 10: DGM in Nordrhein-Westfalen** 

### *4.3.2 Oberflächengewässer und deren Einzugsgebiete*

Als Grundlage für die GIS-Anwendungen der Wasserwirtschaftsverwaltung NRW werden digitale Daten aus der Gewässerstationierungskarte (GSK) NRW verwendet.

Die *Gewässerstationierungskarte* bildet die Grundlage für eine in der Bundesrepublik Deutschland abgestimmte Systematik der Zuweisung von Daten und Informationen zu Fließgewässern, stehenden Gewässern und deren Einzugsgebieten.

In dieser Systematik ist den Gewässern und ihren Einzugsgebieten eine eindeutige Kennzahl zugeordnet, aus denen sich auch schon die Zuordnung zu dem übergeordneten Einzugsgebiet ergibt. Der Ems ist beispielsweise die Gewässerkennzahl (Gewkz) 3 zugeordnet; die Kennzahlen aller Zuflüsse beginnen dementsprechend ebenfalls mit dieser Ziffer. Der Ruthenbach trägt die Nummer 31312. Der Poggenbach (Gewkz 314924) entwässert über den Südlichen Talgraben (Gewkz 31492) in den Axtbach (Gewkz 314). Die zugehörigen Einzugsgebiete sind mit der entsprechenden Gebietskennzahl definiert.

Fließgewässer sind aufsteigend von der Mündung bis zur Quelle in 100m-Abschnitten stationiert, so dass die Lage eines beliebigen Punktes am Gewässer eindeutig über die Gewässerkennzahl und dem Stationierungswert darzustellen ist. Gewässergeometrien und –einzugsgebiete werden in gewissen Abständen aktualisiert und Änderungen eingepflegt, derzeit wird in NRW die Auflage 3B verwendet (GSK3B, Auflage vom 31.07.06) (http://www.lanuv.nrw.de/-

wasser/gstat.htm abgerufen am 04.09.08). Korrekturmeldungen der zuständigen wasserwirtschaftlichen Stellen werden gesammelt und in die GSK eingepflegt, bis wieder eine neue Auflage erstellt und veröffentlicht wird.

Die digitalen Daten der *Fließgewässer* (Linien und Flächen) in der Gewässerstationierungskarte von Nordrhein-Westfalen stammen aus unterschiedlichen Quellen. Im Grundsatz wurden die Geometrien aus ATKIS (Amtlich Topographisch-Kartographisches Informationssystem) bzw. dem DLM (Digitales Landschaftsmodell) abgeleitet bzw. von Karten abdigitalisiert. Um eine hohe Genauigkeit zu erreichen, wurde der Digitalisierung die DGK5 (Deutsche Grundkarte 1:5.000) zugrunde gelegt, üblicher Erfassungsmaßstab für ATKIS ist lediglich 1:25.000. Als Kriterium für die Aufnahme eines Gewässerverlaufs wurde eine Mindestlänge von 1 km angegeben. Insgesamt beinhaltet die GSK3B des Landes NRW rund 35.000 km Gewässerlinien, nach Schätzungen umfasst das Gewässernetz allerdings rund 55.000 km (H. NEUHANN, LANUV NRW, mdl. am 01.08.08).

Der landesweite Datensatz der *Einzugsgebiete* (Flächen) ist ebenfalls aus sehr unterschiedlichen Quellen zusammengesetzt. Ein großer Teil der Einzelgebiete ist vermutlich in manueller Ermittlung durch Auswertung von Höhenlinien erstellt worden. Sofern in den letzten Jahren Projekte z.B. Hochwasseraktionspläne, Niederschlag/Abfluss-Modelle für einzelne Flüsse erarbeitet wurden, sind deren Ergebnisse sicherlich auch in die Daten eingeflossen. Dies ist aber aus den Digitalen Daten im Einzelnen nicht abzulesen.

Die Vorgehensweise manueller Ermittlung des Einzugsgebiets wird nachfolgend kurz skizziert: Ausgehend von dem Gewässerpunkt, für den das Einzugsgebiet zu ermitteln ist, wird jeweils die lotrechte Linie auf die hangseitige Höhenlinie gefällt. Dies wird so lange wiederholt, bis der höchste Punkt des Einzugsgebietes erreicht wird. Dann wird der gleiche Vorgang für die andere Gewässerseite wiederholt (STAHLMANN 2004).

Für einige wasserwirtschaftliche Fragestellungen wie beispielsweise Genehmigung einer Einleitung in ein Gewässer werden jeweils Angaben zum Einzugsgebiet eines Punktes benötigt, so dass diese manuelle Ermittlung von Einzugsgebieten noch häufig zum Einsatz kommt.

# *4.4 Berechnung von Einzugsgebieten – Überblick über Arbeitsschritte*

Die Berechnung von oberirdischen Einzugsgebieten aus DGM erfolgt über mehrere Arbeitsschritte. Die eigentliche Ermittlung von Abflussrichtung und –verteilung ist nur einer davon. Nachfolgend soll ein Überblick über die Grobstruktur der notwendigen Schritte gegeben werden, wobei diese je nach verwendeter Software in unterschiedliche Einzelbefehle aufgegliedert sind. Für diese Einzelschritte stehen jeweils wieder zahlreiche Möglichkeiten zur Verfügung. Da sich diese Arbeit schwerpunktmäßig mit den Auswirkungen der Fliessrichtungs-Algorithmen auseinandersetzen will, kann hier keine breite Untersuchung dieser Ansätze erfolgen, die wichtigsten Konzepte sollen jedoch zumindest angerissen werden.

Die Berechnung von Einzugsgebieten kann man grob in vier Arbeitsschritte aufteilen:

- Vorbereitende Manipulationen des DGM ("Preprocessing")
- Berechnung von Abflussrichtung und –verteilung,
- Definition von Abflusslinien
- Berechnung von Einzugsgebieten zu den Abflusslinien

# *4.4.1 Vorbereitung des DGM*

<span id="page-47-0"></span>Auch ein Höhenmodell mit hoher vertikaler und horizontaler Auflösung bzw. Genauigkeit ist nicht zwangsläufig ein hydrologisch korrektes DGM und muss für die Berechnung des Oberflächenabflusses noch vorbereitet werden (*Preprocessing*). Für auftretende Problemfälle gibt es je nach verwendeter Software - verschiedene Lösungswege (vgl. auch Kap. [5.3](#page-66-0) ff.). Nachfolgend soll nur ein kurzer Überblick zu den möglichen Ansätzen gegeben werden.

# *Behandlung von Senken*

Als Senke (engl. *Sink* oder D*epression*) ist eine (oder mehrere) Rasterzelle(n) definiert, deren Nachbarzellen allesamt höher liegen. Es kann sich dabei sowohl um Mängel in der Datenerhebung (z.B. fehlerhafte Laserscan-Punkte) als auch um Rechenfehler handeln, die bei der Generalisierung von Höhenpunkten auf eine Rasterzelle entstehen. Es gibt aber auch natürliche Senken (Geländemulden, Dolinen etc.).

Bei der Berechnung des Oberflächenabflusses wird im Grundsatz davon ausgegangen, dass für jede Zelle ein Fließweg bis zum Rand des Rasters existiert. In einer Senke würde der Abfluss "gefangen" und nicht mehr weiter geleitet. Deshalb müssen die Senken als Vorbereitung für die weitere Verarbeitung fast immer entfernt werden.

Zwei grundlegende Ansätze zur Berechnung eines "depressionslosen" DGM (FÜRST b o.J.) sind Auffüllen der Senken (*Fill sinks*) oder Einschneiden eines Auslasses durch das stauende Hindernis (O*utlet breaching*).

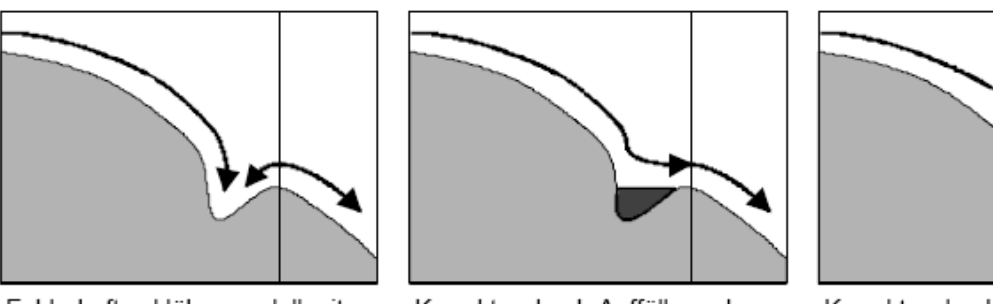

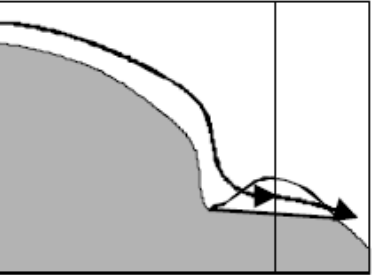

Fehlerhaftes Höhenmodell mit einer abflusslosen Senke

Korrektur durch Auffüllung der abflusslosen Senke

Korrektur durch Schaffung eines Gefälles durch das Hinderniss

### **Abb. 11: Behandlung von Senken in einem DGM (aus: SCHÄUBLE 2004)**

Dabei ist zu beachten, dass insbesondere das Füllen der Senken (je nach vorliegendem Gelände und Auflösung des Höhenmodells) eine Veränderung großer Flächen mit sich bringen kann. Es gibt unterschiedliche Strategien, die Senken eines DGM zu entfernen und damit ein "depressionsloses" Höhenmodell zu erzeugen; nachfolgend wird nur eine kleine Auswahl genannt.

Nach der einfachste Methode werden Senken einfach bis zur Höhe der niedrigsten umgebenden Zelle (dem "Überlauf") aufgefüllt und dann festgelegt, wie die Fließrichtung über die entstehende Ebene abzuleiten ist (JENSON & DOMINGUE 1988).

Etwas weiter geht das Konzept nach PLANCHON & DARBOUX (2001): es wird ein minimales Gefälle innerhalb der Senke bis zum Überlauf erzeugt bzw. erhalten.

Nach der "Minimum Impact Approach" Methode von LINDSAY & CREED (2005) wird zunächst abgeschätzt, in welchem Ausmaß das zugrunde liegende DGM jeweils durch das Füllen einer Senke bzw. Einschneiden eines Auslasses verändert wird. Dann wird - für jede betroffene Stelle einzeln - der Ansatz mit den geringsten Auswirkungen gewählt.

Mit dem Modul *Sink Drainage Route Detection* in SAGA wird ein Raster erzeugt, das die kürzesten Entwässerungswege aus den Senken zu den Überläufen speichert. Die Höhenwerte des Original-DGM können unverändert belassen werden, bei weiteren Arbeitschritten wird dieses "*Sink Routes*"-Raster jeweils mit berücksichtigt und damit ein Ausweg aus jeder Senke angegeben.

Bei sehr detaillierten Betrachtungen lokaler Abflussverhältnisse könnte auch der Erhalt von natürlichen Senken und deren Berücksichtigung als Rückhalteraum für Niederschlag eine Rolle spielen. Mit den Arc Hydro Tools ab Version 1.2 ist es möglich, bestimmte Flächen von der Bearbeitung auszuschließen und die Senken zu belassen. Bei weiteren Berechnungen werden diese Bereiche dann ausgeklammert (Werkzeug *Flow Direction with sinks*) und als eigenes Teileinzugsgebiet ohne Abfluss belassen.

Die Methode nach KENNY et al. (2008) belässt das Digitale Geländemodell ebenfalls unverändert und manipuliert stattdessen in einem späteren Arbeitsschritt das Raster der mittels D8 berechneten Fließrichtungen.

#### *Anpassung an das vorhandene Fliessgewässernetz*

Der heutige Verlauf vieler oder eigentlich der meisten Flüsse und Bäche ist stark vom Menschen beeinflusst. Fließgewässer wurden aus Gründen des Hochwasserschutzes, der Be- bzw. Entwässerung landwirtschaftlicher Flächen oder zur Energiegewinnung (auch Mühlen etc.) verlegt, begradigt oder ausgebaut (vgl. Kap. [2.2](#page-13-0)). Dadurch befindet sich das Gerinne oft nicht mehr in den Taltiefen. Um diesen Umständen Rechnung zu tragen, kann das Höhenmodell an die tatsächlichen Fließgewässer angepasst werden.

Das Tutorial für TauDEM (TARBOTON 2005) enthält eine Anleitung, wie Gewässerlinien durch "einbrennen" (*Burning*) in das Digitale Geländemodell integriert werden können. Die Vektorlinien der Gewässer werden in ein Raster umgewandelt, von dem Geländemodell abgezogen und noch einigen weiteren Verarbeitungsschritten unterzogen. Von der Veränderung sind lediglich die Rasterzellen betroffen, welche direkt in Kontakt mit dem Gewässernetz stehen. Es wird also eine Art senkrechter Graben in das DGM eingetieft.

Eine raumgreifendere Methode wird in den Arc Hydro Tools eingesetzt: das Werkzeug *DEM Reconditioning* basiert auf der Methode AGREE (HELLWEGER 1997). Dabei wird nicht nur das Gewässer selbst eingebrannt, sondern auch das Gelände in der näheren Umgebung entsprechend angepasst. Tiefe des Einbrennens (*Sharp drop*), die Breite des anzupassenden Umfeldes (*Buffer*) und Ausmaß der Anpassung innerhalb des Puffers (*Smooth drop*) können gewählt werden. In der nachfolgenden [Abb. 12](#page-50-0) ist in einem Geländeschnitt zu erkennen, wie das Original DGM (Schwarze Linie) durch das Einbrennen verändert wird (grüne Linie).

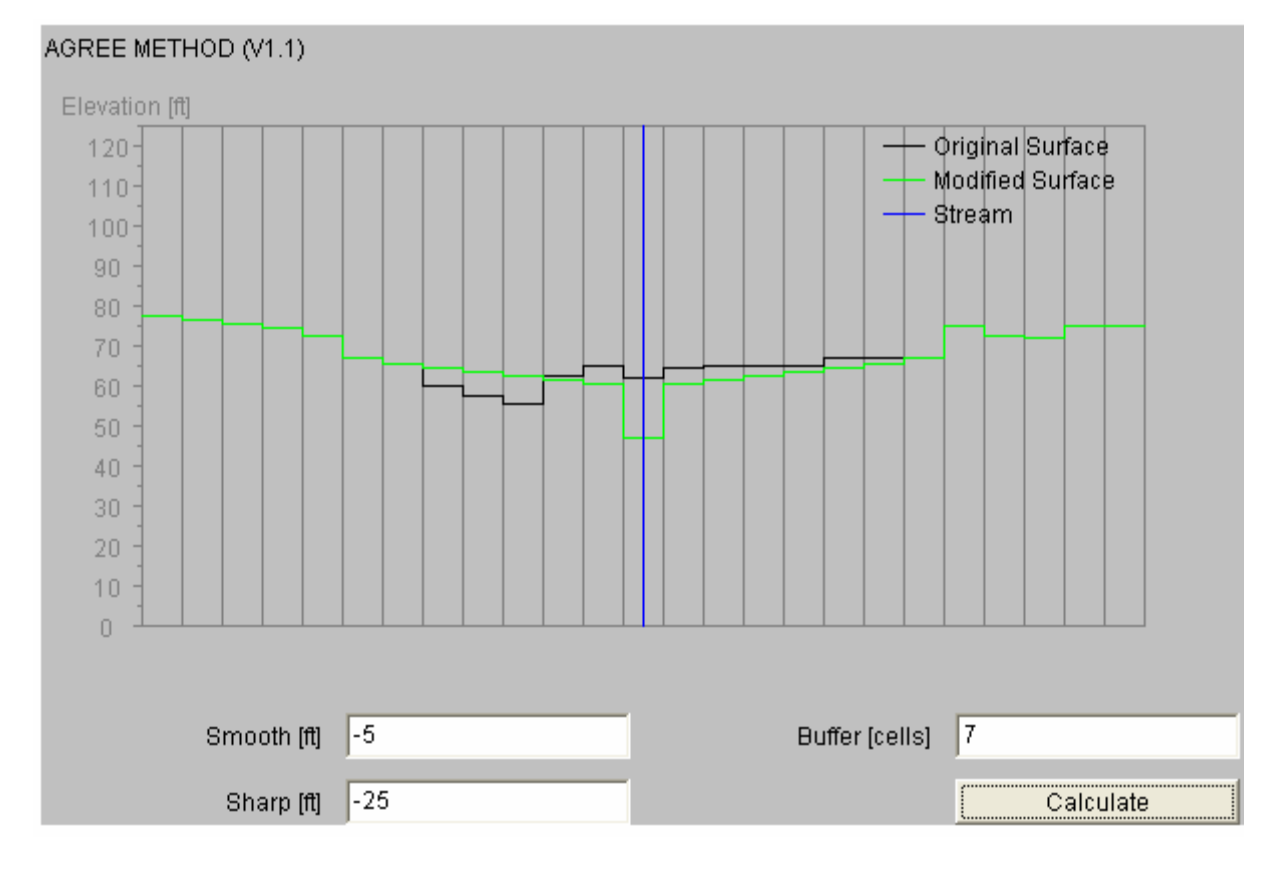

Aus: http://www.ce.utexas.edu/prof/maidment/GISHYDRO/ferdi/research/agree/agree.html abgerufen am 21.09.08

### <span id="page-50-0"></span>**Abb. 12: Einbrennen von Gewässern in ein DGM mit AGREE (HELLWEGER 1997)**

CALLOW et al. ((2005) hat die Auswirkungen verschiedener Methoden der Anpassung des DGM an das existierende Fließgewässernetz untersucht und verglichen. Dabei stellte er fest, dass alle Methoden die topographischen Eigenschaften des DGM (z.B. Neigung) in unterschiedlichem Ausmaß veränderten. Keine der betrachteten Methoden zeigte sich in allen untersuchten Kategorien als durchweg bester Ansatz. CALLOW beurteilt die Strategien zur Anpassung des DGM an das vorhandene Gewässernetz als nützlich, die Auswahl der einzusetzenden Methoden solle jedoch unter Berücksichtung der damit einhergehenden Veränderungen des DGM erfolgen.

### *Weitere Möglichkeiten des Preprocessing mit Arc Hydro*

In das Datenmodell von Arc Hydro wurden ab der Version 1.2 zusätzliche Möglichkeiten der Raster-Manipulation integriert. Diese sollen ein an Landschaftsbedingungen und angestrebten Verwendungszweck der abgeleiteten Daten angepasste Verfahrensweise ermöglichen. Teilweise sollen über diese Werkzeuge auch die Einschränkungen des Fließrichtungs-Algorithmus D8 "ausgeglichen" werden (DJOKIC 2007).

Folgende Werkzeuge stehen zur Verfügung:

- Das Tool *Level DEM* kann See-Oberflächen glätten und anpassen, sofern die korrekte Höhe des Wasserspiegels nicht von dem DGM erfasst wurde. Damit soll (in Zusammenhang mit einem weiteren Werkzeug zur Korrektur der Fließrichtung) sichergestellt werden, dass Zufluss in einen See diesen auch ausschließlich über den See-Abfluss verlässt.
- *Assign Stream Slope* und *Burn Stream Slope* sollen die Aufteilung des Abflusses bei verflochtenem Gewässerverlauf modellieren. Dies ist als zusätzliche Funktion implementiert, da der eindimensionale Fliessrichtungs-Algorithmus D8 eine Verzweigung normalerweise nicht erlaubt. Für ein in Fließrichtung digitalisiertes Gewässernetz werden fiktive, künstliche Höhenangaben generiert, die bei der Quelle beginnend flussab an jedem Knoten um einen bestimmten Betrag abnehmen. Die Knoten werden mit einer eindeutigen ID versehen und jeweils der vorherige und der nächste Knoten sowie deren künstliche Höhen gespeichert. Im nächsten Schritt wird das gesamte DGM auf die künstlichen Höhenwerte umcodiert und die Gewässerlinien mit der gespeicherten Fließrichtung eingebracht.
- *Build walls* legt durch Festlegung von "Mauern" entweder die äußeren Grenzen (*outter walls*) oder von Ausschlussflächen innerhalb des Arbeitsgebietes (*inner walls*) fest. Form und Lage der Mauern können durch Flächen-Vektordaten sowie einige andere Optionen beeinflusst werden.
- *Sink prescreening* füllt alle Senken unterhalb einer (frei wählbaren) Größe und zeigt die Lage der verbleibenden Senken an.
- *Sink evaluation* erzeugt die Senken sowie die zugehörigen Einzugsgebiete (welche beim Füllen verändert werden müssten) als Vektordatensätze. Es werden mehrere Attribute berechnet wie z.B. Fläche der Senken, benötigte Füllhöhe und Fläche der Einzugsgebiete. Eine ähnliche Vorgehensweise hat das Tool *Depression evaluation*, wobei hier die übergeordneten *Depressions* betrachtet werden.
- Über das Werkzeug *Sink selection* können nach mehreren Kriterien (Tiefe, Fläche und Volumen der notwendigen Füllung, Einzugsgebiet) eingesetzt werden, um Senken zu markieren die im weiteren Verlauf nicht gefüllt werden sollen.

# *4.4.2 Berechnung der Abflussverteilung und -akkumulation*

Methoden und Algorithmen zur Berechnung von Richtung und –verteilung des Oberflächenabflusses wurden bereits im Kap. [4.2.2](#page-35-0) ausführlich beschrieben.

Der Ablauf der Berechnungen bzw. die Zwischenschritte sind je nach verwendeter Software und Algorithmus verschieden (siehe Kap. [5.3](#page-66-0) ff). Allen gemeinsam ist, dass ein Raster mit Angabe

des jeweils zu dieser Zelle gehörenden Einzugsgebietes (je nach Software benannt als *Contributing Area*, *Upslope Area*, *Flow Accumulation*), also des kumulierten Abflusses erzeugt wird. Die nachfolgende [Abb. 13](#page-52-0)verdeutlicht das Prinzip zur Ableitung der Fließakkumulation am Beispiel Arc Hydro mit D8.

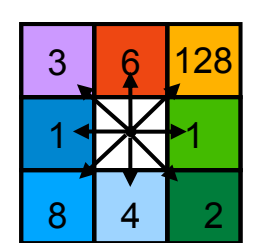

Codierung der **Fließrichtung** 

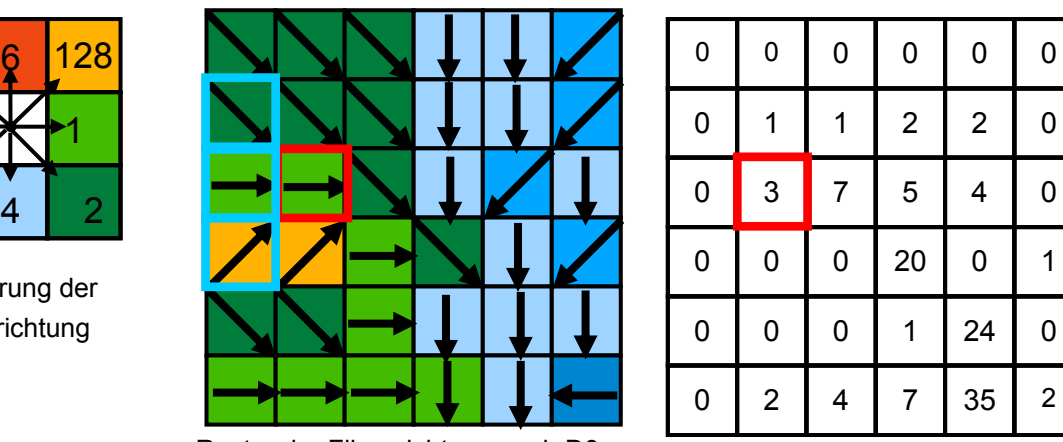

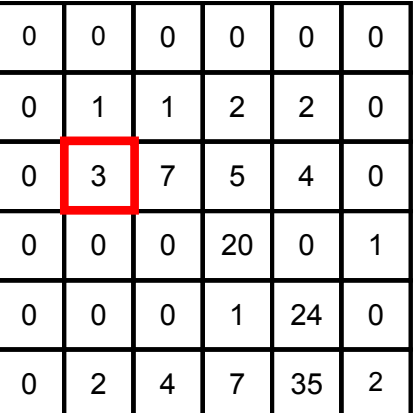

Raster der Fliessrichtung nach D8

Raster der Fließakkumulation (Zellenanzahl des Einzugsgebietes)

#### <span id="page-52-0"></span>**Abb. 13: Ermittlung der Fließakkumulation (***Flow Accumulation***) in Arc Hydro**

Für jede Zelle wird berechnet, ob und von wie vielen Nachbarn sie Zufluss erhalten. Dieser Wert wird an die nächste "flussabwärts" liegende Zelle weiter gegeben und aufsummiert.

Diese Fläche des Einzugsgebietes einer Rasterzelle kann bei eindimensionalen Modellen (D8 in Arc Hydro) einfach über die Anzahl der zuliefernden Zellen als Integer-Zahl codiert werden. Bei mehrdimensionalen Methoden hingegen werden ja nur Anteile der Zellfläche jeweils berücksichtigt und aufsummiert, deshalb wird die zuliefernde Flächengröße direkt als Kommazahl in jeder Rasterzelle gespeichert.

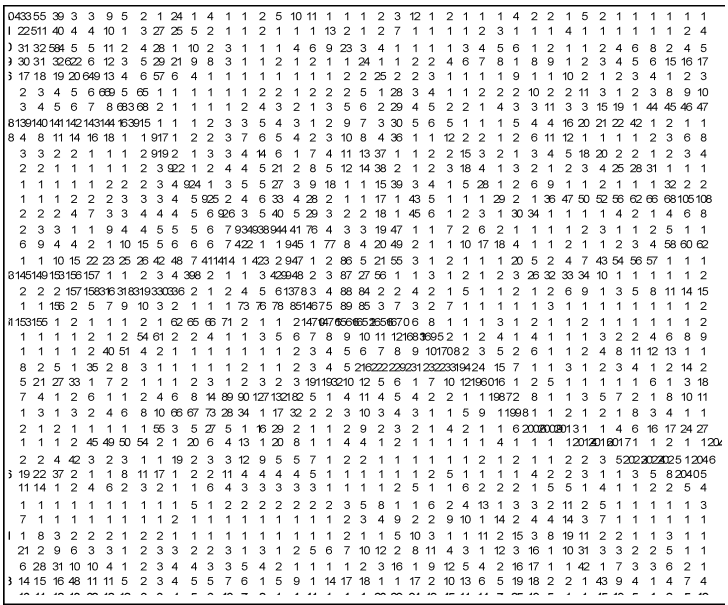

#### **Abb. 14: Raster der Fließakkumulation, eindimensionale Berechnung (aus FÜRST o.J., b)**

#### *4.4.3 Definition der Abflusslinien*

Aus dem Raster des kumulierten Abflusses können nun Abflusslinien erzeugt werden. Dies geschieht durch Angabe eines Grenzwertes, ab dem nicht mehr von flächenhaftem, sondern von linearem Abfluss in einem Gewässer ausgegangen wird.

Für die Festlegung dieses Grenzwertes können keine verbindlichen Werte angegeben werden. Der Grenzwert hängt von dem betrachteten Gelände und der angestrebten Detaillierungsgrad des Gewässernetzes ab: je geringer der Grenzwert, desto dichter wird das abgeleitete Gewässernetz. Weitere Einzelheiten sind Kap. [5.3](#page-66-0) ff zu entnehmen.

An dieser Stelle soll nochmals ausdrücklich darauf hingewiesen werden, dass die berechneten Abflusslinien (auch als "synthetisches Gewässernetz" bezeichnet, FÜRST 2004) nicht mit einem realen Gewässernetz oder einer konstanten Wasserführung gleichzusetzen sind. Für die Ermittlung des tatsächlichen Gebietsabflusses werden die wesentlich umfangreicheren Niederschlag/ Abflussmodelle eingesetzt.

### *4.4.4 Berechnung von Einzugsgebieten*

Zu den Abflusslinien können nun Einzugsgebiete errechnet werden. Dabei werden Teileinzugsgebiete für den Abschnitt der Abflusslinie jeweils bis zur nächsten Verzweigung errechnet. Je kleinteiliger und verzweigter das synthetische Gewässernetz, desto mehr Teileinzugsgebiete werden dementsprechend dargestellt. Auch hier sind die Arbeitsschritte und Vorgehensweisen der Software unterschiedlich und werden im Praxisteil ab Kap. [5.3](#page-66-0) ff jeweils beschrieben.

# **5 Praktischer Teil / Umsetzung**

# *5.1 Das Untersuchungsgebiet*

# *5.1.1 Such-Kriterien*

Als Referenzgebiet für den praktischen Teil dieser Master Thesis wurde das Einzugsgebiet eines oder mehrerer Fliessgewässer in Nordhrein-Westfalen gesucht; aufgrund der möglicherweise sehr umfangreichen Rasterdaten und daraus resultierenden hohen Anforderungen an die Rechenleistung der Hardware sollte das Gebiet nicht größer sein als 150 km².

In der Anfangszeit dieser Master Thesis war noch angedacht, das Digitale Geländemodell aus Laserscan-Daten selbst zu erzeugen. Dies konnte aus mehreren Gründen nicht realisiert werden: Die Originaldaten der GEObasis.nrw werden auch für Studienzwecke nur kostenpflichtig (wenn auch mit Vergünstigung gegenüber kommerzieller Nutzung) zur Verfügung gestellt. Ausserdem wurde im Verlauf der Recherchen klar, dass neben leistungsfähiger Computer-Hardware auch umfangreiche Erfahrungen bezüglich Umwandlung von Rohdaten in ein hochwertiges, hydrologisch korrektes DGM notwendig sind. Dies hätte den Rahmen dieser Arbeit gesprengt.

Stattdessen wurde die Recherche verlagert auf die Suche nach einem aktuellen Projekt der Wasserwirtschaftsverwaltung NRW, aus dessen Datenbestand ein Digitales Höhenmodell zur Verfügung gestellt werden könnte.

Insgesamt sollte das Referenzgebiet also folgende Anforderungen erfüllen:

- Vollständiges Einzugsgebiet eines oder mehrerer Fließgewässer (Quellgebiet bis Mündung in das nächst höhere Gewässer oder bis zu einem Auslasspunkt).
- Wenig bewegtes Relief; durchschnittliche Hangneigung des Gebietes oder zumindest eines Teilgebietes unter 4 Grad (vgl. Kap. [2.2](#page-13-0)).
- Vorliegen eines Digitalen Geländemodells aus qualitativ hochwertigen Datenquellen (Laserscanning) mit möglichst hoher horizontaler und vertikaler Auflösung.
- Geringer Anteil des Gebietes an geschlossenen Siedlungslagen.

# *5.1.2 Verwendete Datengrundlagen*

Für diese Master Thesis hat die Bezirksregierung Detmold Daten aus dem aktuell bearbeiteten Projekt "Niederschlags-Abflussmodell für die Obere Ems" zur Verfügung gestellt:

- Ein Ausschnitt aus dem Digitalen Geländemodell (DGM)
- Vektordaten zu Gewässergeometrien (Gewässerlinien und –flächen) und sowie Einzugsgebieten aus der Gewässerstationierungskarte 3B.

Die Vektordaten liegen in der Projektion DHDN – Gauss-Krüger Koordinaten 3-Grad Streifen vor. Die Höhen werden im Deutschen Haupthöhennetz 1992 (DHHN92) über Normalhöhennull (NHN-Höhen) angegeben.

Das DGM wurde für die Berechnungen der Niederschlags/Ablfuss-Modellierung vom bearbeitenden Projektbüro HYDROTEC aus aktuellen Daten der GEObasis.nrw erstellt. Dafür wurden die Punktwolken der Laserscan-Erfassung zunächst in ein Triangulated Irregular Network (TIN) überführt und dann per linearer Interpolation in ein Raster (Grid) der Zellengröße 10x10 m umgerechnet. Für großräumige Niederschlag/Abflussmodellierung sind Raster mit 10 m Auflösung üblich, nur für kleinräumigere Untersuchungen z.B. für Überschwemmungsgebiete werden feinere Auflösungen verwendet (H. Dorp, HYDROTEC, mdl. am 14.08.08).

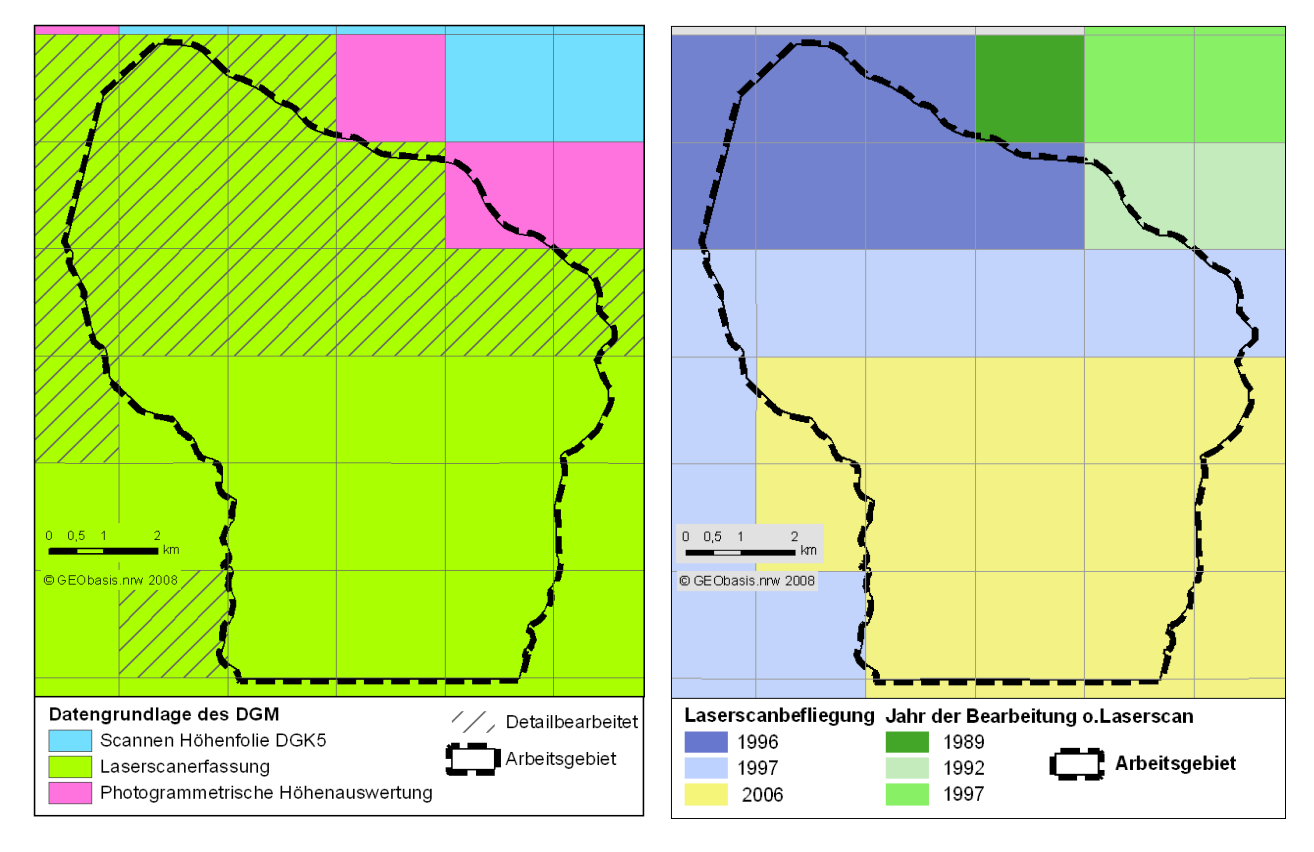

<span id="page-55-0"></span>**Abb. 15: Datenquelle und Bearbeitungsjahr des DGM im Arbeitsgebiet** 

Bis auf einen kleinen Bereich im Nordosten des Arbeitsgebietes liegen Daten aus Laserscan-Befliegungen vor. Im Süden konnten Angaben aus aktuellen Befliegungen (2006) mit einem mittleren Punktabstand von ca. 1 m verwendet werden, für den nördlichen Teil Daten aus den Jahren 1996 und 1997 (mittlerer Punktabstand 3-5 m).

Das Land Nordrhein-Westfalen bietet umfangreiche Daten als Web-Service nach den Standards des Open GIS Consortiums (OGC) über das Internet an. Über spezielle Schnittstellen der GIS-Software können die Datenbestände eingebunden und visualisiert werden: Topographische

Karten (DGK5, TK25, TK50 und TK100 wahlweise mit Höhenlinien), Luftbilder (Orthophotos), Gewässerstationierungskarte sowie weitere Daten (Schutzgebiete, Überschwemmungsgebiete usw.) (http://www.geoserver.nrw.de/kartendienste.html, abgerufen am 15.08.08).

Die topographischen Karten, insbesondere die DGK5 liefern umfangreiche Informationen zu einem Gebiet, beispielsweise sind zahlreiche kleine Fließgewässer und Gräben dargestellt, die längst nicht alle bei der Digitalisierung für die GSK3B übernommen wurden. Zu den Gewässern ist meist auch die Fließrichtung angegeben, was insbesondere im Flachland sehr hilfreich zur Einschätzung der örtlichen Gegebenheiten sein kann.

### *5.1.3 Beschreibung des Untersuchungsgebietes*

Der Untersuchungsraum für diese Thesis liegt im Einzugsgebiet der Ems im Zentrum der Westfälischen Bucht (Münsterländer Tieflandbucht), dem südlichen Ausläufer der Norddeutschen Tiefebene. Das Gebiet befindet sich an der westlichen Grenze des Kreises Gütersloh und umfasst Teile der Gemeinden Herzebrock und Rheda-Wiedenbrück.

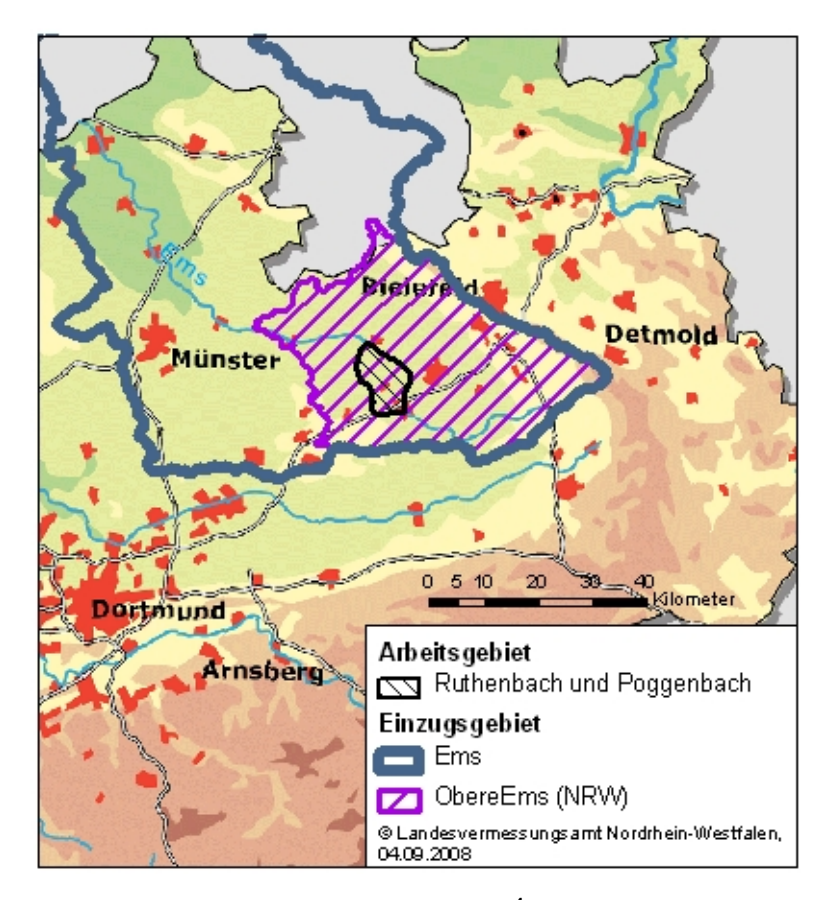

**Abb. 16: Arbeitsgebiet: Lage im Raum[4](#page-57-0)**

 $\overline{a}$ 

<sup>&</sup>lt;sup>4</sup> Als Datenquelle der WMS-Dienste von GEObasis.NRW wird noch immer der alte Name "Landesvermessungsamt Nordrhein-Westfalen" angegeben.

Das Kerngebiet wird von den Einzugsgebieten der Gewässer *Poggenbach* und *Ruthenbach* eingenommen, die nach Norden in Richtung Ems entwässern. Der Ruthenbach mündet direkt der Ems, der Poggenbach jedoch wird kurz vor seiner natürlichen Mündung in die Ems in den parallel verlaufenden "Südlichen Talgraben" abgeleitet. Da Ruthenbach und Poggenbach zusammen nur ca. 34 km² umfassen, wurden noch einige kleinere Gewässer, die westlich zum angrenzenden Axtbach abfließen hinzugenommen.

Zwei Gewässer südlich des Ruthenbachs wurden einbezogen, da sie für das Flachland typische "Problemfälle" für die Abflussermittlung darstellen: beide Gewässer kreuzen die teilweise hohen Dammschüttungen von Verkehrswegen. Weiterhin sind im Gebiet einige künstliche Gewässer zu erkennen; z.B. Talgräben entlang der (eingedeichten) Ems, sowie einige künstliche Rinnen die zwei Gewässer (und damit Einzugsgebiete) verbinden. Der gesamte Arbeitsgebiet umfasst ca. 78 km². Normalerweise wird ein Untersuchungsraum für Berechnung von Gebietsabflüssen durch mehr oder weniger hoch gelegene Wasserscheiden begrenzt und nur in ein sehr kleiner Teil im Umfeld des Gebietsauslasses (der Mündung des betrachteten Gewässers in die Vorflut) durch eine Gewässerlinie. In diesem Fall wird der Untersuchungsraum im Nordosten und Südwesten durch die Ufer von Ems und Axtbach eingerahmt und im Nordwesten und Süden im Bereich der Blattschnittgrenzen der TK25 gerade abgeschlossen. Daher ist damit zu rechnen, dass in den Randbereichen auch Abfluss aus dem Arbeitsgebiet hinaus entweder direkt zu Ems bzw. Axtbach oder auch in benachbarte Einzugsgebiete entwässert.

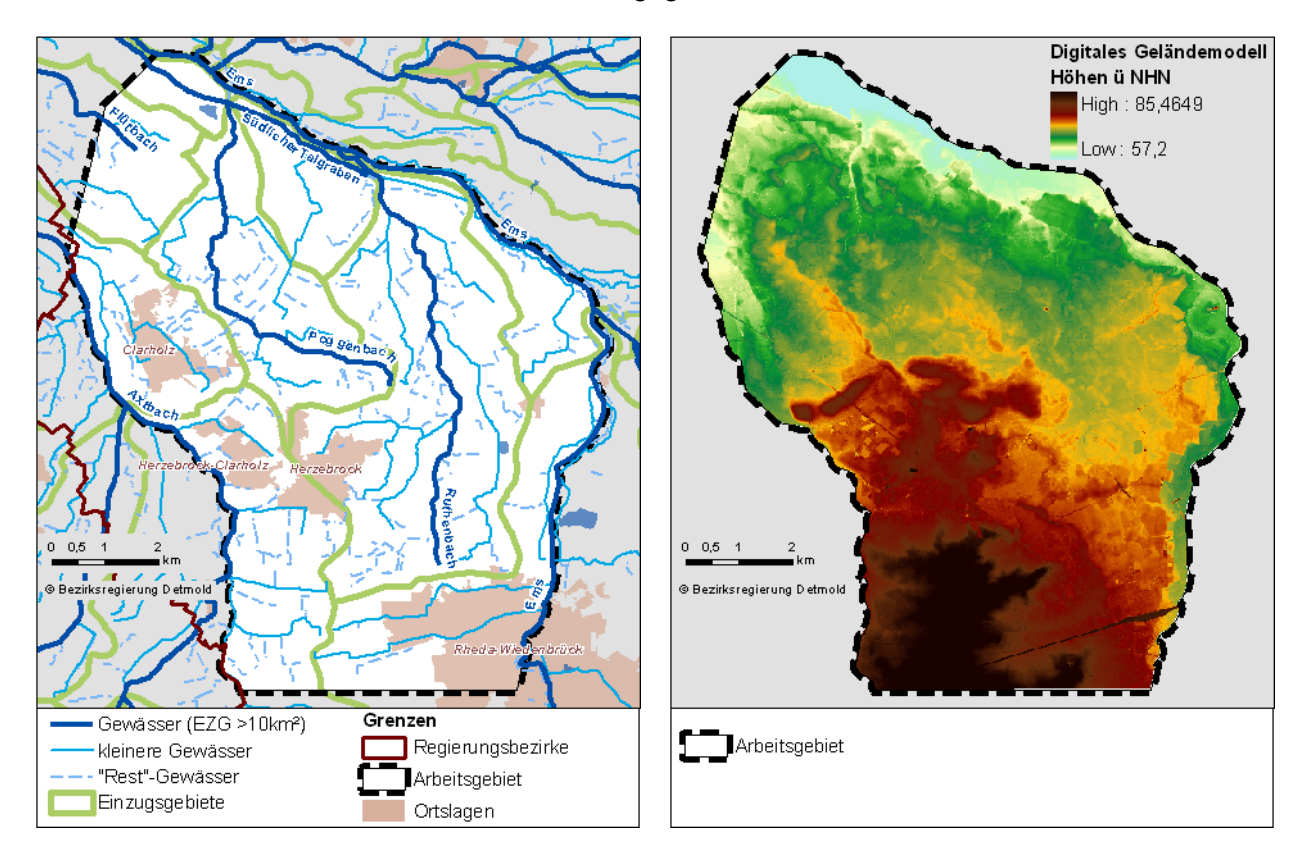

<span id="page-57-0"></span>**Abb. 17: Arbeitsgebiet: Gewässer und Einzugsgebiete nachGSK3B, Geländehöhen (DGM)** 

Der Untersuchungsraum umfasst teilweise die Niederungen der Ems; der gesamte Raum ist aber auch sonst recht wenig bewegt. Der Gebietsauslass und damit tiefste Punkt liegt im Norden in der Emsaue im Bereich des "Südlichen Talgrabens". Der höchste Punkt findet sich im Süden auf einem kleinen Höhenrücken westlich Rheda-Wiedenbrück. Insgesamt reichen die Geländehöhen nur von ca. 57,2 bis 85,5 m ü NHN, die durchschnittliche Hangneigung der gesamten Fläche beträgt nur ca. 1,3 %. Damit liegt die durchschnittliche Neigung pro Rasterzelle mit ca. 1,3 dm deutlich unterhalb der angegebenen Höhengenauigkeit des DGM5L (± 3 dm).

Aus der Berechnung der Neigung (*slope*) aus dem Digitalen Höhenmodell können einige Aussagen zum Gebiet abgeleitet werden: In der Darstellung der Neigungsklassen (siehe [Abb. 18](#page-59-0)) ist zu erkennen, dass viele der etwas stärker geneigten Bereiche durch bauliche Maßnahmen entstanden sind, beispielsweise entlang der Bahnlinie im Süden oder entlang von Straßen und Wegen.

<span id="page-58-0"></span>An einigen Stellen wurden durch Bereinigung der Bebauung aus den Laserscan-Daten ebene Flächen erzeugt [\(Abb. 18,](#page-59-0) Detail C und B). Auch andere Details sind zu sehen: im Norden gibt es einen kleinen Teilbereich, für den die Höhenwerte aus Photogrammetrischen Auswertungen (vgl. auch [Abb. 15\)](#page-55-0) ermittelt wurden. Im Detail A ist die Blattschnittgrenze sowie östlich davon eine etwas gröbere Geländestruktur zu erkennen. Gegenüber den Laserscan-Daten werden durch Photogrammetrische Auswertung weniger Details des Reliefs erfasst.

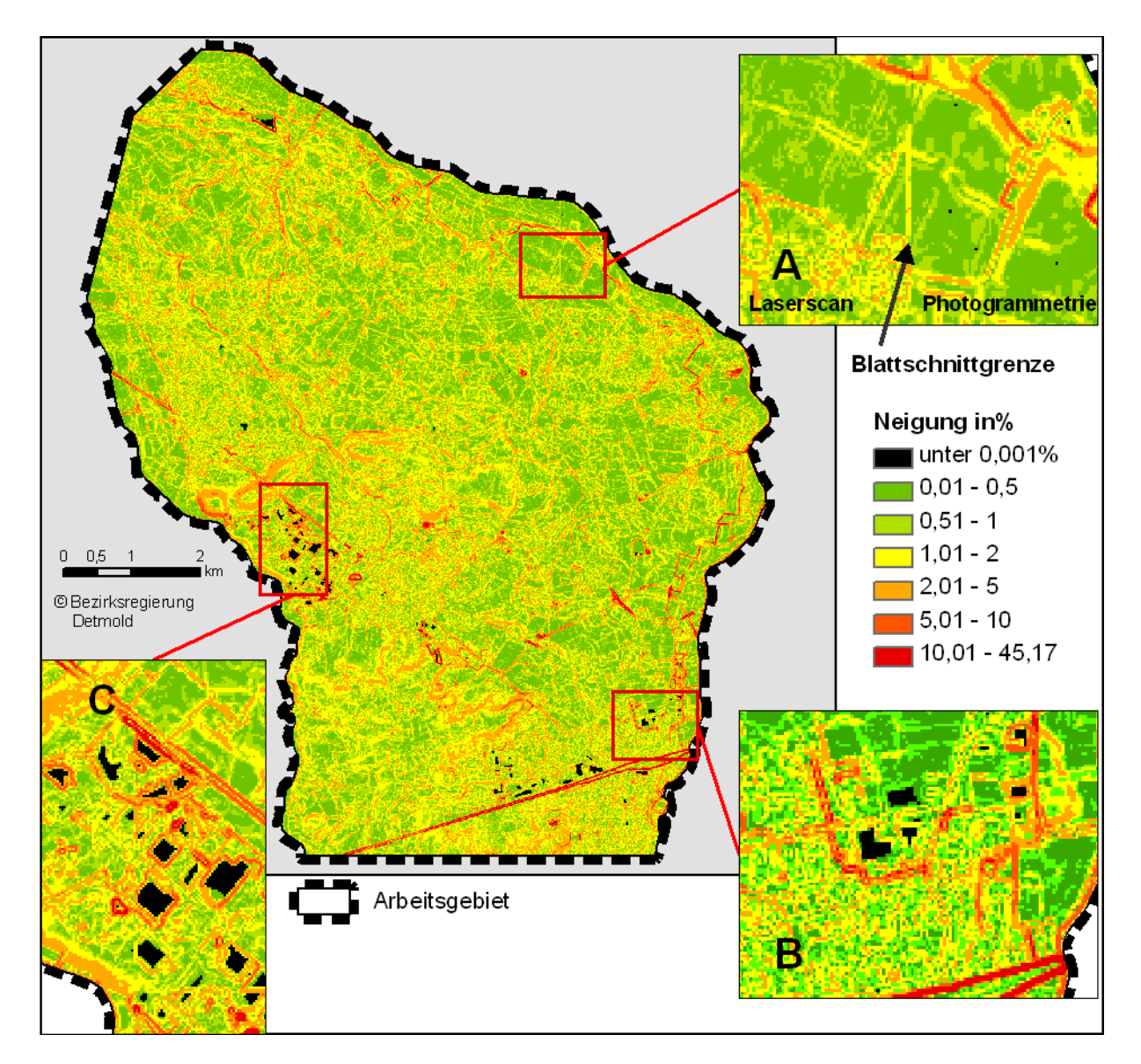

**Abb. 18: Arbeitsgebiet: Hangneigung (***Slope***)** 

# *5.2 Vorbereitung des DGM*

Wie bereits in Kap. [4.4.1](#page-47-0) beschrieben, muss das Original-DGM immer einem oder mehreren vorbereitende Berechnungen (*Preprocessing*) unterzogen werden. Die Aufbereitung erfolgt zunächst mit der Software ArcGIS / Arc Hydro.

# *5.2.1 Vorprüfung der Senken*

<span id="page-59-0"></span>Als erster Schritt in der Vorbereitung des DGM für die nachfolgende Analyse des Oberflächenabflusses werden Senken gefüllt (in Arc Hydro mit Befehl *Fill Sinks*). Um die Auswirkungen dieses Schrittes einzuschätzen wird die Differenz zwischen Original DGM von dem gefüllten DGM berechnet. Die Differenz wird in der nachfolgenden [Abb. 19](#page-61-0) dargestellt, wobei die Fülltiefe durch Abstufung der Farben dargestellt wird.

Eine ähnliche Analyse könnte auch mit dem Arc Hydro Befehl *Sink Evaluation* durchgeführt werden, dieser errechnet jedoch nur die Maximaltiefe der gefüllten Bereiche, Abstufungen können nicht dargestellt werden. Außerdem ist der Befehl sehr speicheraufwändig und läuft viel länger als die Einzelbefehle.

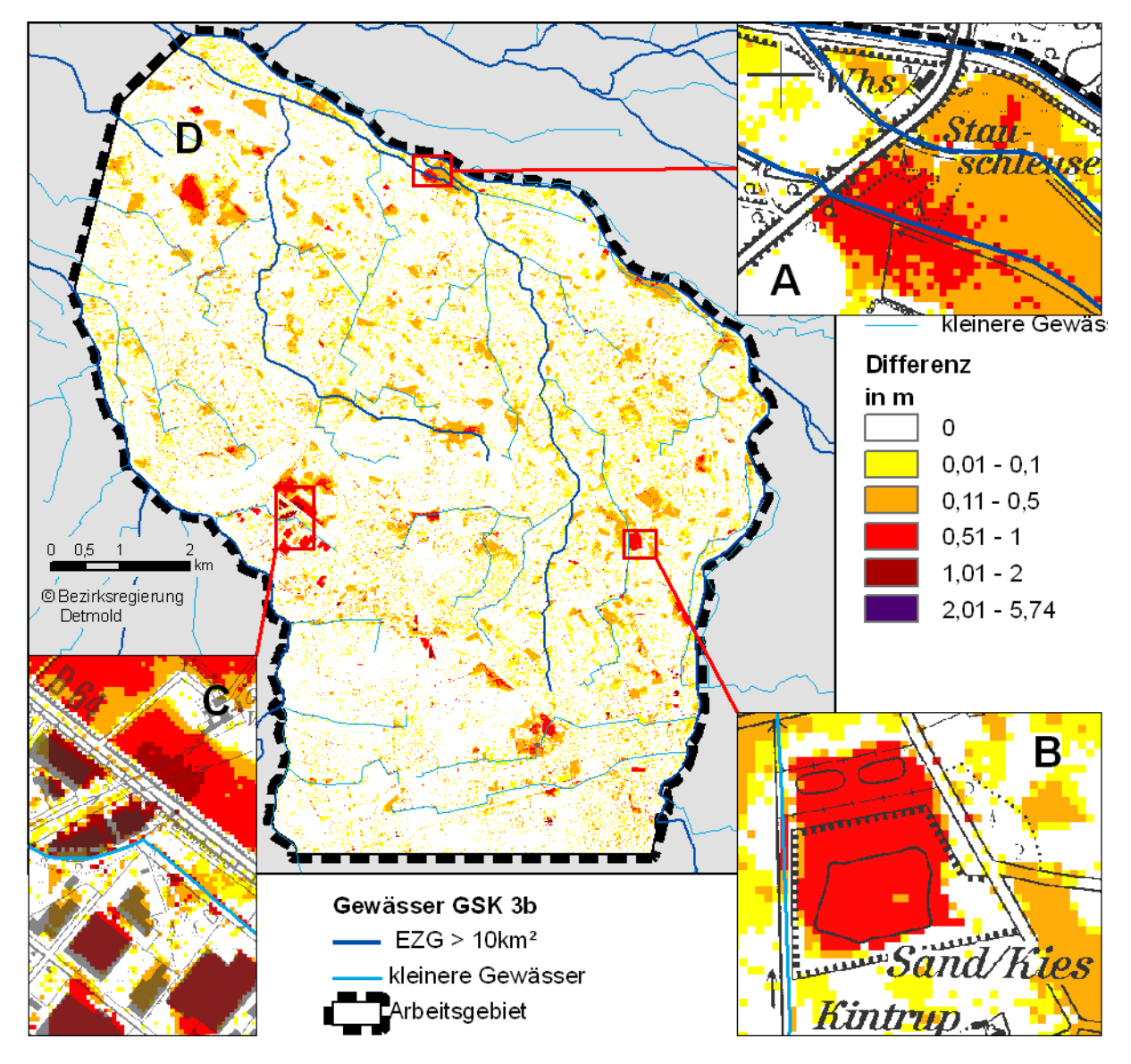

**Abb. 19: Vorprüfung der Senken** 

In der [Abb. 19](#page-61-0) wird deutlich, dass große Flächen des ursprünglichen DGM durch das Füllen verändert werden. Allerdings werden auch die teils fehlerhaften Annahmen der *Fill Sinks*-Methode sichtbar:

Im Norden des Arbeitsgebietes wird eine große Senke, welche anscheinend durch eine Straße auf Dammschüttung verursacht wird, bis zu 1 m aufgefüllt (Detail A in [Abb. 19\)](#page-61-0). Tatsächlich aber unterqueren Ruthenbach und Südlicher Talgraben an dieser Stelle die Straße und entwässern die Senke (die Stauschleuse dient nur der Hochwasserregulierung: bei Bedarf kann die

Schleuse geschlossen werden und verhindert Rückstau aus der Ems). Detail B hingegen zeigt eine tatsächliche Senke im Gelände: die Abgrabungen einer Kiesgrube. Im Detail C sind zahlreiche Senken durch die Nachbearbeitung und der Laserscan-Rohdaten entstanden: Gebäude wurden herausgefiltert, zurückgeblieben sind abflusslose Senken.

Fazit: damit die Abflussberechnung die tatsächlichen Verhältnisse wiedergeben kann, muss als ERSTER Arbeitsschritt das vorhandene Gewässernetz in das Original-DGM eingebracht werden. Dies kann in Arc Hydro durch "einbrennen" der Gewässer mit dem Werkzeug *DEM Reconditioning* erfolgen (vgl. Kap [4.4.1\)](#page-47-0). Das Füllen der Senken wird erst danach durchgeführt.

# *5.2.2 Einbrennen vorhandener Gewässer*

Als Datengrundlage für das Einbrennen werden die Gewässerlinien aus der Gewässerstationierungskarte GSK3B verwendet. Dabei wurde allerdings festgestellt, dass die Daten nicht alle für das Einbrennen erforderlichen Gewässer beinhalten. So sind im Gebiet mehrere Senken zu finden, die scheinbar durch kein Gewässer der GSK3B entwässert werden (siehe [Abb. 19,](#page-61-0) D und Detail C). Bei näherer Prüfung der DGK5 sind in diesen Bereichen jedoch Gräben bzw. Gewässerdurchlässe unterhalb des Straßendamms zu erkennen.

Die Gewässerlinien aus der GSK3B wurden deshalb an einigen wichtigen Punkten (Durchlässe unter Verkehrswegen, größere Senken) nach den Darstellungen der GSK3B "Restgewässer" oder durch Abdigitalisieren der DGK5 ergänzt.

<span id="page-61-0"></span>Der Wert für den anzupassenden Pufferbereich im Seitenraum des Gewässers (*Stream buffer*) wurde mit 2 Rasterzellen (das entspricht 20 m) relativ klein eingestellt, um bei dem dichten Gewässernetz die Auswirkungen auf das DGM möglichst gering zu halten. Bei der Einstellung der Einbrenntiefe (*Sharp drop*) und der Anpassung im Pufferbereich (*Smooth drop*) muss beachtet werden, dass damit auch künstliche Hindernisse wie beispielsweise der Bahndamm im Süden des Arbeitsgebietes "beseitigt" werden müssen. Der Bahndamm erhebt sich bis zu 6 m über das umliegende Gelände; um die Durchgängigkeit der Gewässer sicherzustellen, wird die Tiefe des Einbrennens mit 10 m und die Anpassung im Seitenraum mit 5 m gewählt. Damit kann die Gewässersohle bis zu 15 m unterhalb Original- Höhe im DGM eingebrannt werden.

In dem daraus berechneten Digitalen Höhenmodell *AgreeDEM* sind die eingetieften Gewässer gut zu erkennen (siehe [Abb. 20\)](#page-63-0). Im Vergleich zum unbearbeiteten Original –DGM (siehe [Abb.](#page-58-0)  [17\)](#page-58-0) liegt der tiefste Punkt nun bei 43 m ü. NHN.

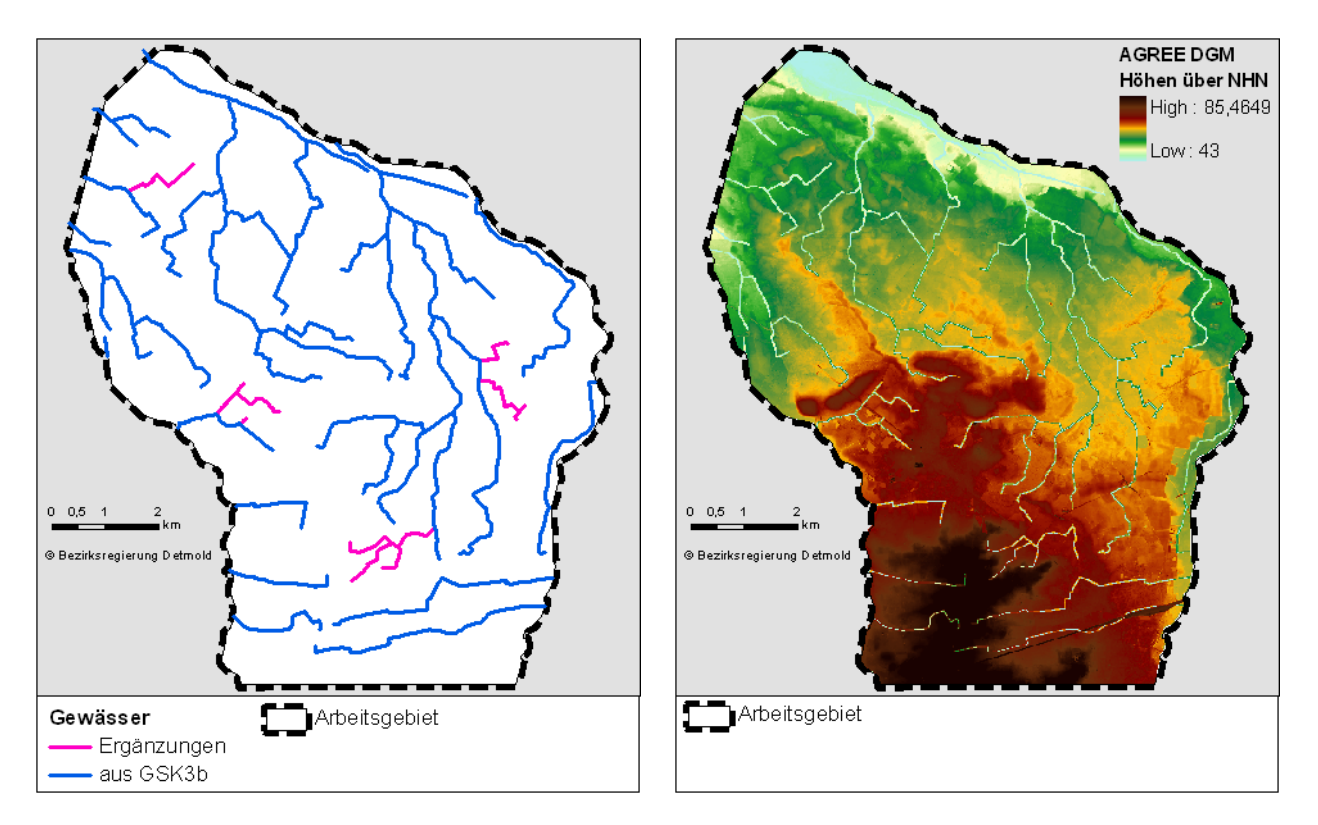

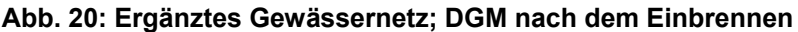

# *5.2.3 Füllen der Senken*

Als nächster Schritt müssen die Senken gefüllt werden. Bei der Bearbeitung des Referenzgebietes wurde festgestellt, dass mit dem Werkzeug *Fill Sinks* in Arc Hydro behandelte Raster sich nicht für die Weiterverarbeitung mit alternativen Abfluss-Algorithmen eignen. Kein Modul in SAGA konnte aus dem depressionslosen DGM durchgängige Abflusswege errechnen.

Nach weiterer Literatur-Recherche fand sich dafür folgender Grund:

Arc Hydro verwendet im Werkzeug *Fill Sinks* die Methode von JENSON & DOMINGUE (1988). Diese Methode ist unmittelbar mit der Anwendung des Fließrichtungs-Algorithmus D8 verknüpft. In der ArcGIS-Dokumentation des Tools *Flow Direction* wird deshalb auch nicht die ansonsten angegebenen Urheber erwähnt, sondern lediglich JENSON & DOMINGUE (1988), der allerdings dann im Original-Artikel auf O'CALLAGHAN & MARK (1984) verweist.

Die Methode nach JENSON & DOMINGUE (1988) besteht eigentlich aus zwei Teilen: als erster Schritt die Anweisung Senken bis zur Höhe des Überlaufs (der niedrigsten umgebenden Zelle) zu füllen. Im zweiten Schritt wird beschrieben, wie danach die Fließrichtung mit D8 (O'CALLAGHAN & MARK 1984) im Bereich der aufgefüllten Senken abzuleiten ist. Dabei wird bei Auftreten mehrerer Nachbarzellen mit gleichen Neigungswerten auch noch eine Zufallskomponente eingebracht, so dass die Berechnung der Fließrichtung nach JENSON & DOMINGUE (1988) nicht mehr als in allen Einzelheiten streng deterministische Methode anzusehen ist.

Um für die weiteren Berechnungen mit verschieden Softwareprodukten eine einheitliche Datengrundlage zu schaffen, wurde folgende Vorgehensweise gewählt:

Nach dem Einbrennen der Gewässer mit *DEM Reconditioning* in Arc Hydro wurde das Raster in ein Austauschformat (ASCII-Datei) exportiert und in SAGA importiert. Die Senken wurden mit dem SAGA-Modul *Fil Sinks* nach der Methode von PLANCHON & DARBOUX (2001) bearbeitet. Nach dieser Methode wird die Senke nicht zur Ebene aufgefüllt, sondern ein (wählbares) minimales Gefälle zum Überlauf erzeugt bzw. erhalten. Um die Anpassung wirklich sehr niedrig zu halten, wurde 0,001 Grad Neigung als Minimum eingesetzt (Standardeinstellung ist 0,01 Grad).

<span id="page-63-0"></span>Das Raster wurde aus SAGA dann wieder in das ASCII-Austauschformat überführt und in Arc-GIS importiert. Um die in ArcGIS zugrunde gelegte Genauigkeit der Floating Point Raster zu erhalten, wurde der Export mit 6 Nachkommastellen durchgeführt. Wie bei der Vorprüfung der Senken wurde die Differenz zwischen Original- und dem vorbehandelten DGM errechnet und in der nachfolgenden [Abb. 21](#page-65-0) dargestellt.

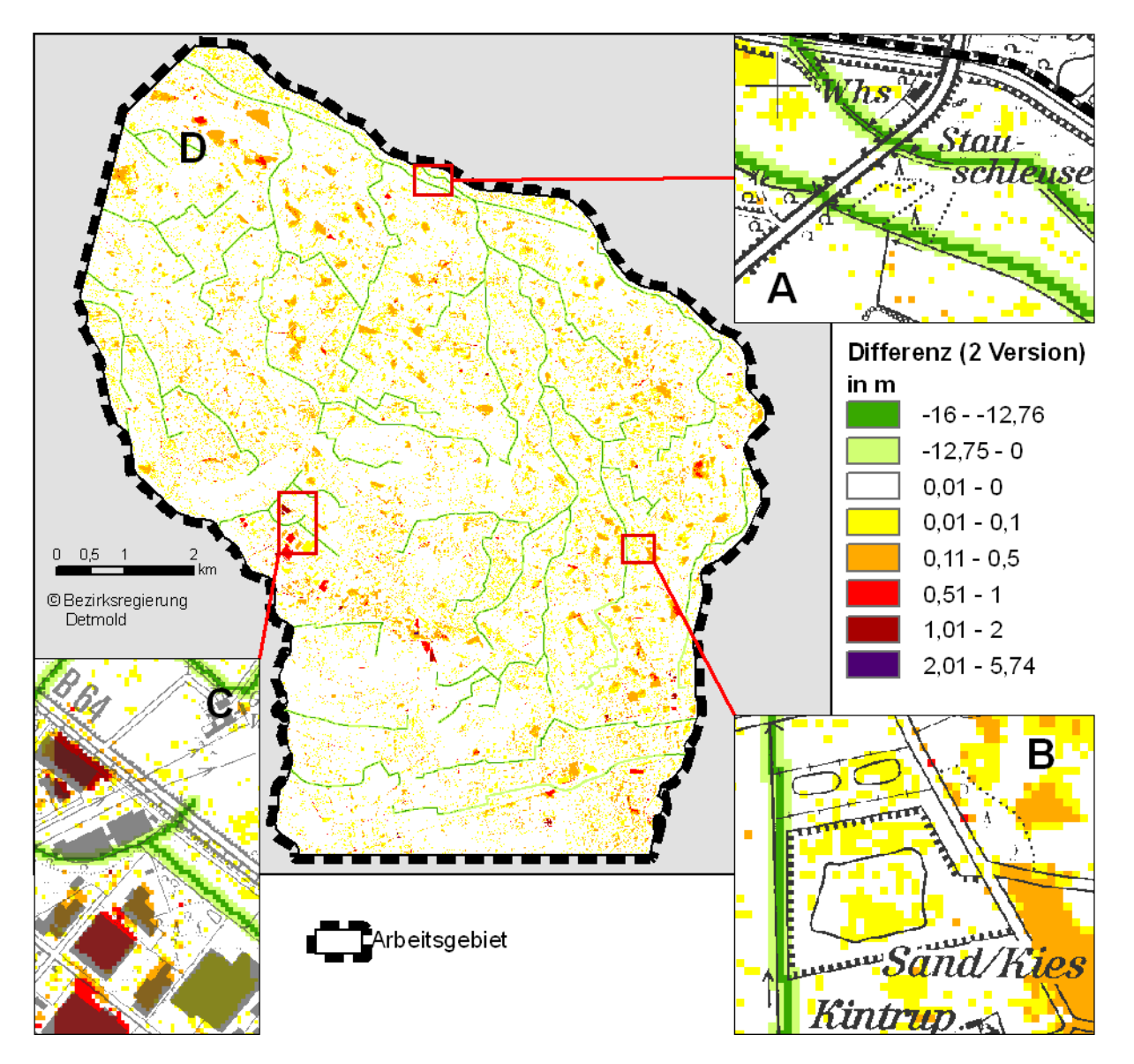

**Abb. 21: Prüfung der (gefüllten) Senken nach vollständigem Preprocessing** 

Die eingebrannten Gewässersohlen sind zumindest teilweise (wo durch das Einbrennen abflusslose Senken entstanden) wieder aufgefüllt worden, wobei jedoch durch die Berechnung nach PLANCHON & DARBOUX (2001) jeweils minimale lokale Gefälle erhalten werden.

Wie in [Abb. 21](#page-65-0) gut zu erkennen ist, sind fast alle größeren Senken durch das Einbrennen der Gewässer drainiert. Im Norden an der Stauschleuse sind nur noch einzelne Zellen aufgefüllt (Detail A). Auch in Detail C wurden deutlich weniger Flächen verändert, die "unechte" Senke nördlich des Straßendammes der B 64 aufgelöst.

Die Sand/Kiesgrube bei Kintrup (Detail B) ist ebenfalls drainiert, was vermutlich nicht der Realität entspricht. Abgrabungsgewässer haben meist keine oberirdische Verbindung zum Fließgewässernetz, es könnte aber ein künstlicher Überlauf existieren, der in Karten nicht verzeichnet ist. Auch im Norden bei Punkt D sind noch einige Senken zu erkennen, die bei näherer Betrachtung der DGK5 tatsächlich durch Gräben (in einem Fall mit Pumpwerk) drainiert werden. Diese Senken könnten also eigentlich durch weitere Ergänzungen des Gewässernetzes für *das DEM Reconditioning* drainiert werden.

Allerdings muss der Aufwand der Vorbereitung eines DGM auch im Verhältnis zu dem angestrebten Gesamtergebnis gesehen werden. Es kann nicht Ziel sein, das Höhenmodell an den Verlauf jedes noch so kleinen Grabens anzupassen, das würde das Relief auch wieder zu sehr verfälschen. Es ist nicht anzunehmen, dass die Auffüllung dieser kleinen Senken zu einer großflächigen Verfälschung der Abflussverhältnisse führt.

Gleiches gilt für die Kiesgrube bei Kintrup (Detail B): hier liegt vermutlich eine "reale" Senke, in der sich lokal der Abfluss aus dem unmittelbaren Umfeld sammelt. Für die hier angestrebte Berechnung der Einzugsgebiete zu vorhandenen Fließgewässern wird das jedoch nicht als relevant angesehen. Es werden alle Senken gefüllt und damit dem übergeordneten Einzugsgebiet zugerechnet.

Das durch die oben beschriebenen Arbeitsschritte vorbereitete Raster wird als Grundlage für die nachfolgenden Berechnungen des Oberflächenabflusses verwendet.

# *5.3 Berechnung mit ArcGIS / ArcHydro*

# *5.3.1 Arbeitsablauf*

Mit Arc Hydro sind für die Berechnung der Fließrichtung und –akkumulation sowie der Abflusslinien und Teileinzugsgebiete mehrere Arbeitsschritte erforderlich. Die Arc Hydro Tools bieten insofern auch eine Arbeitserleichterung, als sie bei jedem Schritt einen Standard-Namen für die Produkte vorgeschlagen und die berechneten Ergebnisse in automatisch erzeugte Unterordner bzw. Geodatabase speichern. Es existieren auch verschiedene *Batch*-Untermenüs (*Batch* = Stapelverarbeitung), in denen Werkzeuge zusammengefasst sind.

<span id="page-65-0"></span>In der Menüleiste *Batch Terrain Preprocessing 9* gibt es ein Untermenü *Catchment Processing Only*, in dem fast alle notwendigen Arbeitsschritte zusammengefasst sind. Nur zwei Berechnungen müssen einzeln gestartet werden: *Flow Direction* (Fließrichtung) und *Flow Accumulation Grid* (Raster der Fließakkumulation).

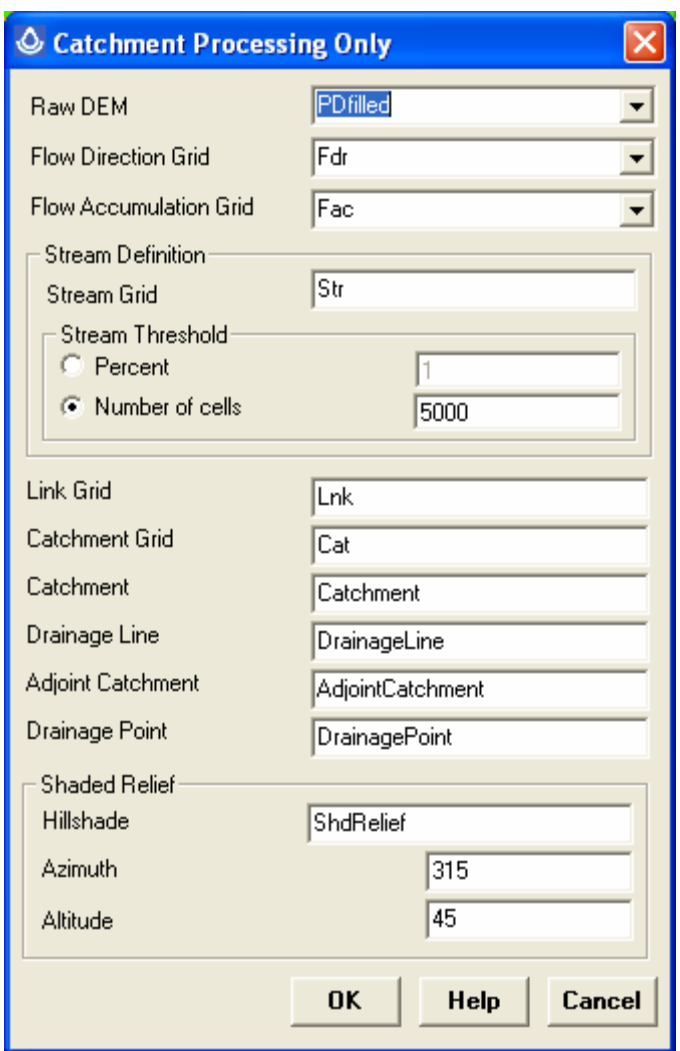

<span id="page-66-0"></span>**Abb. 22: Untermenü** *Catchment Processing Only* **in Arc Hydro** 

Das *Flow Direction Grid* speichert für jede Zelle die Richtung des Abflusses nach D8 (O'CALLAGHAN & MARK 1984 bzw. JENSON & DOMINGUE 1988) und kann damit nur 8 Werte annehmen (siehe Abb. 13).

Anhand der Fließrichtung wird dann die Fließakkumulation bestimmt. Es wird die Anzahl der zuliefernden Zellen berechnet und dieser Wert dann jeweils an die nachfolgende Zelle weitergegeben und aufsummiert. Das Raster der Fließakkumulation (*Flow accumulation Grid*) enthält also die Anzahl der zuliefernden Zellen.

Diese beiden Grids werden dann zusammen mit dem vorbehandelten DGM als Eingabedaten angegeben, die folgenden Zwischenschritte werden automatisch durchgeführt.

Ansonsten ist nur eine zusätzliche Eingabe erforderlich: der Grenzwert zur Definition einer Abflusslinie (*Stream Threshold*). Es gibt verschiedene Empfehlungen: 1 % des Maximums (DJOKIC 2007) oder Mittelwert der Abflussakkumulation aller Rasterzellen des Gebietes. Letztlich hängt der zu wählende Wert davon ab, welcher Detaillierungsgrad angestrebt wird.

In der [Abb. 23](#page-68-0) werden die mit Arc Hydro erzeugten Abflusslinien (*Drainage Lines*) aus verschiedenen Grenzwerten dargestellt. Der Grenzwert von 2.500 Zellen (0,25 km²) entspricht in etwa 1 % der maximalen Fließakkumulation des Gebietes (*Flow Accumulation* Maximum: 247.107 Zellen). Damit werden deutlich mehr Linien dargestellt als bei den höheren Grenzwerten. Auch mit niedrigem Grenzwert von 2.500 Zellen wird das "eingebrannte" Gewässernetz nicht bis in die Quellbereiche vollständig abgebildet (vgl. [Abb. 26\)](#page-71-0). Für die Ableitung von Einzugsgebiete ist eine über die Länge des Gewässers vollständige Übereinstimmung aber gar nicht nötig: jeder Verzweigungspunkt (*Drainage Point*, siehe [Abb. 22](#page-67-0) und [Abb. 24\)](#page-69-0) wird als "Auslasspunkt" definiert und dafür ein Teileinzugsgebiet (*Catchment*) berechnet. Dabei ist die Länge des Gewässerabschnittes zu dem Verzweigungspunkt unerheblich.

Fazit: Um einerseits nicht allzu kleinteilige Teileinzugsgebiete zu berechnen aber andererseits für die späteren Vergleiche der verschiedenen Methoden auch genügend "Vergleichsmaterial" zu erhalten wird als Schwellenwert des synthetischen Gewässernetzes 5.000 Zellen (= 0,5 km<sup>2</sup>) Einzugsgebiet) angenommen. Dieser Wert wird auch bei den weiteren Berechnungen mit SAGA angesetzt, um vergleichbare Produkte zu erhalten.

<span id="page-67-0"></span>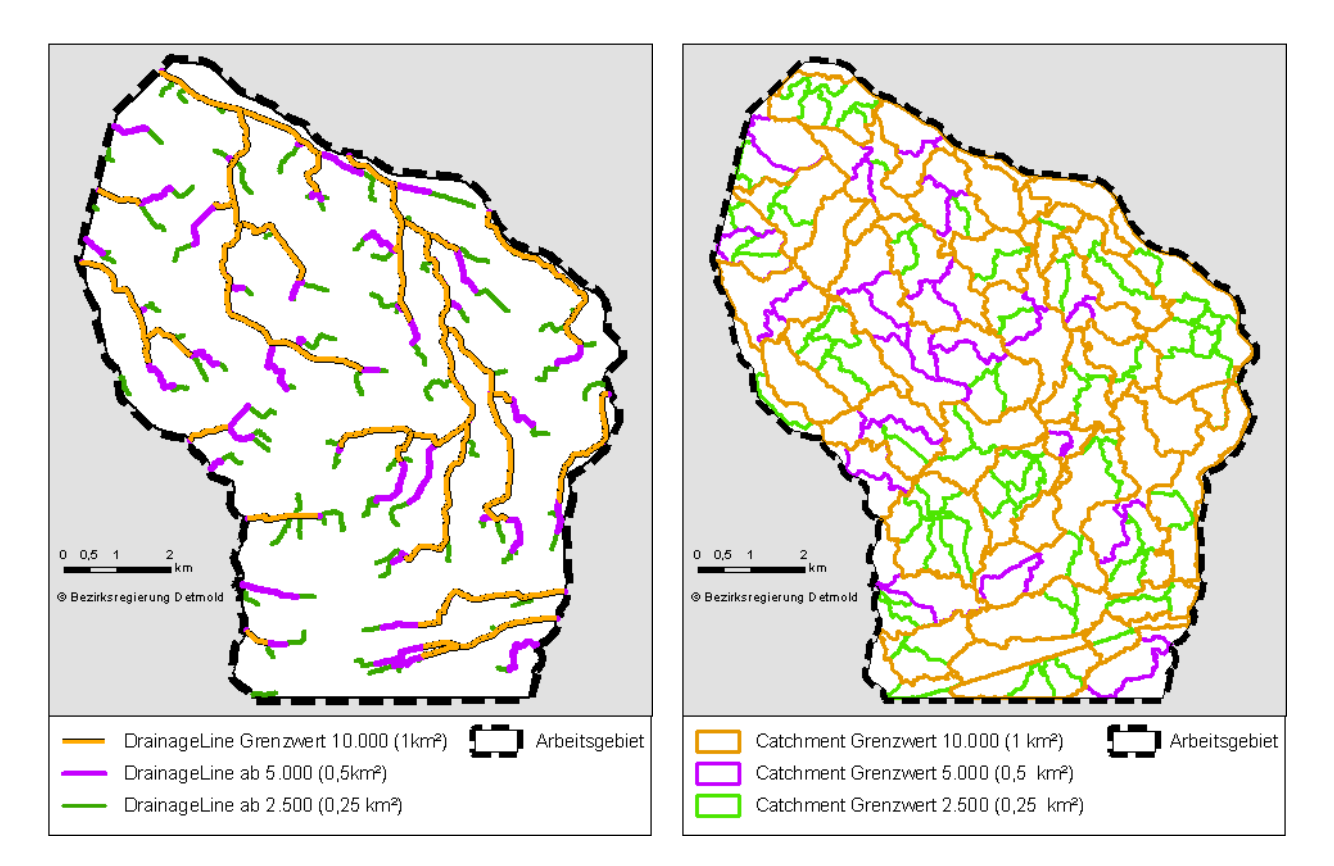

**Abb. 23: Vergleich der Abflusslinien (***Drainage Lines***) und Teileinzugsgebiete (***Catchments***)** 

In der [Abb. 24](#page-69-0) werden die *Catchments*, *Drainage Lines* und *Drainage Points* für den Schwellenwert 5.000 (= 0,5 km²) Zellen dargestellt.

Um die kleinteiligen *Catchments* besser mit den Geometrien der Einzugsgebiete aus GSK3B vergleichen zu können, werden sie für einige ausgewählte Punkte zu übergeordneten Einzugsgebieten (*Watersheds)* zusammengefasst. Hierfür kann normalerweise das Tool *Adjoint Catchment* aus Arc Hydro verwendet werden, dies führt im Arbeitsgebiet jedoch nicht zu den gewünschten (mit der GSK3B vergleichbaren) Ergebnissen. Daher wurden die Gebiete von Hand ausgewählt und zu den Einzugsgebieten zusammengefasst.

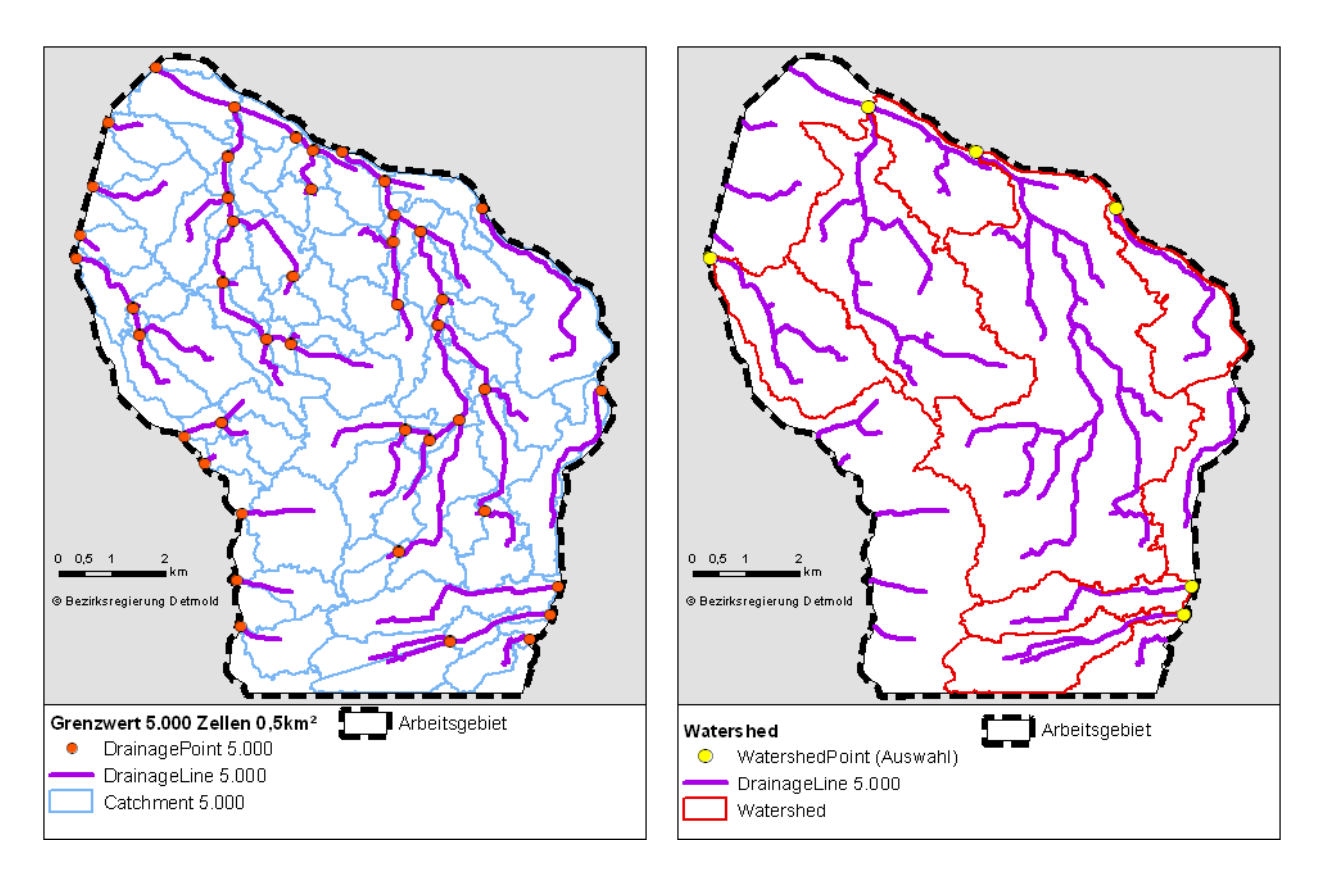

<span id="page-68-0"></span>**Abb. 24: Teileinzugsgebiete (***Catchments***) und Einzugsgebiete (***Watersheds***) aus Arc Hydro** 

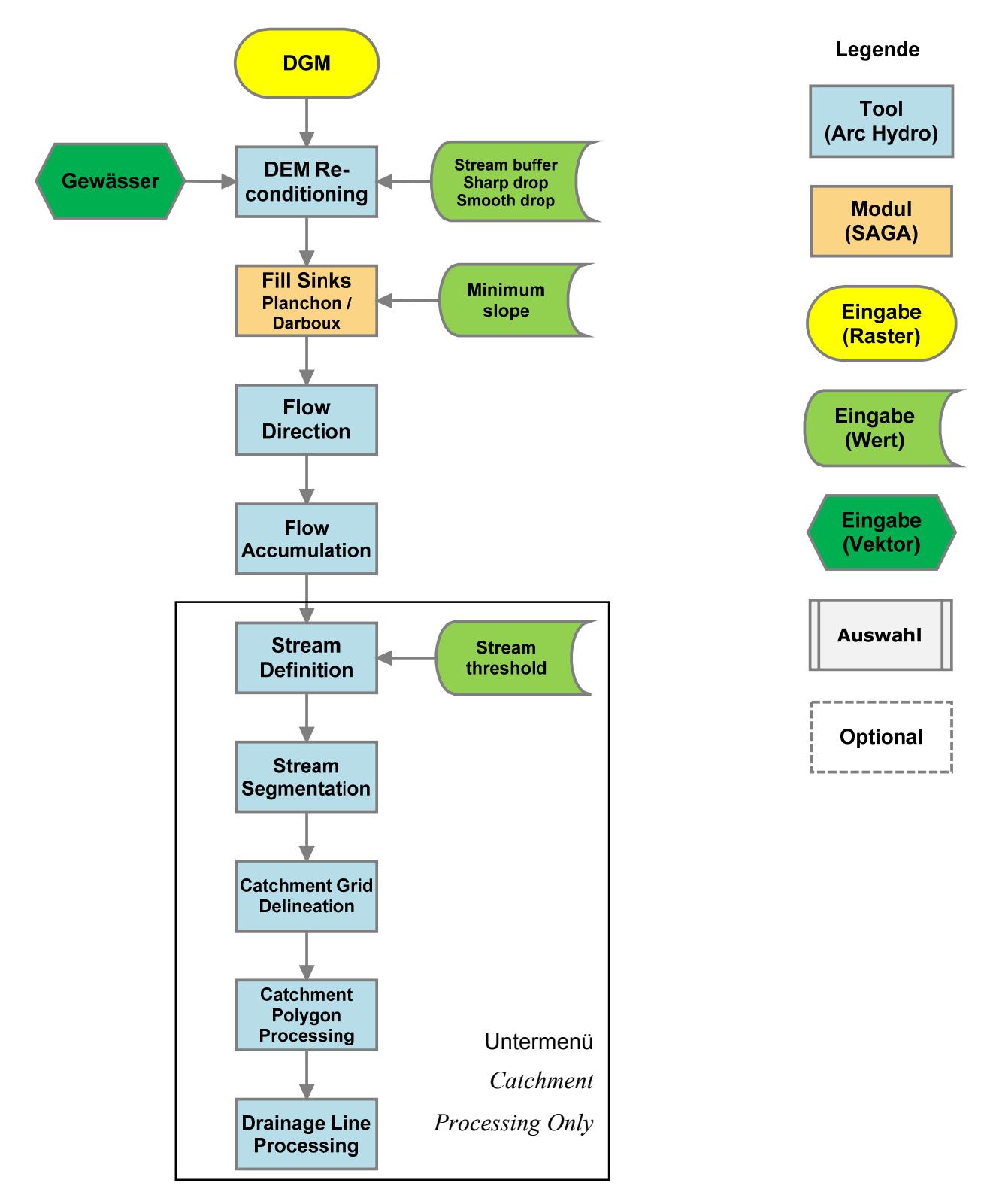

<span id="page-69-0"></span>**Abb. 25: Arbeitsablauf in Arc Hydro** 

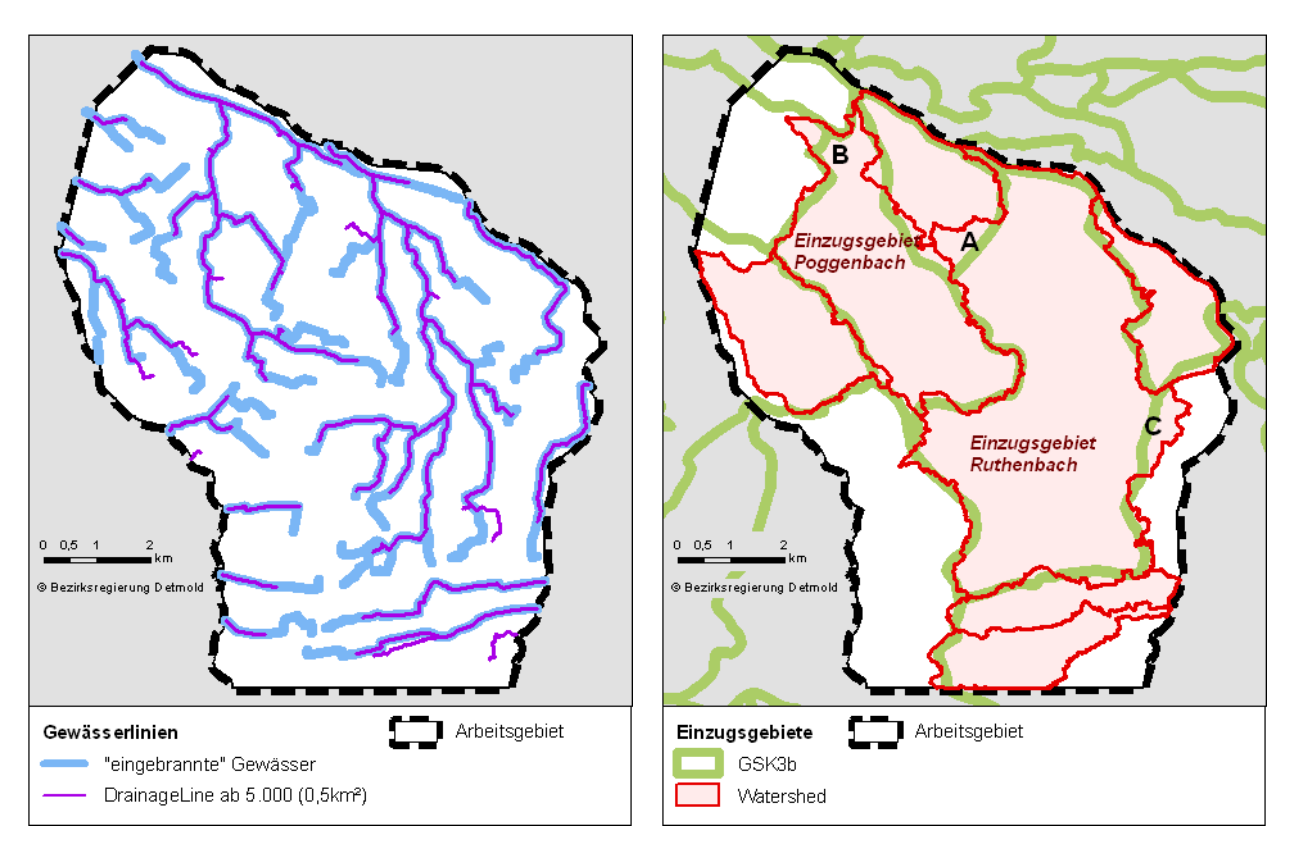

### *5.3.2 Beurteilung der Ergebnisse*

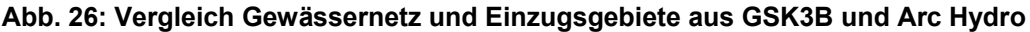

Die berechneten Abflusslinien und Einzugsgebiete aus Arc Hydro werden in der [Abb. 26](#page-71-0) mit den Daten aus der Gewässerstationierungskarte 3B verglichen.

Die *Drainage Lines* entsprechen in Abschnitten höherer Fließakkumulation (also flussabwärts) recht genau den vorhandenen Gewässergeometrien. Dies ist nicht überraschend, da diese ja zum Einbrennen genutzt wurden. Im Oberlauf (Quellbereiche) hingegen weichen die *Drainage Lines* teils deutlich ab, bzw. nehmen eine andere Richtung. Dies ist vermutlich dadurch zu erklären, dass die vorhandenen Gewässer oftmals künstlich angelegt wurden. Dabei waren praktische Anforderungen wie z.B. Drainage landwirtschaftlicher Flächen vordringlich; die Größe des zu entwässernden Gebietes oder der natürliche Gewässerverlauf spielten keine Rolle.

Die Grenzen der *Watersheds* spiegeln zumindest grob die Einzugsgebietsgrenzen der GSK3B wieder. Insgesamt kann also festgestellt werden, dass die Berechnung mit Arc Hydro die Struktur der Einzugsgebiete erfasst hat. In einigen Bereichen sind etwas deutlichere Abweichungen zu erkennen (siehe [Abb. 26](#page-71-0), A, B und C). Bei etwas näherer Prüfung der DGK5 finden sich für die Bereiche A und B einige Abflussgräben, deren angegebene Fließrichtung den berechneten Fließrichtungen und Einzugsgebieten nicht widerspricht, so dass die Grenzziehung plausibel erscheint.

Die Flächen der berechneten *Watersheds* für Poggenbach und Ruthenbach sind im Vergleich mit den Einzugsgebieten der GSK3B etwas größer, die Abweichung ist beim Poggenbach mit nur + 2,39 % jedoch eher gering; beim Ruthenbach sind lediglich 7,52 % größere Flächen errechnet worden.

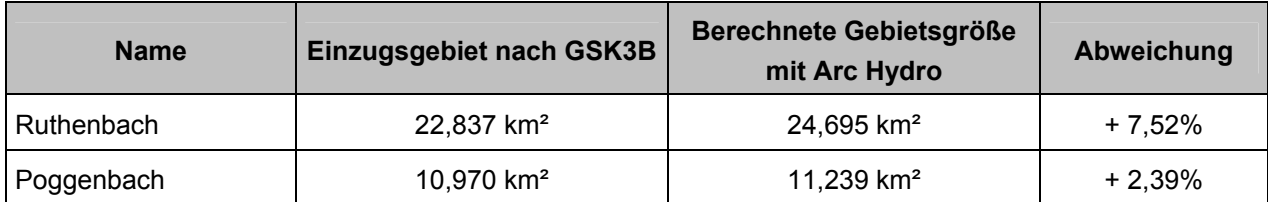

### **Tab. 1: Vergleich der Einzugsgebiete GSK3B mit** *Watersheds* **aus Arc Hydro**

Auch auf eine detaillierte Verifizierung und Lagevergleich mittels räumlicher Analysemethoden der verwendeten GIS-Systeme (z.B. Ermittlung Lageabweichung der Grenzlinien) wird in dieser Arbeit bewusst verzichtet (siehe auch Kap. [2.5\)](#page-15-0).

Es gibt keine Aussage zur tatsächlichen Lagegenauigkeit der Einzugsgebiete nach GSK3B, da Detaillierungsgrad und Datenquellen der Erfassung im Einzelnen nicht nachvollziehbar und auch sehr unterschiedlich sind. Damit erübrigt sich ein allzu detaillierter Abgleich dieser Gebiete mit den Berechnungsergebnissen.

<span id="page-71-0"></span>Insgesamt wird der Schluss gezogen, dass Arc Hydro auch in einem Arbeitsgebiet mit sehr geringen Neigungen plausible Einzugsgebiete errechnen kann. Die Einzugsgebiete folgen beim rein visuellen Vergleich im Wesentlichen dem "Muster" der bislang definierten Grenzen der Gewässerstationierungskarte. Wo deutlichere Abweichungen erkennbar sind, erscheinen diese im Abgleich mit der DGK5 durchaus glaubhaft. Eine weitere Prüfung und Plausibilisierung der Berechnung kann im Rahmen dieser Arbeit nicht geleistet werden.

Im Folgenden soll aber noch der Frage nachgegangen werden, inwieweit sich die Grenzen von Einzugsgebieten ändern, wenn für die Berechnung der Abflussrichtung und –verteilung alternative, mehrdimensionale Methoden zugrunde gelegt werden.

# *5.4 Berechnung mit SAGA*

# *5.4.1 Arbeitsablauf*

Die freie Software SAGA verfügt über mehrere Module zur Berechnung von Einzugsgebieten, wobei jedes Modul abhängig von der Arbeitsweise eine unterschiedliche Auswahl von Fließrichtungs-Algorithmen anbietet. Die nachfolgend beschriebene Vorgehensweise orientiert sich an dem Tutorial von CIMMERY (2007).
Mit SAGA sind weniger Arbeitsschritte nötig, um aus einem Raster die Abflusslinien und Einzugsgebiete abzuleiten. Dafür gibt es in den einzelnen Modulen jeweils mehrere Möglichkeiten, spezielle Optionen oder Zusatzfunktionen aufzurufen.

Nach dem parallelen Verfahren (Modul *Parallel Processing*) werden zunächst alle Höhenwerte des Rasters sortiert, und dann von der höchsten Zelle beginnend abwärts gerichtet abgearbeitet. Das Modul bietet 6 Methoden an: D8, Rho8, Braunschweiger Reliefmodell, Dinf, MFD und MD∞. Je nach gewählter Methode verteilt sich der Abfluss auf die tiefer liegenden Zellen, der jeweilige Anteil wird der Funktion "mitgegeben". Durch die Abarbeitung vom höchsten zum tiefsten Punkt wird sichergestellt, dass jeweils alle höher liegenden Zellen bereits berücksichtigt wurden und jede Zelle den korrekten Wert ihres aufwärts liegenden Einzugsgebietes enthält.

Das Modul *Recursive upward Processing* verfolgt den umgekehrten Weg und arbeitet, beginnend von der tiefsten Stelle mit einer rekursiven Funktion Hang aufwärts alle Zellen ab. Hier stehen D8, Rho8, Dinf und MFD zur Auswahl. Die Module *Parallel Processing* und *Recursive upward Processing* ergeben jeweils gleich lautende Ergebnisse.

Die Fließrichtungs-Algorithmen Kinematic Routing Algorithm und DEMON können aufgrund ihrer speziellen Arbeitsweise "wie ein rollender Ball" ausschließlich hangabwärts mit dem Modul *Flow Tracing* aufgerufen werden. Jede Zelle wird einmal als Startpunkt betrachtet, dann wird der Abflusspfad bzw. die Abflussbahn abwärts konstruiert und der Funktion jeweils die bisher angesammelte Fläche des Einzugsgebietes mitgegeben.

Das Produkt aller drei Module ist ein Raster *Catchment Area*, in dem für jede Zelle die Flächengröße des hangaufwärts liegenden Einzugsgebietes angibt (entspricht dem *Flow Accumulaton Grid* in Arc Hydro). Das Raster der *Catchment Area* aus den verschiedenen Modulen ist in der [Abb. 27](#page-74-0) dargestellt, wobei die jeweils dunklere Farbe die höhere Abflussakkumulation darstellt.

Für die Berechnungen in dieser Thesis wurden die Module *Parallel Processing* (D8, Dinf und MFD) sowie *Flow Tracing* (DEMON) genutzt. Neben der Auswahl der Methode bietet *Parallel Processing* noch die Möglichkeit, ab einer wählbaren Größe des Einzugsgebietes die lineare Methode D8 anstelle der rechenintensiveren mehrdimensionalen Modelle einzuschalten. Diese Option basiert auf der Annahme, dass bei hoher Abflussakkumulation (also im Bereich der linearen Gewässer) der Einsatz des einfacheren D8 ausreichend ist. Da hier ein Vergleich der Auswirkungen von Fließrichtungs-Algorithmen geht, wurde diese Option nicht eingesetzt.

<span id="page-72-0"></span>Nur für MFD von Bedeutung ist der Faktor für die Abflusskonvergenz (Gewichtung der steileren gegenüber flacheren Neigungswerten nach FREEMAN 1991): hier wurde der Standardwert 1,1 beibehalten.

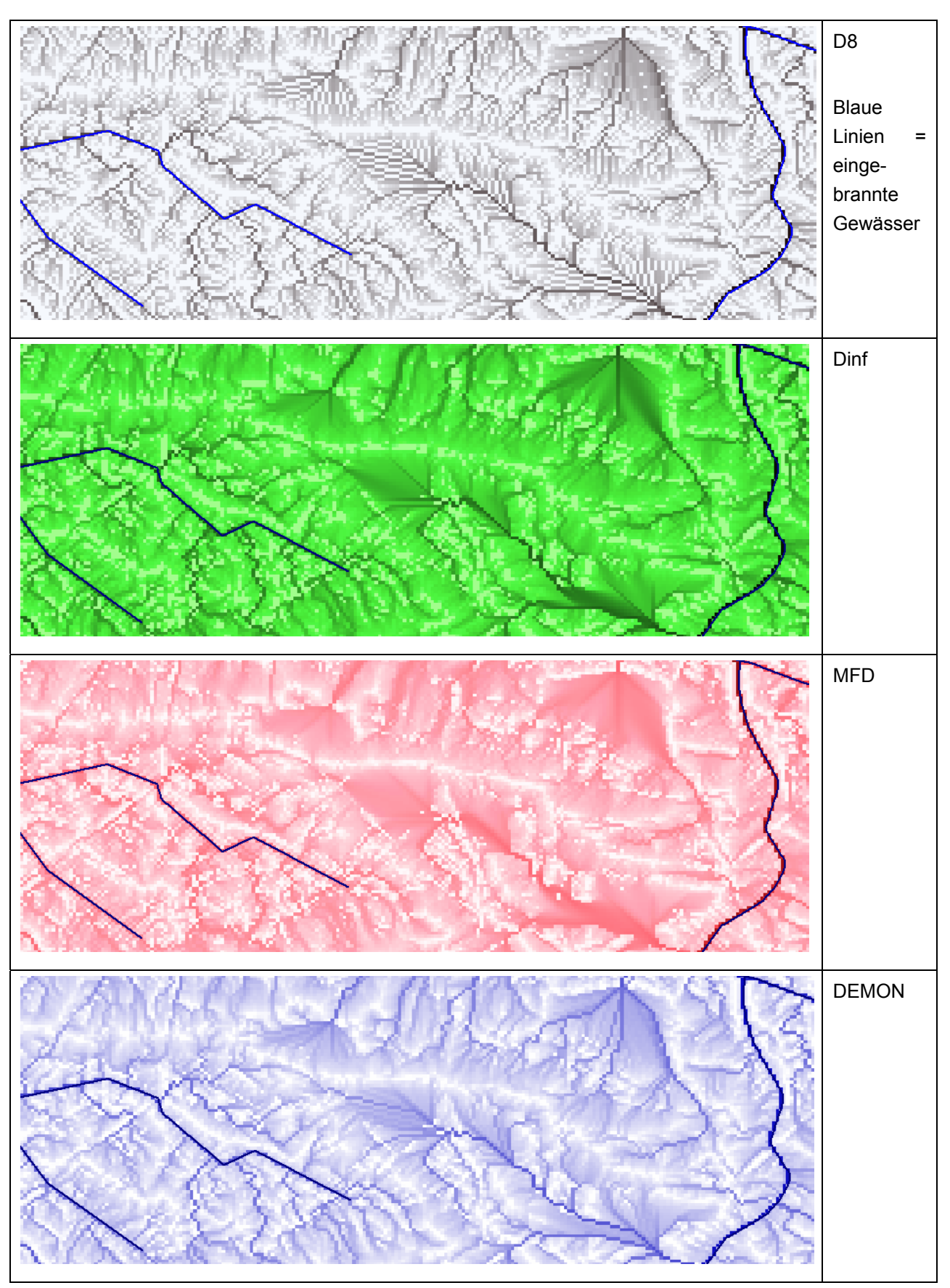

**Abb. 27: Raster der Abflussakkumulation aus SAGA** 

Die weitere Bearbeitung erfolgt mit Modulen der Bibliothek *Terrain Analysis – Channels*. Das Modul *Channel Network* berechnet das Fließgewässernetz (*Channel Network*) als Raster- und Vektordaten sowie der Fließrichtung innerhalb dieses Gewässernetzes (*Channel Direction,* nur Raster). Als Eingabe wird zunächst der Grenzwert (*Initiation threshold,* verschiedene Varianten möglich) für die Definition eines Gewässers erwartet, weiterhin kann die minimale Länge von Gewässersegmenten (*Segment length*) sowie die maximale Zellenanzahl für divergenten Abfluss (*Divergent flow*) eingestellt werden, zusätzliche Optionen (Gewichtung von Rasterzellen, weitere Eingaben zur Beeinflussung des Gewässernetzes) sind möglich.

Um die Vergleichbarkeit der Berechnungen mit Arc Hydro zu gewährleisten, wurde 0,5 km² Fläche, also der gleiche Grenzwert (entspricht 5000 Zellen) wie in Arc Hydro verwendet und die minimale Länge der Segmente auf 1 Zelle festgelegt. Die Zellenanzahl für divergenten Abfluss wurde sehr hoch gesetzt (500 Zellen, Standardeinstellung sind 5 Zellen) da ja die Auswirkung divergenter Abflussberechnung Gegenstand der Betrachtung sein soll.

<span id="page-74-0"></span>Aus dem Raster des *Channel Network* leitet das Modul *Watershed Basins* die zugehörigen Einzugsgebiete ab, wobei auch eine Mindestgröße der Gebiete gewählt werden kann. Für die Berechnungen wurde hier als Mindestgröße 1 Zelle angegeben. Das Modul berechnet zu jedem Gewässerabschnitt (Gewässerlinie bis zur nächsten Mündungspunkt) ein Einzugsgebiet. Das Raster der *Watershed Basins* muss dann nur noch mit dem Modul *Vectorising Grid Classes* in Vektordaten (Shape) umgewandelt werden.

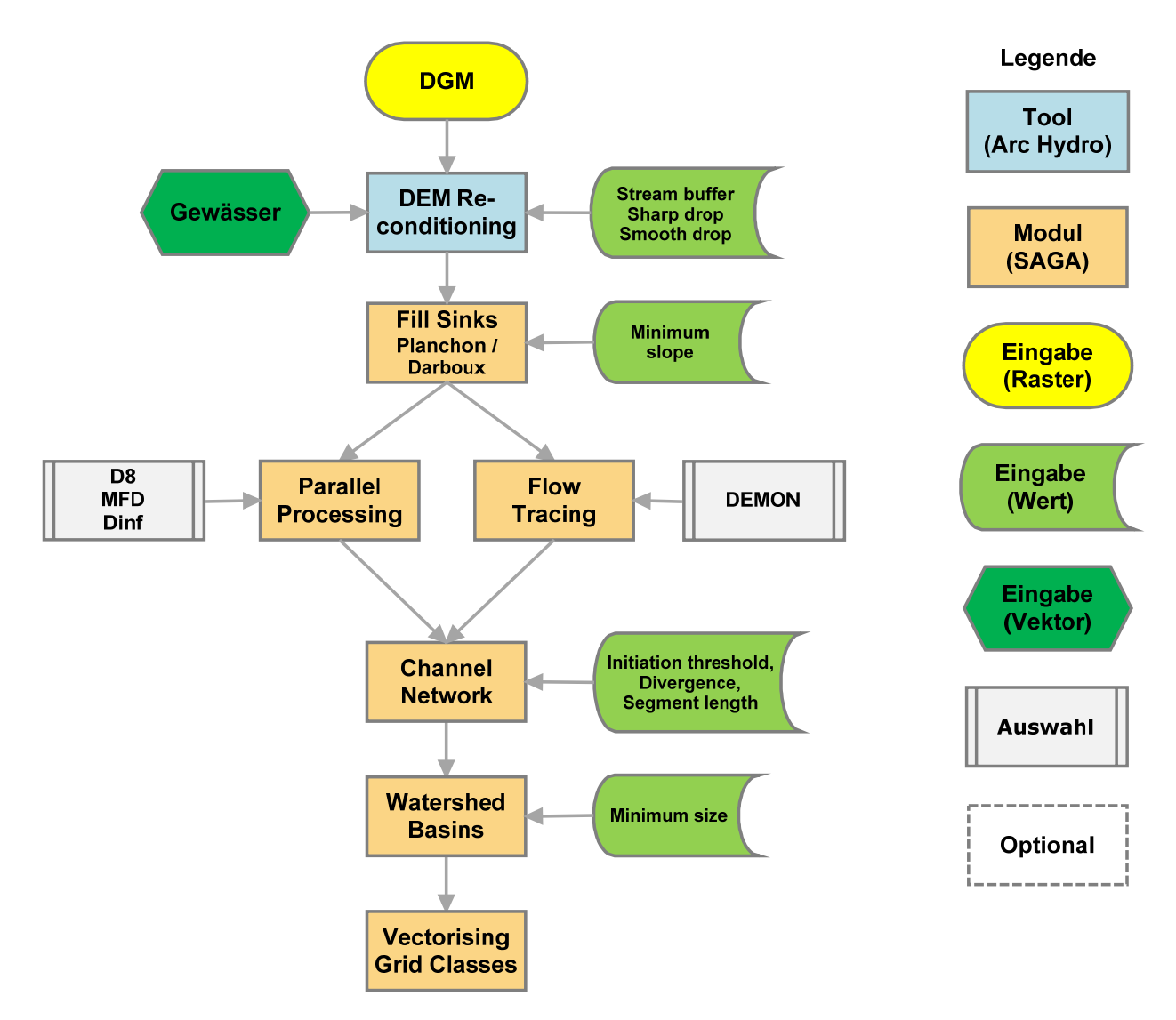

#### **Abb. 28: Arbeitsablauf in SAGA**

#### *5.4.2 Beurteilung der Ergebnisse*

Die aus verschiedenen Methoden errechneten Einzugsgebiete werden nachfolgend miteinander verglichen. Zunächst sollen aber die Einzugsgebiete und Abflusslinien aus ArcGIS / Arc Hydro den Ergebnissen aus SAGA mit dem Abfluss-Algorithmus D8 gegen geprüft werden.

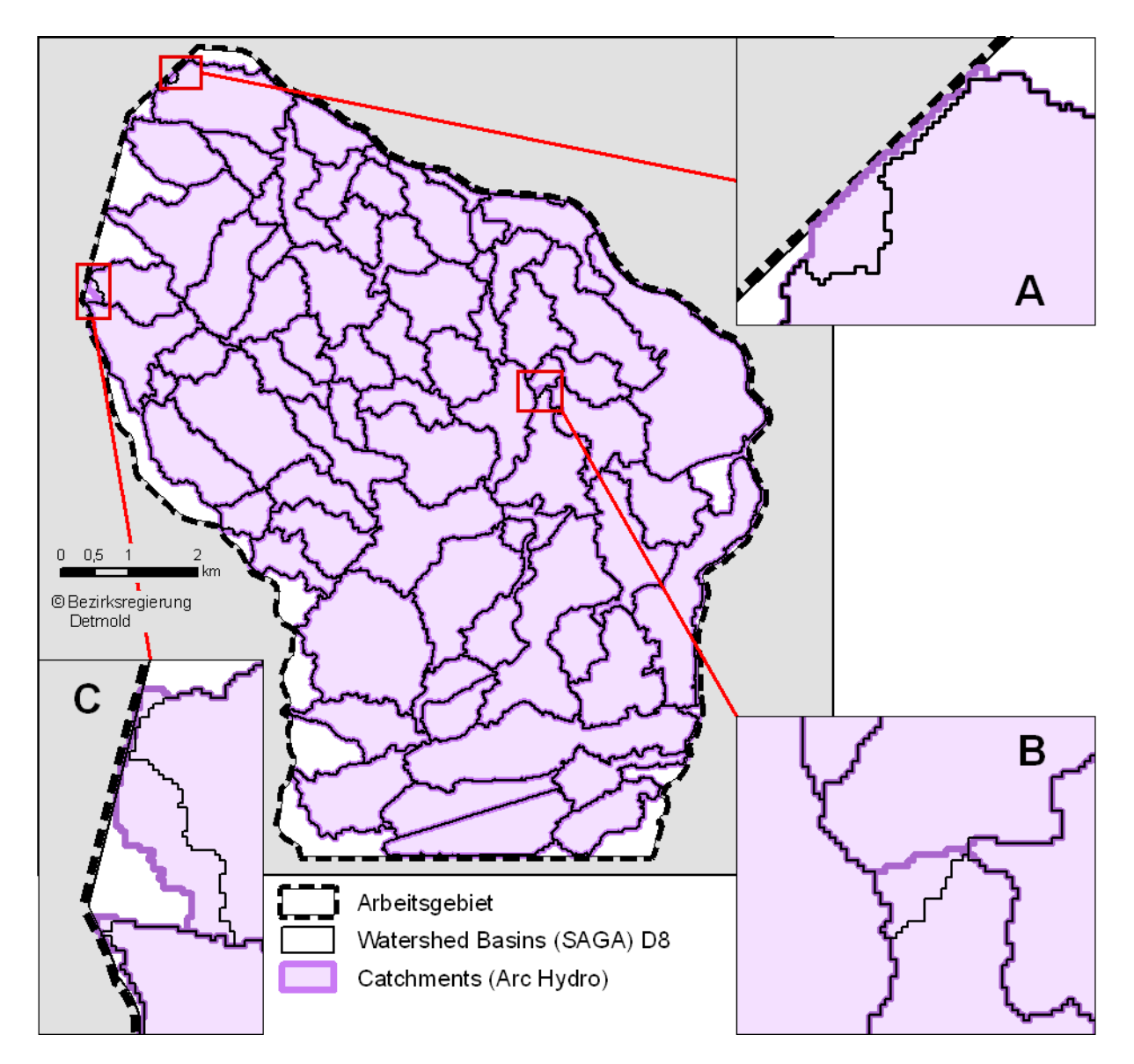

**Abb. 29: Vergleich der Teileinzugsgebiete aus D8: ArcGIS / Arc Hydro und SAGA** 

In [Abb. 29](#page-77-0) ist erkennbar, dass die Teileinzugsgebiete aus ArcGIS / Arc Hydro nicht in allen Details mit den Ergebnissen aus SAGA übereinstimmen. Die Abweichungen sind teils kleinflächig und treten vor allem in den Randbereichen (Detail A und C) sowie an Kreuzungspunkten mehrerer Teileinzugsgebiete (Detail B) auf. Trotzdem ist es erstaunlich, dass bei gleicher Methode der Fließrichtungsberechnung die Softwareprodukte unterschiedliche Ergebnisse erbringen. Der Grund ist vermutlich in einer unterschiedlichen Präzision der Fließkomma-Rasterdaten zu suchen. Damit wird deutlich, dass bei Nutzung eines eindimensionalen Fließrichtungs-Algorithmus schon minimale Änderung in den Höhen des DGM deutliche andere Berechnungsergebnisse verursachen können.

Der Vergleich der nach verschiedenen Methoden abgeleiteten Teileinzugsgebiete nach Lage, Flächengrößen und Summe (Gesamtfläche der berechneten *Catchments*) ergibt ebenfalls ein überraschendes Ergebnis: Die berechnete Gesamtfläche ist bei allen Methoden nahezu gleich, Abweichungen sind eher zwischen den Softwareprodukten als zwischen den verschiedenen Fließrichtungs-Algorithmen zu finden (siehe [Tab. 2\)](#page-78-0). Zwar schwankt Anzahl sowie minimale und durchschnittliche Fläche der Teileinzugsgebiete, dies ist bei näherer Betrachtung jedoch kein bedeutsamer Unterschied: SAGA hat einige "Einzugsgebiete" mit nur jeweils 100 m<sup>2</sup> Größe, also nur 1 Zelle berechnet. Das kann auftreten, wenn beispielsweise zwei Gewässer dicht nebeneinander in ein größeres Gewässer einmünden. Für das ggf. nur eine Zelle lange Zwischenstück wird dann auch ein Teileinzugsgebiet definiert.

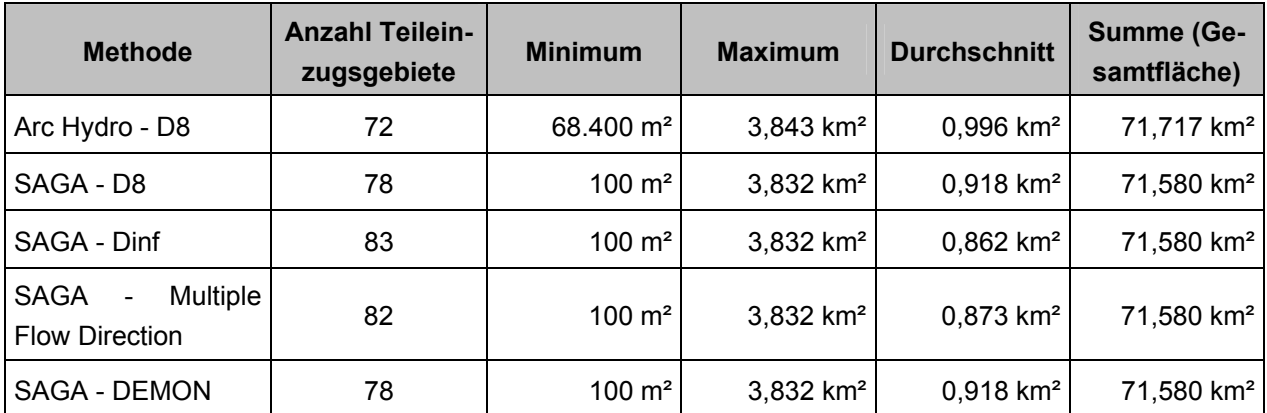

**Tab. 2: Vergleich der Teileinzugsgebiete aus Arc Hydro und SAGA nach Anzahl und Fläche** 

<span id="page-77-0"></span>Für die Einzugsgebiete Poggenbach und Ruthenbach erübrigt sich ein detaillierter Methoden-Vergleich: Da die verschiedenen Algorithmen übereinstimmende Teileinzugsgebiete erbracht haben, gelten die Angaben in [Tab. 3](#page-78-1) für alle Berechnungen mit SAGA.

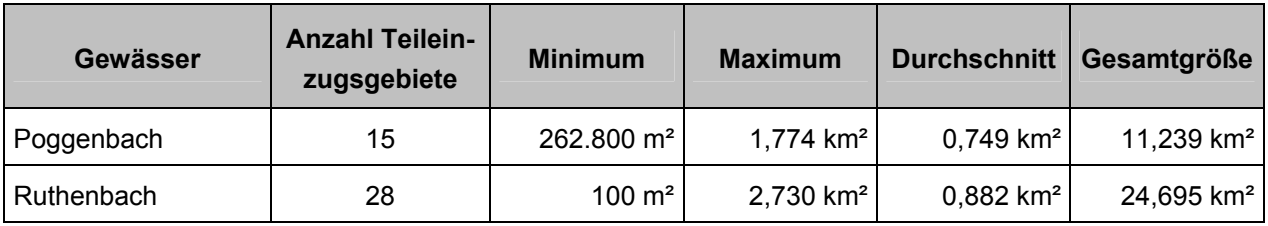

**Tab. 3: Teileinzugsgebiete Poggenbach und Ruthenbach** 

Eine Darstellung der Teileinzugsgebiete aus den verschiedenen Rechenmethoden ist in [Abb.](#page-80-0)  [31](#page-80-0) zu finden, die Lage der Abflusslinien der [Abb. 30](#page-79-0) zu entnehmen.

In der [Abb. 31](#page-80-0) ist erkennbar, dass einige Teileinzugsgebiete lediglich weiter unterteilt wurden (Detail A und B), die Lage der Außengrenzen ist ansonsten über den ganzen Untersuchungsraum gleich (Detail C). Die feinere Aufteilung der Einzugsgebiete wird durch die zusätzlichen Verzweigungen von Abflusslinien hervorgerufen [\(Abb. 30](#page-79-0), Detail A und C). Dies tritt bei den Methoden Dinf und MFD auf, welche den Abfluss stark verteilen (siehe Detail A und C in [Abb.](#page-79-0)  [30\)](#page-79-0). Mit DEMON hingegen wird gegenüber D8 kein stärker verzweigtes Gewässernetz definiert. Insgesamt gesehen sind die Unterschiede der Gewässerlinien jedoch nur marginal.

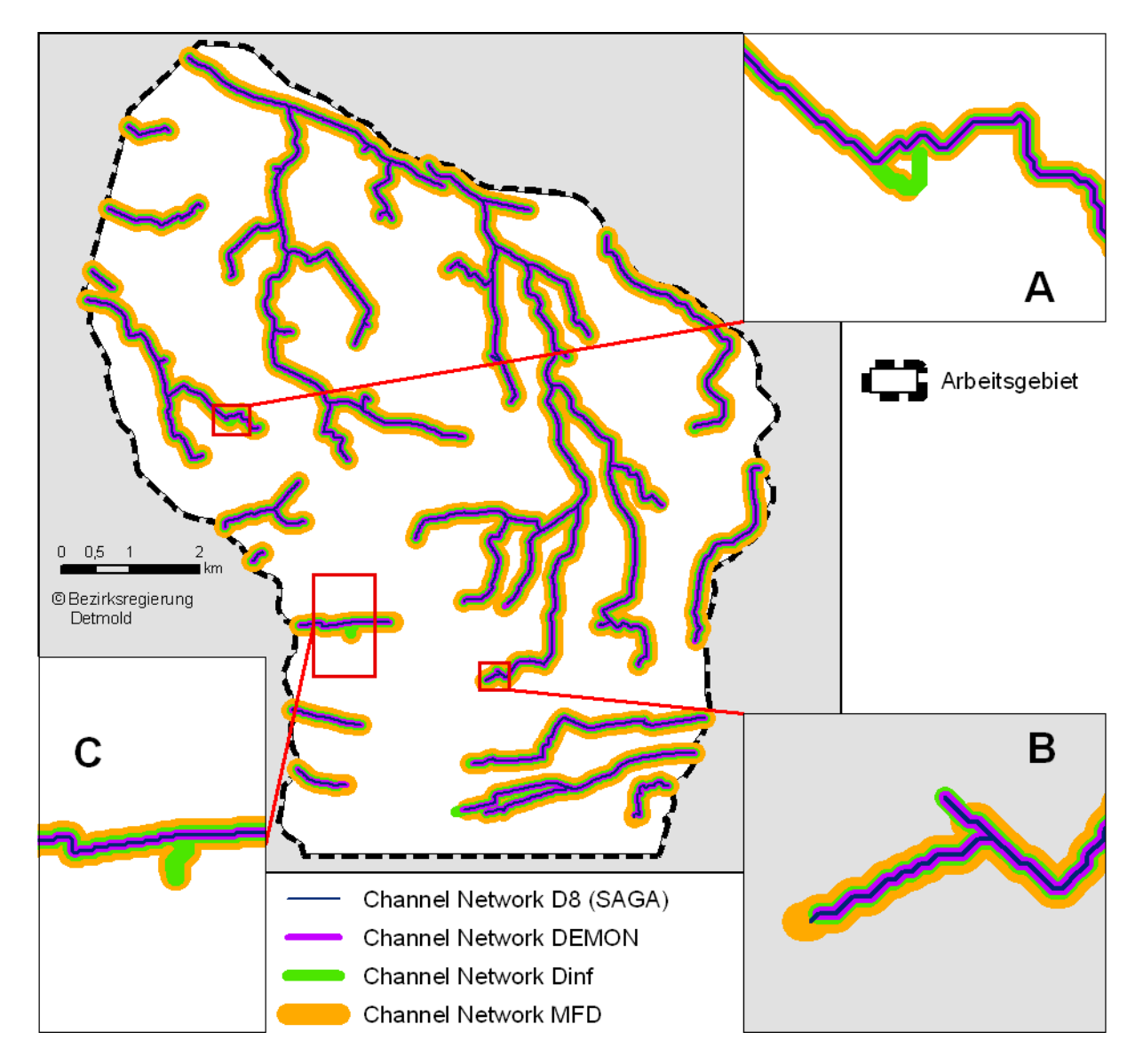

<span id="page-78-1"></span><span id="page-78-0"></span>**Abb. 30: Vergleich der Abflusslinien (***Channel Network***)** 

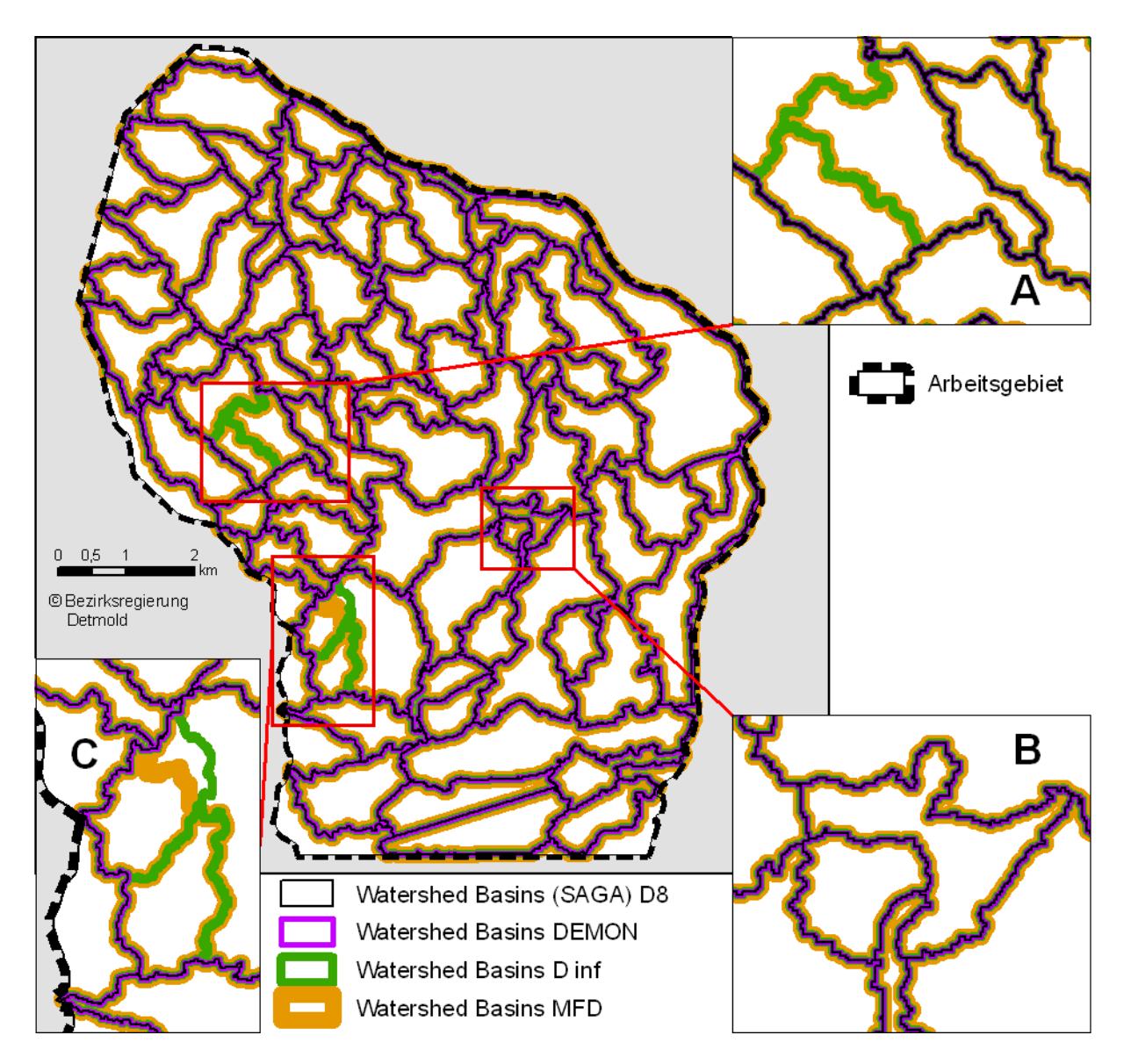

**Abb. 31: Vergleich der Teileinzugsgebiete (***Watershed Basins***)** 

<span id="page-79-0"></span>Unterschiede der verschiedenen Fließrichtungs-Algorithmen sind vor allem in höher liegenden Hangbereichen mit noch geringer Fließakkumulation zu suchen (CONRAD 1998). In der [Abb. 27](#page-74-0) ist zu erkennen, dass D8 in diesen (hellen) Oberhangbereichen teils deutliche "Treppenmuster" des Abflusses definiert. Die stärker Abfluss verteilenden Modelle Dinf und MFD hingegen stufen die Übergänge sanfter ab. Die Fließakkumulation nach DEMON hingegen stellt eine Art Mittelweg dar: ebenfalls sanfte Abstufungen in der Fläche bei gleichzeitig (gegenüber MFD und Dinf) klarer Definition der Abflusslinien. In den Oberhangbereichen liegen auch die "Wasserscheiden", also die Grenzen der Einzugsgebiete. Es ist also schwer nachvollziehbar, dass so unterschiedliche Ansätze zu völlig übereinstimmenden Ergebnissen der Gebietsgrenzen kommen sollen. Deshalb wurde die genaue Arbeitsweise des Moduls *Watershed Basins* noch einer näheren Betrachtung unterzogen.

Das Modul ist den zur Verfügung stehenden Dokumentation (CIMMERY 2007, OLAYA 2004, CON-RAD 1998 und 2006) nicht sehr ausführlich erläutert. Eine Nachfrage beim Programmierer ergab folgende Erklärung: Da mehrdimensionale Modelle keine eindeutige Zuordnung einer Rasterzelle zu einem Einzugsgebiet erlauben, greift das Modul *Watershed Basins* für die Berechnung der Einzugsgebietsgrenzen auf D8 zurück (CONRAD per Email vom 06.10.08). Damit sind Abweichungen in der Lage der Grenzen lediglich auf die unterschiedliche Verzweigung der Abflusslinien zurückzuführen. Da das Digitale Höhenmodell aber durch Einbrennen an das vorhandene Fließgewässernetz angepasst wurde, sind den Ableitungen abweichender Abflusslinien enge Grenzen gesetzt.

Der "übliche" Ablauf der Berechnungen in SAGA ist damit nicht der geeignete Weg, die Auswirkungen von Fließrichtungs-Algorithmen auf die Lage der Einzugsgebietsgrenzen zu betrachten. Es gibt allerdings noch alternative Module, die für diese Aufgabe in Frage kommen.

### *5.5 Berechnung von Einzelgebieten mit SAGA*

#### *5.5.1 Arbeitsablauf*

Mit dem SAGA-Module *Upslope Area Interactive* kann für jeweils einen Punkt das zugehörige Einzugsgebiet berechnet werden.

Als Eingabedaten werden für *Upslope Area Interactive* lediglich das (vorbehandelte) DGM sowie der Zielpunkt benötigt. Für die Berechnung von Fließrichtung und –verteilung stehen nur 3 Methoden zur Auswahl: D8, Dinf und MFD. Der Konvergenz-Faktor für MFD (nach FREEMAN 1991) wird wieder auf der Standard-Einstellung von 1,1 belassen (siehe auch Kap. [5.4.1](#page-72-0)). Zielpunkte sind jeweils die Mündungspunkte des Poggenbachs und des Ruthenbachs in das nächste Gewässer. Da der Algorithmus DEMON nur als abwärtsgerichtete Berechnung funktioniert, kann er hier nicht eingesetzt werden.

<span id="page-80-0"></span>Als Ergebnis wird ein Raster mit Angabe der Zuflussmenge aus jeder Zelle zum Zielpunkt errechnet. Bei Verwendung des Algorithmus D8 kann die Rasterzelle nur zwei Werte (100% oder 0%.) annehmen, da ja jeweils die gesamte Zelle entweder zum Einzugsgebiet gehört oder nicht. Berechnungen mit Dinf oder MFD erbringen Raster mit abgestuften Prozentwerten des Zuflusses zum Zielpunkt bzw. Einzugsgebiet. Um die Ergebnisse besser darstellen und Flächen berechnen zu können wurden Werte in 10%-Schritten zusammengefasst, reklassifiziert und in Vektordaten umgewandelt. Die Ergebnisse sind in [Abb. 33](#page-84-0) und [Abb. 34](#page-85-0) dargestellt.

Die Flächen der Einzugsgebiete aus den verschiedene Methoden sind in der [Tab. 4](#page-83-0) aufsummiert. Dabei werden zunächst alle Zellen, die mindestens 1% ihres Abflusses zu den gewählten Zielpunkten entwässern, berücksichtigt. Um aber eine Abgrenzung zwischen benachbarten

Einzugsgebieten definieren zu können, wird in der weiteren Betrachtung ein Grenzwert von 50% Mindest-Zufluss angesetzt.

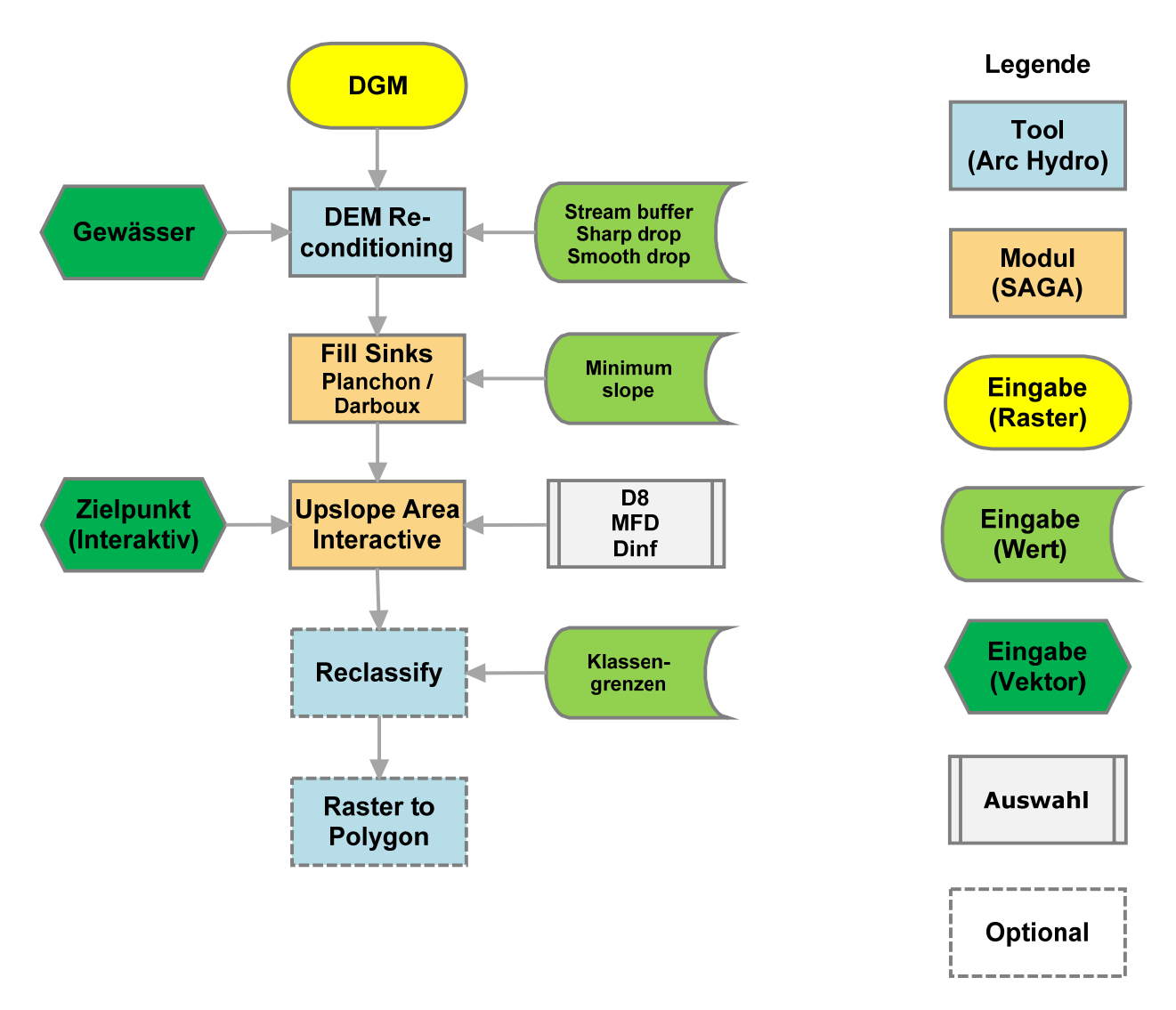

**Abb. 32: Arbeitsablauf in SAGA (***Upslope Area***)** 

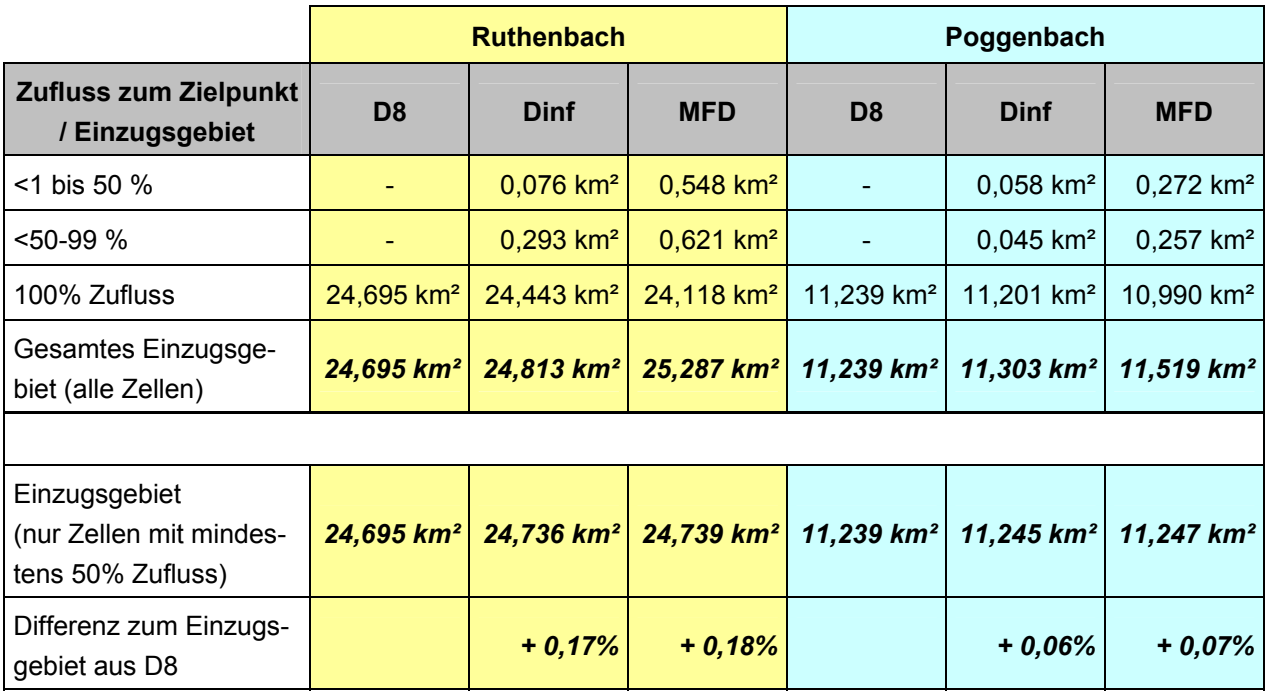

### *5.5.2 Beurteilung der Ergebnisse*

**Tab. 4: Einzugsgebiete (***Upslope Area***)** 

Bei Berechnung von Einzugsgebieten zu einem Zielpunkt (Gebietsauslass) mit dem Modul *Upslope Area* werden tatsächlich Abweichungen zwischen ein- bzw. mehrdimensionale Abfluss-Algorithmen erkennbar. Allerdings sind diese Unterschiede meist kleinflächig und beschränken sich überwiegend auf nur wenige Zellen im Grenzbereich (siehe [Abb. 33](#page-84-0) und [Abb. 34,](#page-85-0) Detail C). Nur an wenigen Stellen weichen die Methoden deutlicher voneinander ab (siehe [Abb. 33](#page-84-0) und [Abb. 34](#page-85-0), Detail A und B). Mit der Methode D8 lassen sich eindeutige Grenzen ableiten, die in den [Abb. 33](#page-84-0) und [Abb. 34](#page-85-0) als Linie dargestellt sind. Die starke Verteilung des Abflusses durch den Fließrichtungs-Algorithmus MFD wird in manchen Bereichen deutlich: nach Dinf würde mindestens 90% des Abflusses südlich der Brocker Mühle (Detail B) dem Einzugsgebiet des Ruthenbaches zugeordnet, nach MFD beträgt der Anteil lediglich 60-70%. Allerdings ist es eher unwahrscheinlich, dass über eine Fläche von mehreren Hundert Metern Breite ein Abfluss in mehrere Richtungen erfolgt, hier ist eher ein Fehler im zugrunde liegenden DGM zu vermuten. Das DGM im betroffenen Bereich basiert nicht auf Laserscan-Daten, sondern wurde aus photogrammetrischer Luftbildauswertung erzeugt (vgl. auch [Abb. 15](#page-55-0), Kap. [5.1.2\)](#page-54-0). Es ist möglich, dass hier stark geglättete Geländehöhen entstanden und damit eine eindeutige Abflussberechnung erschwert wird.

Insgesamt ist festzustellen, dass die Abweichungen der Einzugsgebietsflächen aus den verschiedenen Berechnungsmethoden nur marginal sind. Wenn alle Zellen mit mindestens 50% Zufluss berücksichtigt werden, ist das Einzugsgebiet des Ruthenbachs nach Dinf gegenüber der mit D8 abgeleiteten Fläche lediglich um 0,17% (Ruthenbach) bzw. beim Poggenbach sogar

nur 0,06% größer. Auch die stärkere Abflussverteilung und damit "schwammigere" Grenzdefinition nach MFD macht sich flächenmäßig kaum bemerkbar.

<span id="page-83-0"></span>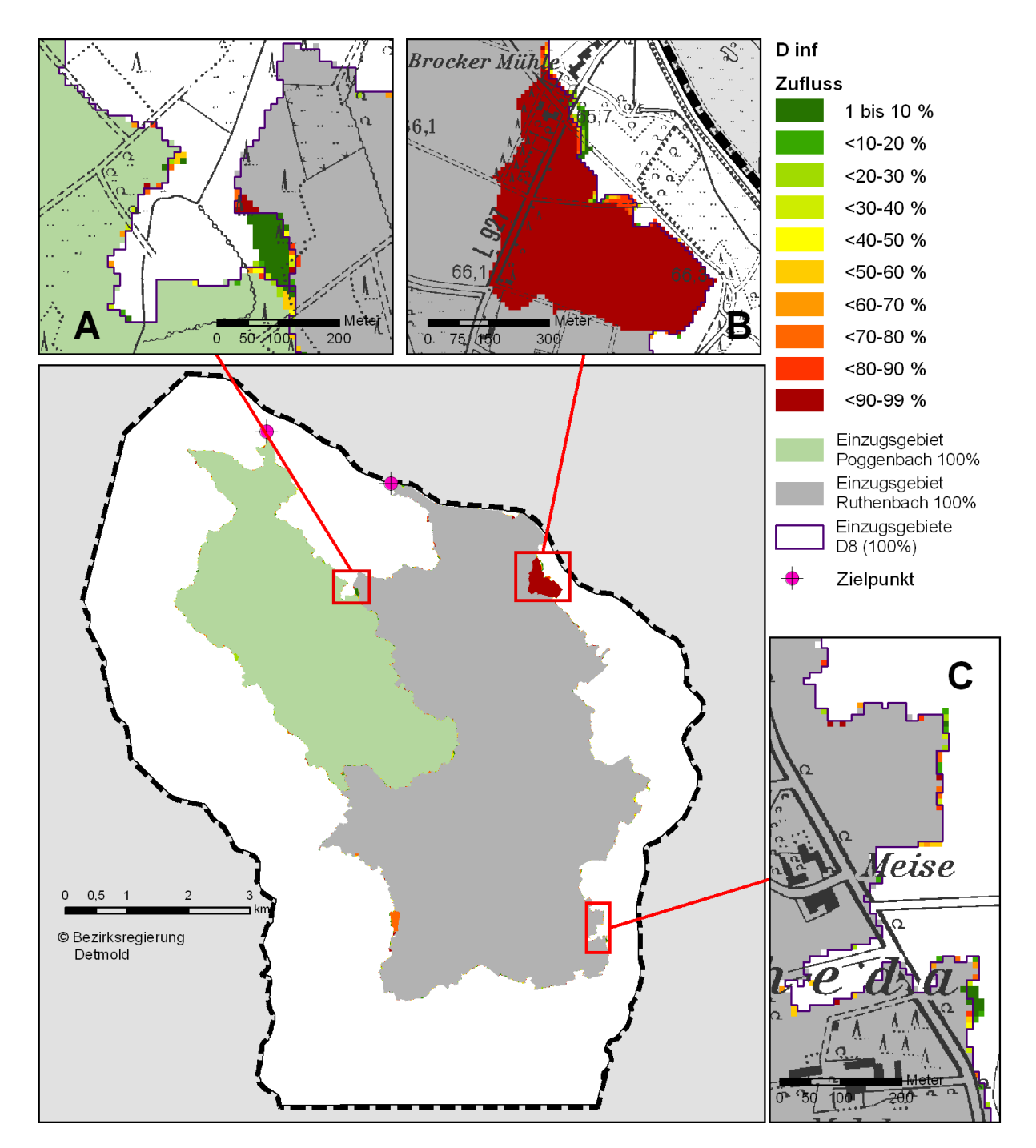

**Abb. 33: Einzugsgebiete (***Upslope Area***) mit Dinf** 

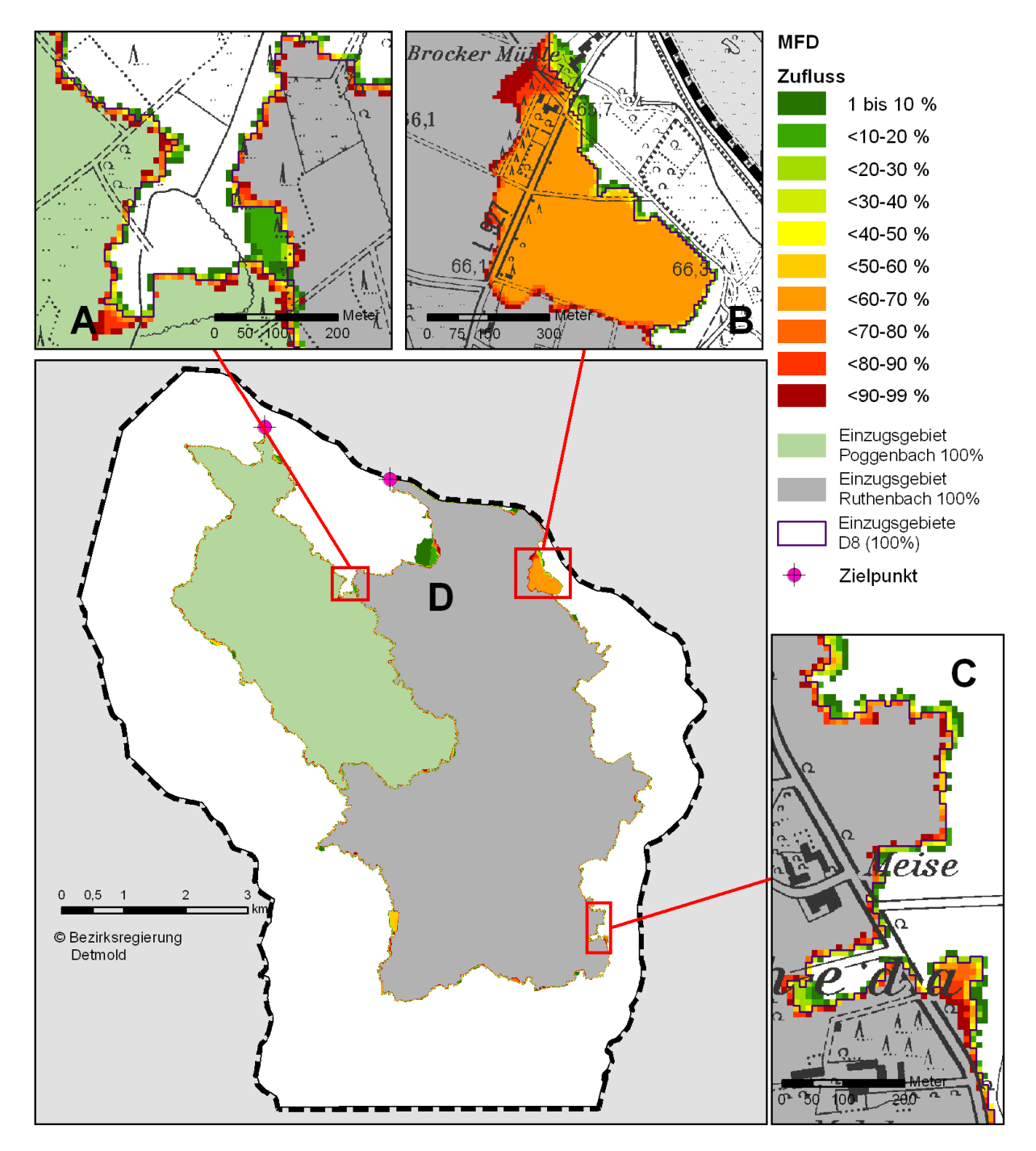

<span id="page-84-0"></span>**Abb. 34: Einzugsgebiete (***Upslope Areas***) mit MFD** 

### **6 Zusammenfassung und Erkenntnisse**

Im Verlauf der Bearbeitung dieser Thesis stellte sich heraus, dass die Berechnung des Oberflächenabflusses aus digitalen Höhenmodellen sehr viel mehr Einflussfaktoren unterliegt als vorher angenommen.

Sowohl für die Erfassung der Datengrundlagen bzw. die Erstellung der Digitalen Höhenmodelle als auch im Ablauf der Berechnung von Abflusslinien und Einzugsgebieten selbst sind zahlreiche Einzelschritte notwendig. Für jeden dieser Einzelschritte stehen meist (je nach verwendeter Software) mehrere Optionen und methodische Ansätze zur Verfügung. Jede Einzelentscheidung hat wiederum in unterschiedlichem Ausmaß Auswirkungen auf das Gesamtergebnis. Dabei ist es kaum möglich, einen allgemein gültigen Ratschlag für die "beste" Vorgehensweise zu formulieren, da Modellierungen des Oberflächenabflusses für sehr unterschiedliche Einsatzgebiete (Eingangsdaten für Niederschlag/Abflussmodelle, Erosionsmodellierung u.a.) verwendet werden. Die angemessene Vorgehensweise kann dementsprechend sehr unterschiedlich ausfallen.

Ziel dieser Master Thesis ist es, die Grenzen von Teileinzugsgebieten zu vorhandenen Gewässern aus Digitalen Höhenmodellen zu ermitteln.

Dazu wurden in der Aufgabenstellung mehrere Fragen formuliert, die hier zu beantworten sind.

1. Welche Datengrundlagen stehen in NRW für die Berechnung von Einzugsgebieten zur Verfügung? Welche Daten der Einzugsgebiete und Fließgewässer werden in der Wasserwirtschaftsverwaltung derzeit verwendet?

Für das Land Nordrhein-Westfalen stehen mehrere Digitale Geländemodelle zur Verfügung. Für die Fragestellung dieser Thesis liefert das DGM5 in einer Gitterweite von 10 m im Grundsatz geeignete Daten. Das DGM5 basiert auf unterschiedlichen Erfassungsmethoden, die Höhengenauigkeit wird mit ± 5 dm angegeben. Für ca. 2/3 der Landesfläche liegt das DGM5L aus aus flugzeuggetragenem Laserscanning vor; für 1/3 der Landesfläche mit sehr geringer Punktdichte (<1 m). Diese werden als Rohdaten abgegeben und können vom Nutzer nach eigener Methode in ein DGM überführt werden. Es existieren also in Nordrhein-Westfalen für einen großen Teil der Landesfläche hochwertige Rohdaten für die Erzeugung eines Digitalen Geländemodells als Grundlage für hydrologische Berechnungen.

<span id="page-85-0"></span>In der Wasserwirtschaftverwaltung NRW werden für Einzugsgebiete und Fließgewässer Daten der Gewässerstationierungskarte NRW der Auflage 3B verwendet. Datengrundlage und Erfassungsart sind für die Einzelobjekte nicht genau nachvollziehbar dokumentiert. Die Daten stammen überwiegend aus Digitalisierung analoger Grundlagen, wobei Grenzwerte für Genauigkeit und Umfang der Erfassung nicht immer gleich gehandhabt wurden. Die Lage der Einzugsgebietsgrenzen stammt überwiegend aus händischer Bearbeitung auf Grundlage von Höheninformation aus Topographischen Karten.

2. Welche Ergebnisse (Einzugsgebiete, Abflusslinien) sind mit ArcGIS und dem eindimensionalen Algorithmus Deterministic 8 in einem Flachlandgebiet zu erzielen?

Die Arbeitschritte zur flächenhaften Berechnung von Abflusslinien und Einzugsgebieten lassen sich grob in 4 Schritte aufteilen:

- Vorbereitung des DGM (*Preprocessing*)
- Berechnung der Abflussverteilung und –richtung
- Definition der Abflusslinien
- Berechnung der Einzugsgebiete

Bereits bei dem ersten Arbeitsschritt zur Vorbereitung des Rasters für die nachfolgende Abfluss-Berechnung stellte sich heraus, dass im Flachland ein DGM nicht ohne spezielle Vorbehandlung die tatsächlichen Abflussverhältnisse darstellen kann. Der Verlauf der Oberflächengewässer ist stark vom Menschen verändert worden, das DGM kann Abflusswege unter Brücken oder Verrohrungen unterhalb von Dammschüttungen etc. nicht erfassen. Daher wird die Anpassung des DGM an den tatsächlichen Verlauf der als Grundlage für eine korrekte Berechnung angesehen. Es wurde festgestellt, dass Daten der Oberflächengewässer aus der GSK3B nicht alle notwendigen Linien für diesen Arbeitsschritt beinhalten; aufgrund von Zusatzinformationen musste das Gewässernetz ergänzt werden.

Die Behandlung der Senken im DGM konnte nicht mit dem dafür vorgesehenen Werkzeug aus ArcGIS / Arc Hydro erfolgen, da dieses ausschließlich für die Weiterverarbeitung mit dem Algorithmus D8 geeignet ist. Um eine für alle betrachteten Fließrichtungs-Algorithmen geeignete Datengrundlage zu schaffen mussten die Senken mit einem SAGA-Modul nach einer alternativen Methode entfernt werden.

Aus dem entsprechend vorbereiteten DGM konnte die Software ArcGIS / Arc Hydro unter Verwendung des eindimensionalen Algorithmus D8 trotz des nur sehr geringen Geländegefälles plausibel erscheinende (Teil-)Einzugsgebietsgrenzen berechnen.

3. Wie verändern sich die Ergebnisse bei Einsatz von alternativen Fliessrichtungs-Algorithmen?

Mit der Software SAGA wurden aus dem vorbereiteten DGM mit D8 und drei mehrdimensionalen Methoden (Dinf, MFD und DEMON) ebenfalls Abflusslinien und Teileinzugsgebiete ermittelt. Darstellungen von Zwischenergebnissen der Berechnung (Fließakkumulation) wiesen sichtbare Unterschiede zwischen den Methoden auf. Trotz der mehrdimensionalen Fließrichtungs-Algorithmen waren jedoch die berechneten Grenzen der Teileinzugsgebiete nahezu gleich; die Methoden Dinf und MFD konnten lediglich eine weitere Untergliederung von Einzelflächen ableiten. Unterschiede waren eher zwischen den Ergebnissen der Softwareprodukten ArcGIS / Arc Hydro und SAGA als zwischen den verschiedenen Fließrichtungs-Algorithmen zu finden Diese Übereinstimmung wird durch die Arbeitsweise der flächenhaften Berechnung in SAGA verursacht: Da mehrdimensionale Abflussmodelle zunächst keine eindeutige Zuordnung einer Rasterzelle zu einem Einzugsgebiet erlauben, greift das Modul für die Definition der Gebietsgrenzen wieder auf die eindimensionale Methode D8 zurück. Unterschiede in den Teileinzugsgebieten können demnach nur durch Lage und Verzweigung der zuvor bestimmten Abflusslinien bedingt sein; durch die Anpassung des DGM an das vorhandene Fließgewässernetz sind allerdings abweichenden Berechnungen dieser Linien nur wenig Raum gegeben.

Damit ist der "übliche" Rechenweg in SAGA, für ein ganzes Arbeitsgebiet flächenhaft Abflusslinien und Teileinzugsgebiete zu berechnen, nicht die richtige Vorgehensweise um die Auswirkungen von Fließrichtungsalgorithmen auf die Lage der Einzugsgebietsgrenzen zu betrachten.

Mit einem anderen Modul kann SAGA zu einem gewählten Punkt das zuliefernde Einzugsgebiet nach den Fließrichtungs-Algorithmen D8, Dinf und MFD berechnet werden. Für die Mündungspunkte von Poggenbach und Ruthenbach wurden Berechnungen nach allen drei Methoden durchgeführt. Dabei sind tatsächliche Unterschiede in der Arbeitsweise der Fließrichtungs-Algorithmen festzustellen.

Die Abweichung in Lage und Flächengröße der mit den mehrdimensionalen Modellen Dinf und MFD ermittelten Einzugsgebietsgrenzen war jedoch nur marginal (deutlich unter 1% Abweichung). Außerdem ist die Berechnung von Einzugsgebieten zu nur jeweils einem Zielpunkt (Gebietsauslass) für die Bearbeitung größerer Flächen keine praktikable Vorhegensweise.

#### Fazit:

Sofern Berechnungen des Oberflächenabfluss kontinuierliche Daten wie z.B. topographische Indizes für Erosionsmodellierung zum Ziel haben, ist die Auswahl des Fließrichtungs- Algorithmus von Bedeutung.

Wenn aber – wie in dieser Master Thesis – diskrete Daten der Einzugsgebiete in einem relativ groben Maßstab berechnet werden sollen, ist die Auswahl des Fließrichtungs-Algorithmus nicht von entscheidender Bedeutung, da sie nur geringe Auswirkungen auf die Lage der Grenzziehung hat. Dabei ist allerdings zu berücksichtigen, dass die eingesetzte Software SAGA bei der Berechnung der Grenzen letztlich wieder auf die eindimensionale Methode D8 zurückgreift.

Auch bei alternativen Rechenwegen, die für die Ableitung des Einzugsgebietes ausschließlich den gewählten Fließrichtungs-Algorithmus einsetzen, sind die Unterschiede in Lage der Grenzen und Größe des Gebietes nur marginal.

Als Resümee ist festzuhalten, dass die Qualität des DGM sowie die Vorgehensweise zu dessen Vorbereitung für hydrologische Berechnungen einen deutlich größeren Einfluss auf die Lage der Einzugsgebietsgrenzen haben als die Wahl der Methode zur Abflussmodellierung.

## **Anhang A: Literaturverzeichnis**

- BARBALIĆ, Darko & OMERBEGOVIĆ, V. (o.J.): Correction of horizontal areas in TIN terrain modeling-algorithm. Script, Quelle: http://gis.esri.com/library/userconf/proc99/proceed/ papers/pap924/p924.htm am 13.09.08.
- BAUER, J.; ROHDENBURG, H. & BORK, H.-R. (1985): Ein Digitales Reliefmodell als Vorraussetzung für ein deterministisches Modell der Wasser- und Stoff-Flüsse. In: BORK, H.-R. & ROHDENBURG, H. [Hrsg.]: Parameteraufbereitung für deterministische Gebiets-Wassermodelle – Grundlagenarbeiten zur Analyse von Agrar-Ökosystemen. Landschaftsgenese und Landschaftsökologie, 10:.1-15. In: CONRAD (1998).
- BEASLEY, D.G. & HUGGINS, L.F. (1978): ANSWERS: A model for watershed planning. Proceedings of the Tenth Conference on Water Simulation (Volume 2), Miami Beach, Florida, 507-515. In: WILSON et al. (2008).
- CALLOW, John N.; VAN NIEL, Kimberly P.; BOGGS, Guy S. (2007): How does modifying a DEM to reflect known hydrology affect subsequent terrain analysis? Journal of Hydrology 332, 30-39.
- CIMMERY, Vern (2007): User Guide for SAGA (version 2.0). Skript, http://sourceforge.net/ project/showfiles.php?group\_id=102728&package\_id=139881&abmode=1 abgerufen am 08.08.08.
- CONRAD, Olaf (1998): Die Ableitung hydrologisch relevanter Reliefparameter (am Beispiel des Einzugsgebietes Linnengrund / Kaufunger Wald). Diplomarbeit, Geographisches Institut der Universität Göttingen, (http://mesh.dl.sourceforge.net/sourceforge/sagagis/conrad\_1998\_diplom.pdf abgerufen am 27.05.08).
- CONRAD, Olaf (2006): SAGA. Entwurf, Funktionsumfang und Anwendung eines Systems für Automatisierte Geowissenschaftliche Analysen. Dissertation, Mathematisch-Naturwissenschaftlichen Fakultäten der Georg-August-Universität zu Göttingen.
- CONRAD, Olaf (2008): Email vom 06.10.08 mit Angaben zur Arbeitsweise des Moduls Watershed Basins in SAGA.
- COLSON, T. P. (2006): Stream Network Delineation from High Resolution Digital Elevation Models. Ph.D. Dissertation, Dept. of Forestry and Environmental Resources, North Carolina State University, Raleigh, NC (http://www.lib.ncsu.edu/theses/available/etd-10302006-122024/ abgerufen am 01.09.08).
- COSTA-CABRAL, Mariza C & BURGES, Stephen J. (1994): Digital elevation model networks (DE-MON): A model of flow over hillslopes for computation of contributing and dispersal areas. Water Resources Research 30 (6), 1681 – 1692.
- DESMET, P.J.J. & GOVERS, G. (1996): Comparison of routing algorithms for digital elevation models and their implications for predicting ephemeral gullies. International Journal of Geographical Information Systems, 10, 311-331. In: WILSON et al. (2008).
- DJOKIC, Dean (2007): Comprehensive terrain preprocessing using Arc Hydro tools (Draft). Quelle: ftp://ftp.esri.com/ArcHydro/Doc/ oder: (ftp://RiverHydraulics:river%2E1114@ftp.esri.com) abgerufen am 21.07.08.
- EUROPAEAN COMMUNITIES (2003): Common Implementation Strategy for the Water Framework Directive (2000/60/EC). Guidance document n.o 9, Implementing the Geographical Information System Elements (GIS) of the Water Framework Directive.
- FAIRFIELD, J. / LEYMARIE, P. (1991): Drainage networks from grid digital elevation models, Water Resources Research, Bd.27, Nr.5, S.709-717. In CONRAD(1998).
- FREEMAN, G.T. (1991): Calculating catchment area with divergent flow based on a regular grid. Computers and Geosciences, 17:413-22.
- FÜRST, Josef (2004): GIS in Hydrologie und Wasserwirtschaft. Wichmann Verlag, Heidelberg.
- FÜRST, Josef (a o.J.): Interpolation von hydrologischen Variablen. Power-Point-Präsentation, Quelle: http://iwhw.boku.ac.at/gisww/bokudownloads/9\_Interpolation.ppt, abgerufen am 13.09.08.
- FÜRST, Josef (b o.J.): Digitale Höhenmodelle und ihre Anwendung. Power-Point-Präsentation, Quelle: http://iwhw.boku.ac.at/gisww/bokudownloads/10\_DEMAnwendung.ppt, abgerufen am 13.09.08.
- GEOBASIS.NRW (2008): Schreiben vom 20.02.2008 mit Datenbankauszug zur Datenquelle, Bearbeitungsstand und Erfassungsdatum des DGM5 in Nordrhein-Westfalen.
- HANCOCK, G. R. (2005): The impact of different gridding methods on catchment geomorphology and soil erosion over long time scales using a landscape evolution model. Earth Surface Processes and Landforms 31 (8), 1035–1050. In: COLSON (2006).
- HELLWEGER, Ferdi (1997): AGREE-DEM surface reconditioning system, Version 1.1, http://www.ce.utexas.edu/prof/maidment/GISHYDRO/ferdi/research/agree/agree.htm l, abgerufen am 20.09.08.
- HUANG, J.-C.; KAO, S.-J.; HSU, M.-L.; & LIU, Y.-A. (2007): Influence of Specific Contributing Area algorithms on slope failure prediction in landslide modeling. Natural Hazards and Earth System Sciences, 7, 781-792.

HUTCHINSON, M.F.(1997). ANUDEM Version 4.6, Users Guide, Canberra, Australia, 18pp.

- HUTCHINSON, M.F., 1989. A new procedure for gridding elevation and stream line data with automatic removal of spurious pits. Journal of Hydrology 106, 211–232. In: KENNY (2008).
- HUTCHINSON, M.F., 1996. A locally adaptive approach to the interpolation of digital elevation models. In: Proceedings of the Third International Conference/Workshop on Integrating GIS and Environmental Modeling, Santa Fe, NM, USA. National Center for Geo-

graphic Information and Analysis, Santa Barbara, CA /http://www.ncgia.ucsb. edu/conf/SANTA\_FE\_CD-ROM/main.htmlS.

- JENSON, S. K., DOMINGUE, J. O., 1988. Extracting topographic structure from digital elevation data for geographic information system analysis. Photogrammetric Engineering and Remote Sensing 54 (11), 1593–1600.
- JONES, Kevin H. (1998): A comparison of algorithms used to compute hill slope as a property of the DEM. Computers & Geosciences 24 (4): 315-323.
- JONES, Richard (2002): Algorithms for using a DEM for mapping catchment areas of stream sediment samples. Computers & Geosciences 28, 1051 – 1060.
- KARNASSIOTI, A. (2008): Email vom 20.06.08 mit Angaben zu dem verwendeten Flow-Routing Algorithm in IDRISI-GIS.
- KENNY, Frank; MATTHEWS, Bryce; TODD, Kent (2008): Routing overland flow through sinks and flats in interpolated raster terrain surfaces. Computers & Geosciences 34, 141 – 1430.
- KRAUS, Karl; ATTWENGER, Maria; BRIESE, Christian; MANDLBURGER, Gottfried (2004): Qualitätsmaße für digitale Geländemodelle am Beispiel eines Photogrammetrie- und eines Laserscannerprojektes. Talk: Deutsche Gesellschaft für Photogrammetrie, Fernerkundung und Geoinformation, Halle/Saale; 09-15-2004 - 09-17-2004; in: "Vorträge 24. Wissenschaftlich-Technische Jahrestagung der DGPF - 'Instrumentarien zur nachhaltigen Entwicklung von Landschaften'", E. Seyfert (ed.); Band 13, 175 - 185. Quelle: ttp://www.ipf.tuwien.ac.at/cb/publications/Kraus\_Attwenger\_Briese\_Mandelburger.pdf abgerufen am 23.06.08.
- LEA, N.L. (1992): An aspect driven kinematic routing algorithm, in: PARSON, A.J. & ABRAHAMS (Edt.), A.D.: Overland flow: hydraulics and erosion mechanics, London, S.147-175. In: CONRAD(1998).
- ARBEITSGRUPPE QUALITÄTSSICHERUNG PHOTOGRAMMETRIE & DTM-GENERIERUNG (2000): Leitfaden Qualitätssicherung – Photogrammetrie und DTM-Generierung, Script, Muttenz, Juli 2000, Quelle: http://www.kkva.ch/de/downloads/richtlinien/photogrammetrie/ qs\_photogrammetrie.pdf abgerufen am 15.09.09.
- LINDSAY, John B. (2005): The Terrain Analysis System: a tool for hydro-geomorphic applications. Hydrological Processes 19, 1123-1130.
- LINDSAY, John B. & CREED, I. F. (2005): Removal of artifact depressions from digital elevation models: towards a minimum impact approach. Hydrological Processes 19 (16), 3113–3126.
- MAAS, Hans-Gerd (2005): Akquisition von 3D-GIS Daten durch Flugzeuglaserscanning. Kartographische Nachrichten, 55 (1), 3-11.
- MAIDMENT, David R. (Hrsg.) (2002): Arc Hydro. GIS for Water Resources. ESRI Press, Redlands, California.
- MCMASTER, K. J., (2002): Effects of digital elevation model resolution on derived stream network positions. Water Resources Research 38 (4), 131–139. In: COLSON (2006).
- MERKEL, William, H.; KAUSHIKA, Ravichandran M.; GORMAN, Eddy (2008): NRCS Geohydro A GIS interface for hydrologic modeling. Computers & Geosciences 34, 918–930 .
- MOUTON, Adam (2005): Generating stream maps using LIDAR derived Digital Elevation Models and 10-m USGS DEM. Master Thesis, University of Washington. Quelle: http://www.ruraltech.org/pubs/theses/mouton/index.asp abgerufen am 14.02.08.
- O'CALLAGHAN, J. & MARK, D., 1984. The extraction of drainage networks from digital elevation data. Computer Vision, Graphics, and Image Processing 28 (3/4), 323–344.
- OLAYA, Victor (2004): A gentle introduction to SAGA GIS. Edition 1.1 Rev. 09.12.2004, Madrid. Quelle: http://sourceforge.net/project/showfiles.php?group\_id=102728&package\_id=- 139881&abmode=1 abgerufen am 08.08.08.
- PLANCHON, O. & F. DARBOUX (2001): A fast, simple and versatile algorithm to fill the depressions of digital elevation models. Catena 46, 159-176.
- QUIN, C.; ZHU, JA.-X.; PEI, T.; LI, B.; ZHOU, C. & YANG, L. (2007): An adaptive approach to selecting flow partition exponent for multiple flow direction algorithm. International Journal of Geographical Information Science. 21, 443-458. In: WILSON et al. (2008).
- QUINN, P. F.; BEVEN, K. J., CHEVALLIER, P., & PLANCHON, O. (1991): The prediction of hillslope flow paths for distributed hydrological modeling using digital terrain models. Hydrological Processes, 5, 9-80. In: CONRAD (1998).
- RYAN, Chris (2004): Development of GIS techniques for automated topographic and hydrologic analysis. Thesis, School of Civil, Mining and Environmental Engeneering, University of Wollongong. Quelle: http://www.library.uow.edu.au/adt-NWU/public/adt-NWU20041216.122353/index.html abgerufen am 29.06.08).
- RYAN, Chris & BOYD, Michael (2003): CatchmentSIM: A new GIS tool for topographic Geo-Computation and hydrologic modelling. The Institution of Engineers, Australia. 28th International Hydrology and Water Resources Symposium, 10-14. November 2003 Wollongong, New South Wales.
- SCHÄUBLE, Holger (2004): Hydrotools 1.0 für ArcView 3.x. Version 1.0, Stand Juni 2004. http://www.terracs.com/hydrotools\_deu.pdf abgerufen am 30.08.08.
- SCHAFFERT, Markus (2008):Email vom 11.06.08 mit Angaben zu hydrologischen Berechnungen in GeoMedia.
- SEIBERT, Jan, & MCGLYNN, Brian L. (2007): A new triangular multiple flow direction algorithm for computing upslope areas from gridded digital elevation models. Water Resources Research 43, W04501. .
- STAHLMANN, Reinhold (2004): Vergleich und Bewertung hydrologischer Extremabflussermittlungen unter Verwendung von GIS in Bezug auf ingenieurhydrologische Fragestellungen für kleine Einzugsgebiete (< 200 km²) anhand eines Referenzgebietes in Süd-Thüringen. Master Thesis, UNIGIS Salzburg, Zentrum für Geoinformatik, Universität Salzburg.
- TANG Guo-an; STROBL, Josef; GONG, Jian-ya; ZHAO, Mu-dan; CHEN, Zhen-jiang (2001): Evaluation on the accuracy of digital elevation models. Journal of Geographical Sciences (11) 2, 209-216.
- TANG, Guo-an; HUI, Yang-he; STROBL, Josef; LIU, Wang-quing (2001 b): The impact of resolution in the accuracy of hydrologic data derived from DEMs. Journal of Geographical Sciences (11) 394-401.
- TARBOTON, David G. (1997): A new method for the determination of flow directions and upslope areas in grid digital elevation models. Water Resources Research, 33 (2): 309-319.
- TARBOTON, David G. (2005): Terrain Analysis Using Digital Elevation Models (TauDEM). A tutorial example to get started, Stand Mai 2005 Quelle: http://hydrology.neng.usu.edu/taudem/ abgerufen am 03.02.08.
- Wasserhaushaltsgesetz WHG (2007): Gesetz zur Ordnung des Wasserhaushalts vom 19. August 2002, zuletzt geändert durch BGBl. I Nr. 19 S. 666, 670. Inkrafttreten 14.11.2007.
- WILSON, John.P.; AGGETT, Graeme; DENG, Yongxin; LAM, Christine S. (2008): Water in the Landscape: A Review of Contemporary Flow Routing Algorithms, 213 – 236. In: ZHOU, Q.; LEES, B.; TANG, G. (Hrsg.): Advances in Digital Terrain Analysis, Springer Berlin Heidelberg, 2008.
- WISE, S. M. (2007): Effect of differing DEM creation methods on the results from a hydrological model. Computers & Geosciences 33 , 1351 – 1365.

# **Anhang B: Mündliche Informationen**

Für mündliche Informationen und ausführliche Fachgespräche danke ich insbesondere H. Dürrwächter, Bezirksregierung Arnsberg, Wasserwirtschaftsverwaltung Siegen.

Sowie auch:

- H. Dorp, HYDROTEC, Aachen
- F. Friedeheim, HYDROTEC, Aachen
- H. Schumann, HYDROTEC, Aachen
- H. Flachmeier, Bezirksregierung Detmold, Wasserwirtschaftsverwaltung Minden
- H. Neuhann, LANUV NRW
- H. Götze, GEObasis.nrw
- H. Bock, Scilands, Göttingen

# **Anhang C: Internet-Quellen der verwendeten Software**

ArcGIS:

http://www.esri.com/

http://www.esri-germany.de/

Arc Hydro:

http://support.esri.com/index.cfm?fa=downloads.dataModels.filteredGateway&dmid=15, abgerufen am 03.03.2008

ftp://RiverHydraulics:river.1114@ftp.esri.com abgerufen am 11.07.2008

TauDEM:

http://hydrology.neng.usu.edu/taudem/ abgerufen am 03.04.2008

SAGA:

http://sourceforge.net/project/showfiles.php?group\_id=102728, abgerufen am 16.07.2008